# FINGERPICKING CAMPFIRE

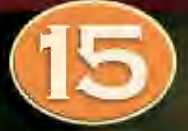

**SONGS ARRANGED FOR SOLO GUITAR** IN STANDARD NOTATION **& TABLATURE** 

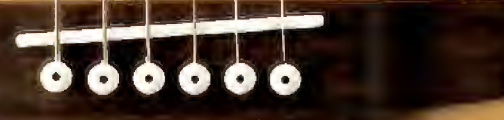

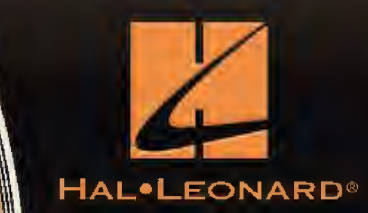

## FINGERPICKING CAMPFIRE

Print ISBN: 978-1-5400-2672-9 ePub ISBN: 978-1-5400-4049-7 Kindle ISBN: 978-1-5400-4050-3

### HAL.LEONARD<sup>®</sup>

For all works contained herein: Unauthorized copying, arranging, adapting, recording, Internet posting, public performance, or other distribution of music in this publication is an infringement of copyright. Infringers are liable under the law.

Visit Hal Leonard Online at www.halleonard.com

**Contact Us: Hal Leonard** 7777 W. Bluemound Rd. Milwaukee, WI 53213 Email: info@halleonard.com

**Contact Us: Hal Leonard Europe Limited** 

42 Wigmore Street Marylebone, London, W1U 2RN Email: info@halleonardeurope.com

In Australia contact: Hal Leonard Australia Pty. Ltd. 4 Lentara Court Cheltenham, Victoria, 3192 Australia Email: ausadmin@halleonard.com.au

### **CONTENTS**

**Blowin' in the Wind** 

**Brown Eyed Girl** 

**Catch The Wind** 

**Five Hundred Miles** 

**Hallelujah** 

**Leaving On A Jet Plane** 

The House Of The Rising Sun

I Walk The Line

Let It Be

**Peaceful Easy Feeling** 

**Puff The Magic Dragon** 

**Take Me Home, Country Roads** 

This Land Is Your Land

**Wagon Wheel** 

You Are My Sunshine

### **INTRODUCTION TO FINGERSTYLE GUITAR**

Fingerstyle (a.k.a. fingerpicking) is a guitar technique that means you literally pick the strings with your right-hand fingers and thumb. This contrasts with the conventional technique of strumming and playing single notes with a pick (a.k.a. flatpicking). For fingerpicking, you can use any type of guitar: acoustic steel-string, nylon-string classical, or electric.

#### THE RIGHT HAND

The most common right-hand position is shown here.

Use a high wrist; arch your palm as if you were holding a ping-pong ball. Keep the thumb outside and away from the fingers, and let the fingers do the work rather than lifting your whole hand.

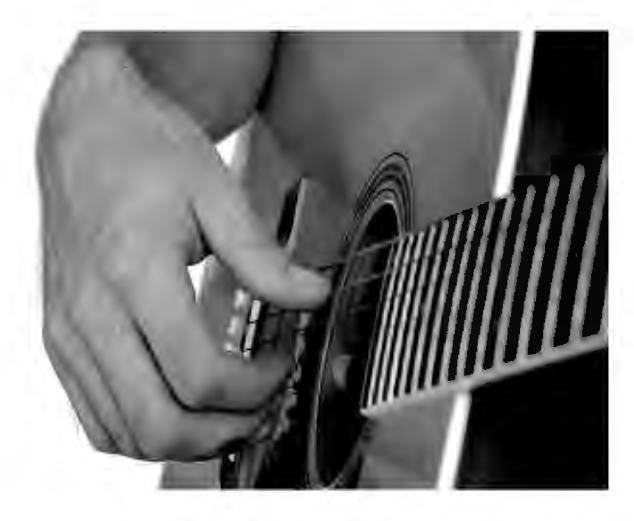

The thumb generally plucks the bottom strings with downstrokes on the left side of the thumb and thumbnail. The other fingers pluck the higher strings using upstrokes with the fleshy tip of the fingers and fingernails. The thumb and fingers should pluck one string per stroke and not brush over several strings.

Another picking option you may choose to use is called hybrid picking (a.k.a. plectrum-style fingerpicking). Here, the pick is usually held between the thumb and first finger, and the three remaining fingers are assigned to pluck the higher strings.

#### THE LEFT HAND

The left-hand fingers are numbered 1 through 4.

Be sure to keep your fingers arched, with each joint bent; if they flatten out across the strings, they will deaden the sound when you fingerpick. As a general rule, let the strings ring as long as possible when playing fingerstyle.

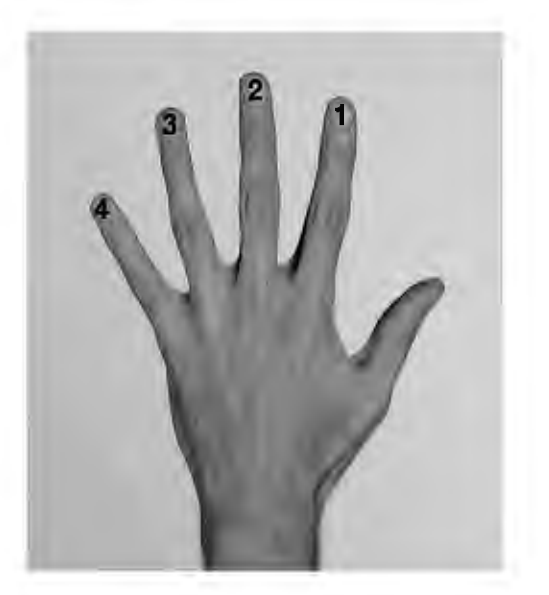

### **Blowin' in the Wind Words and Music by Bob Dylan**

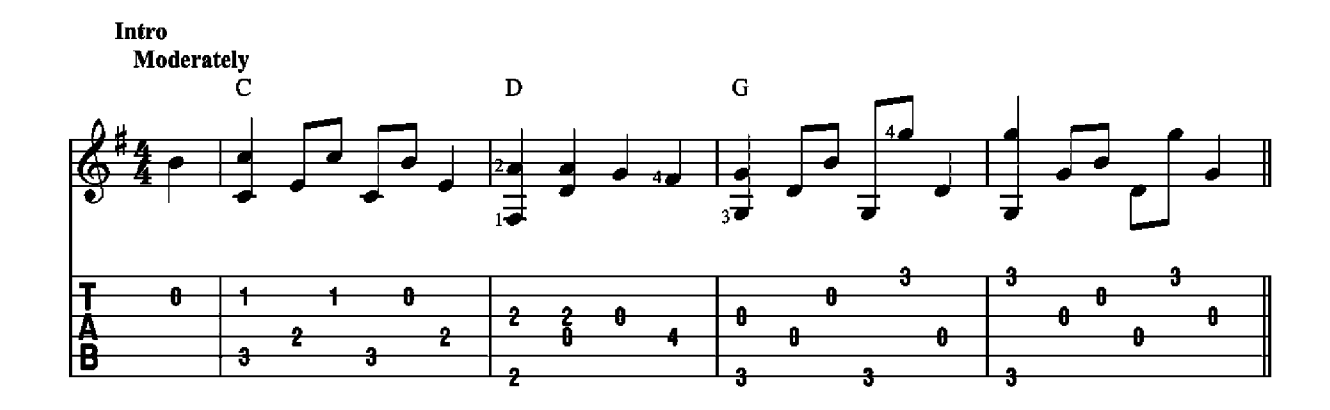

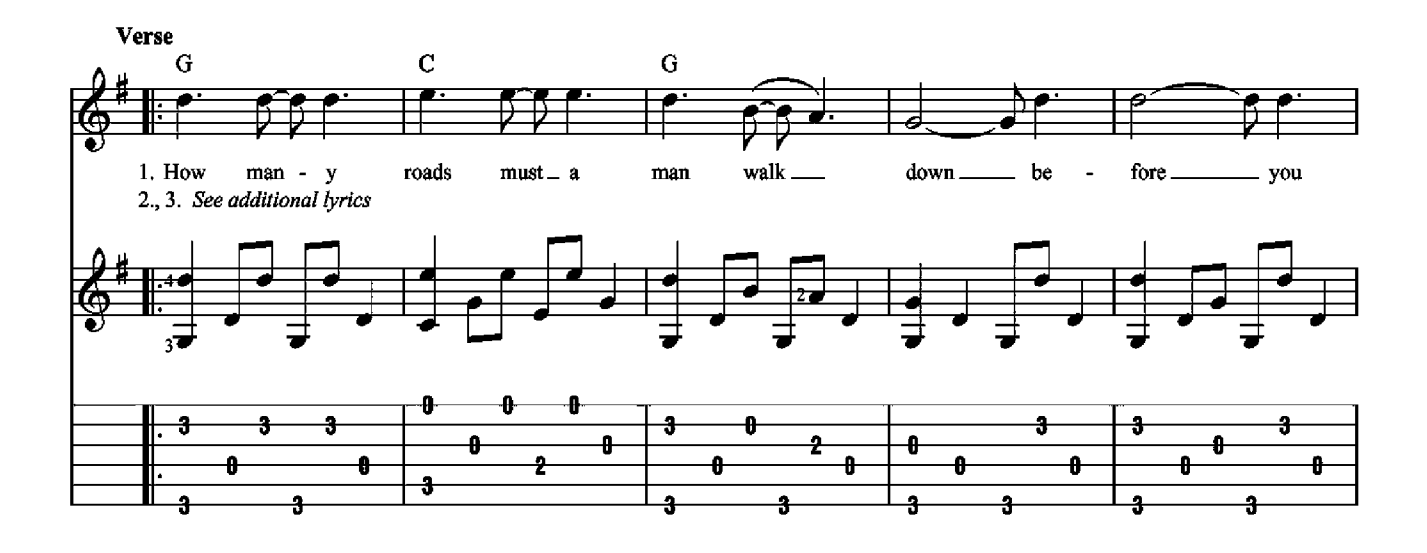

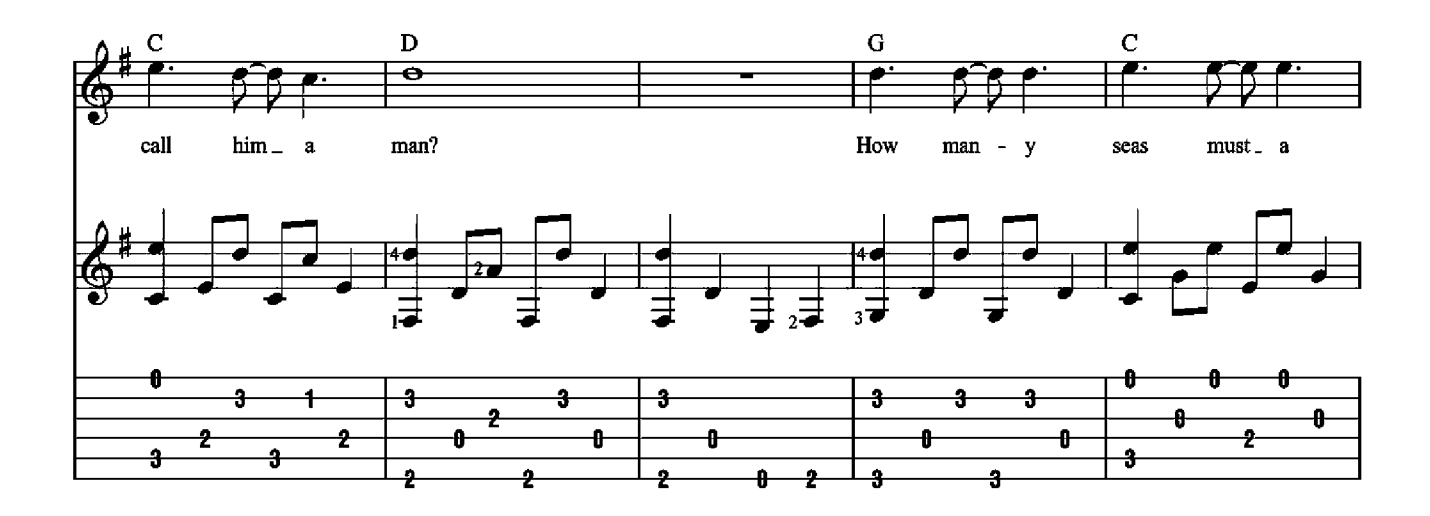

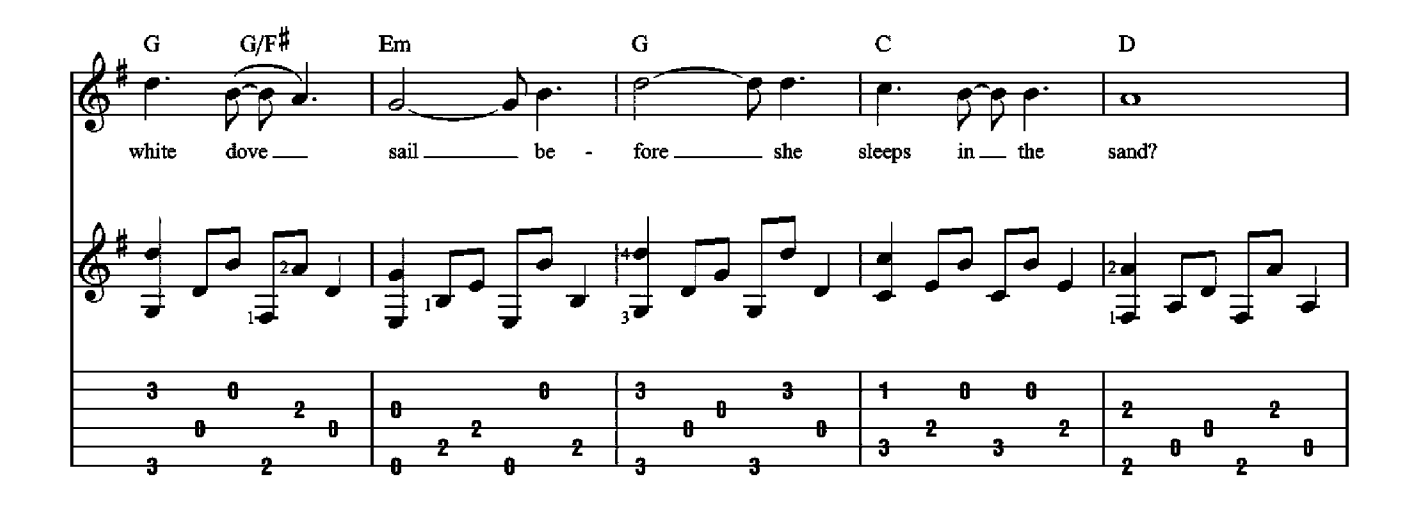

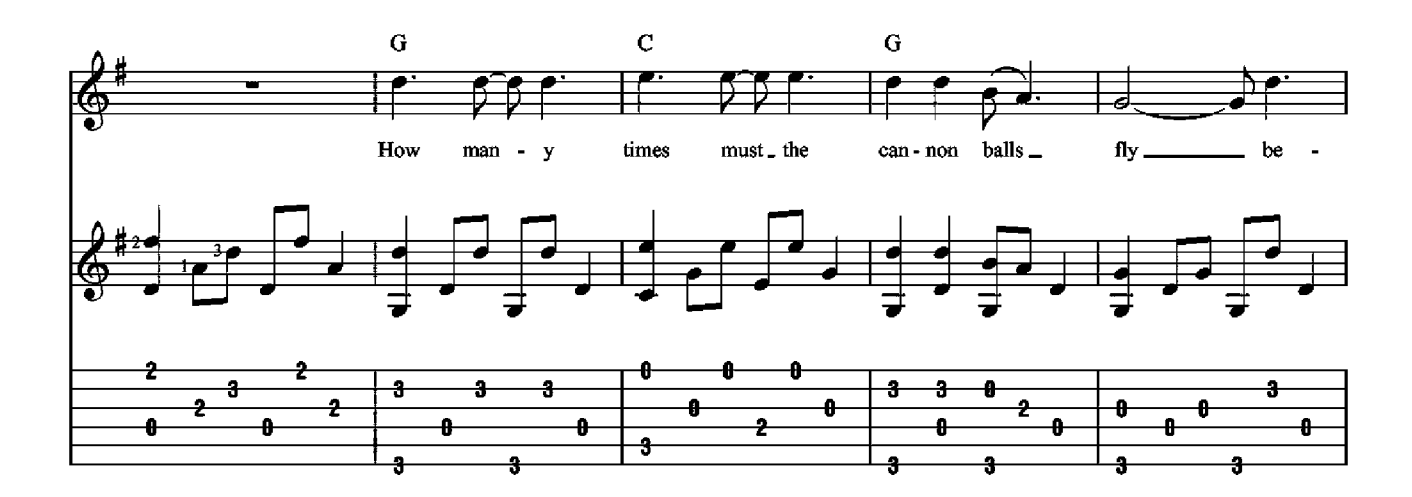

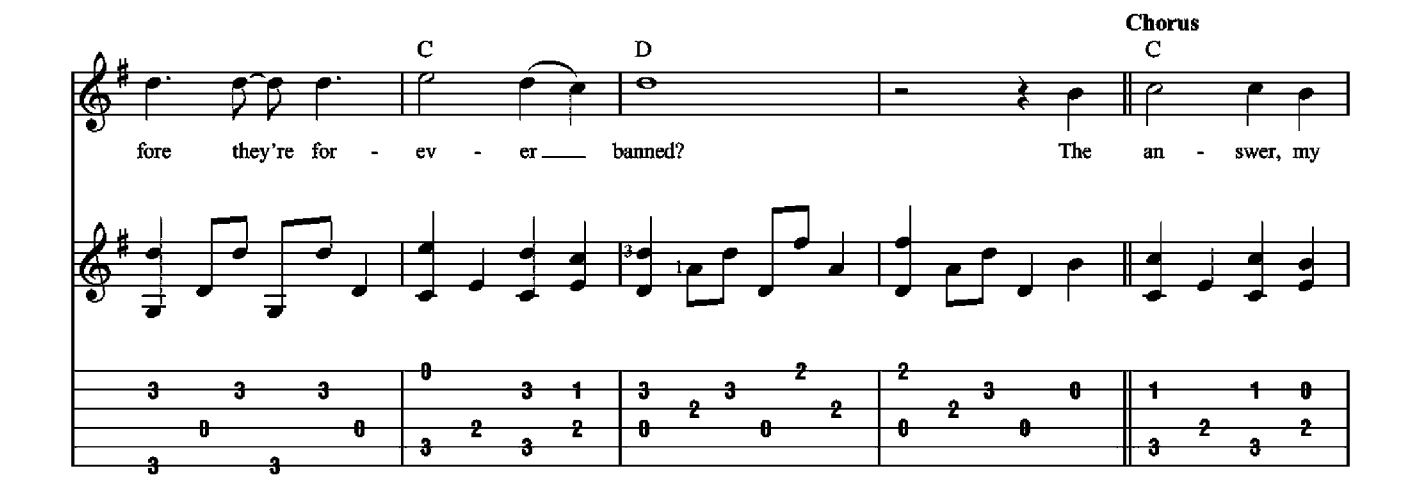

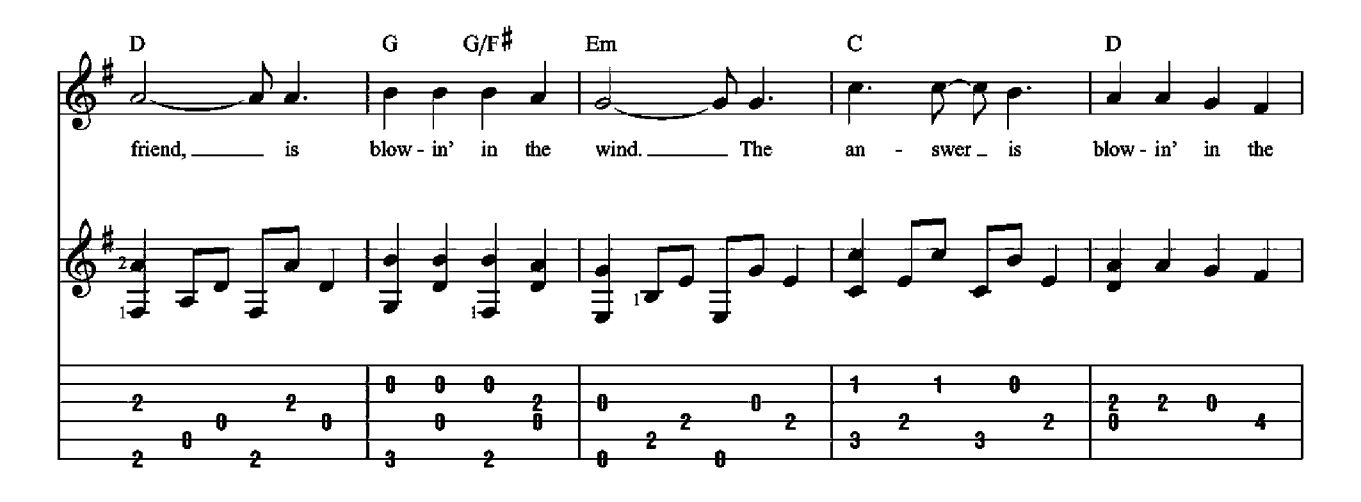

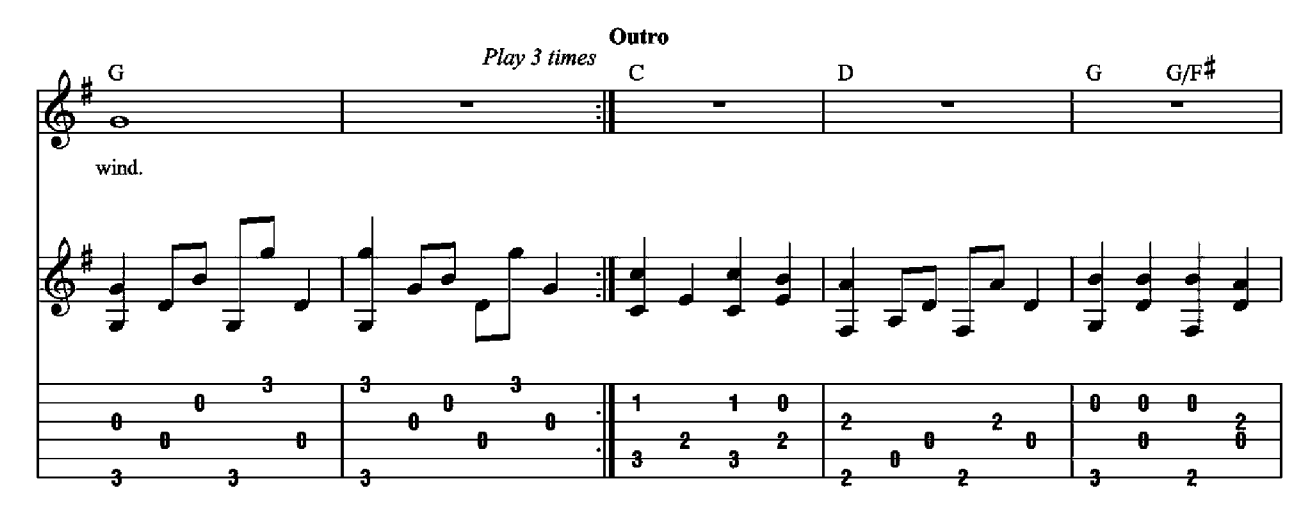

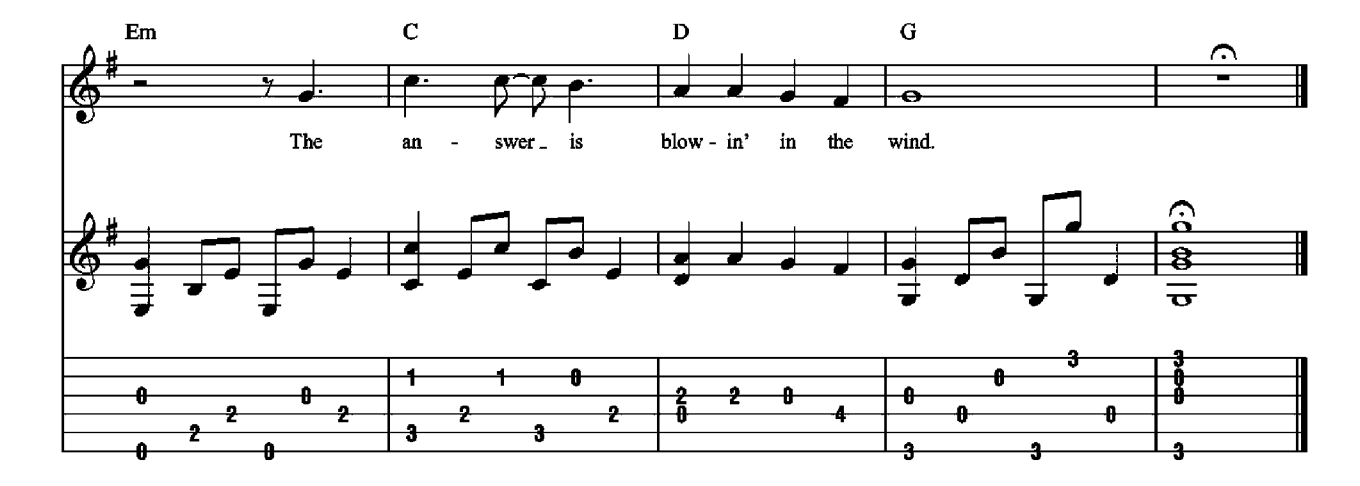

2. How many years can a mountain exist Before it's washed to the sea? Bow many years can some people exist<br>Before they're allowed to be free?<br>How many times can a man turn his head, And pretend that he just doesn't see?

3. How many times must a man look up Before he can see the sky? How many ears must one man have Before he can hear people cry? How many deaths will it take till he knows That too many people have died?

### **Brown Eyed Girl** Words and Music by Van Morrison

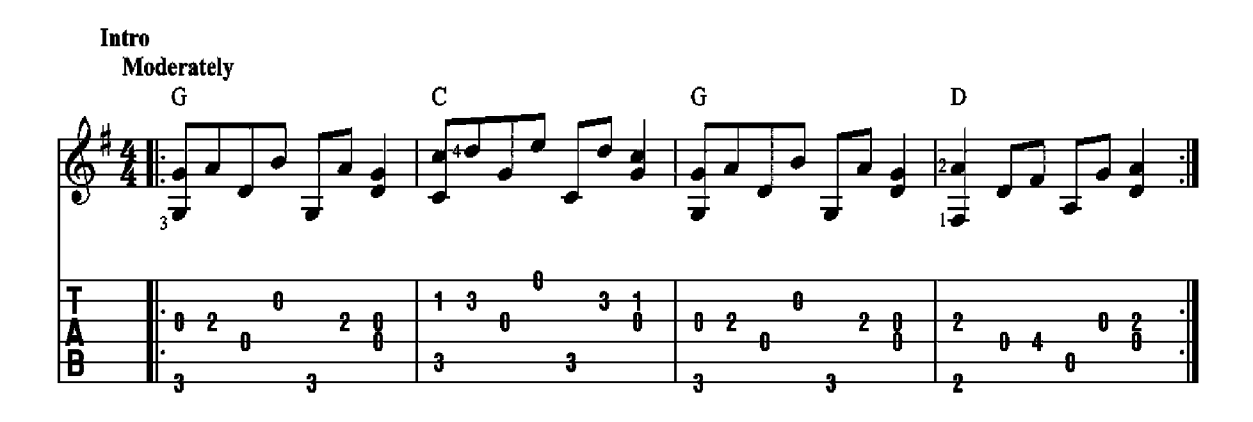

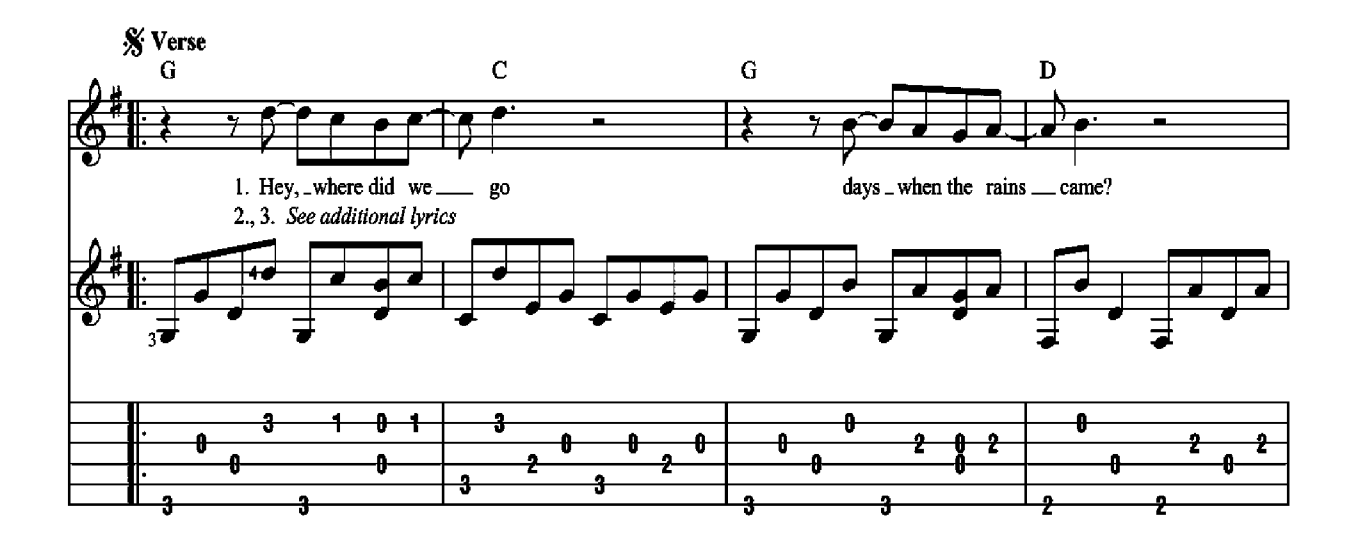

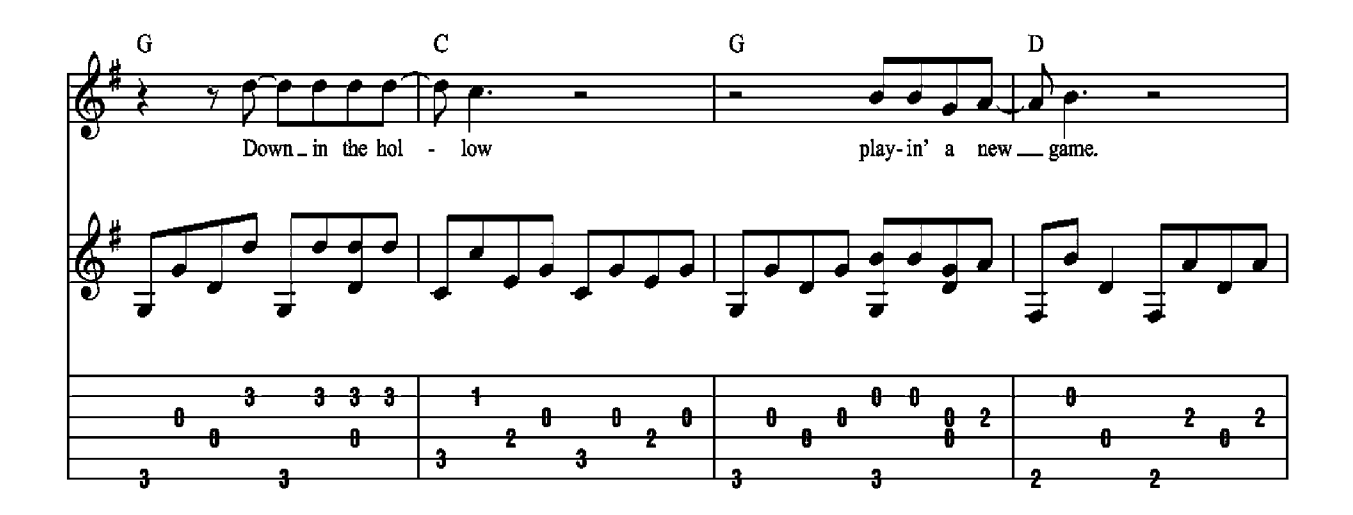

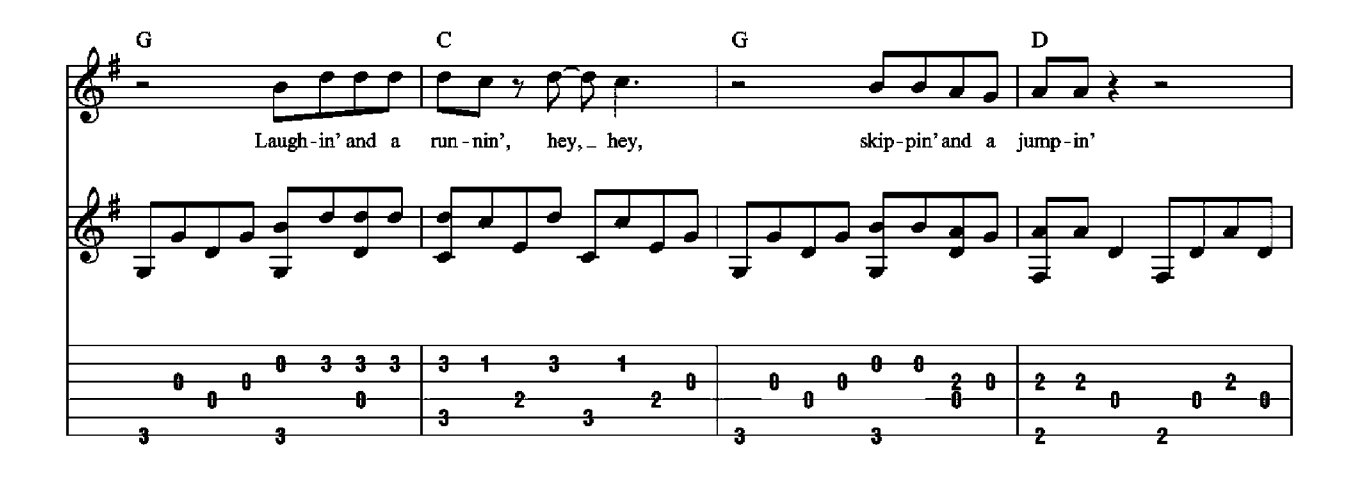

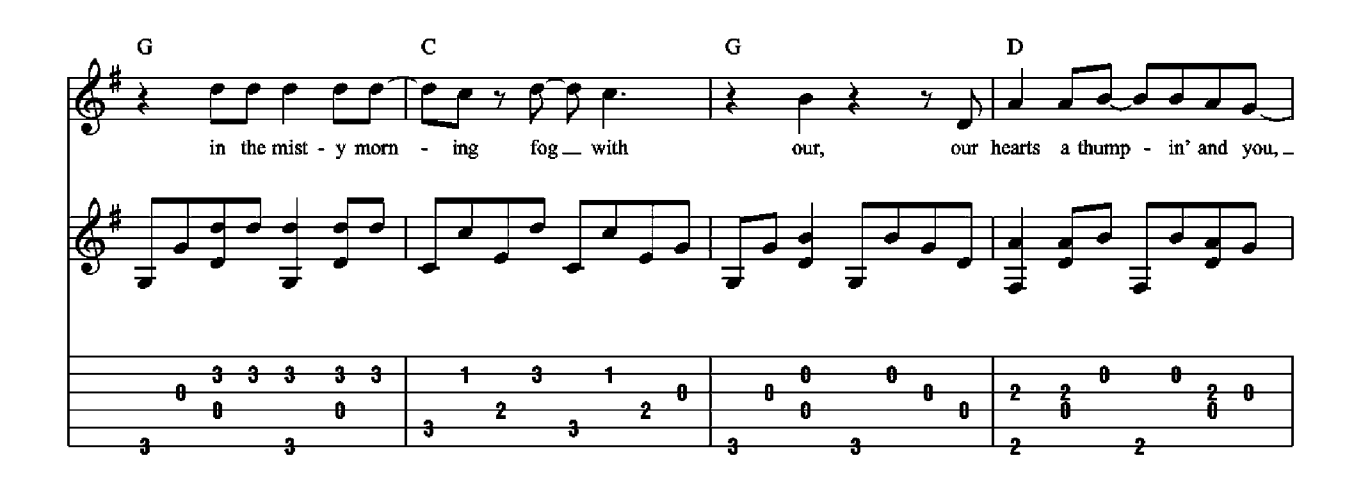

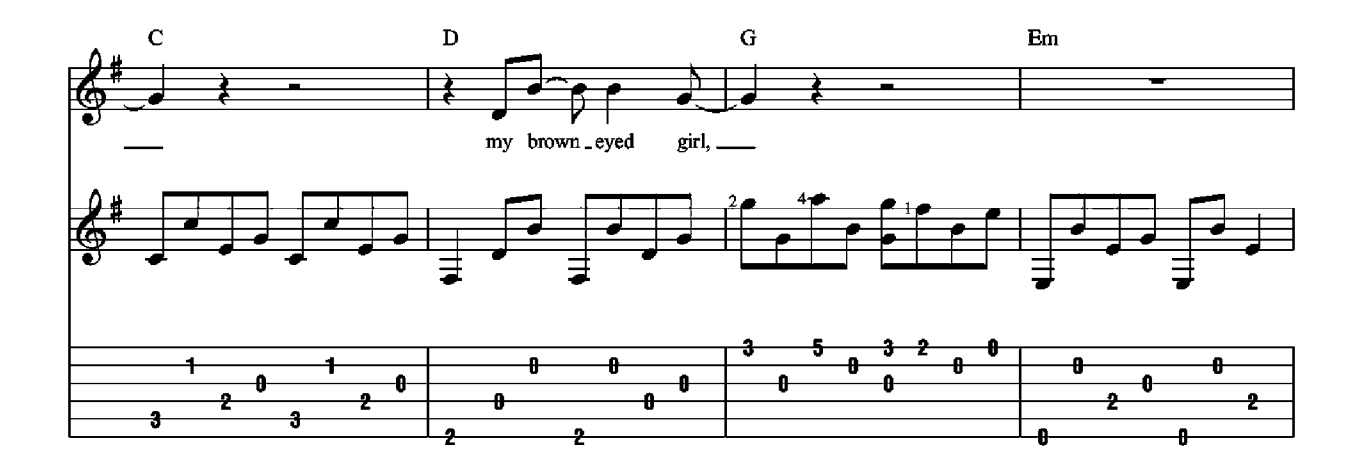

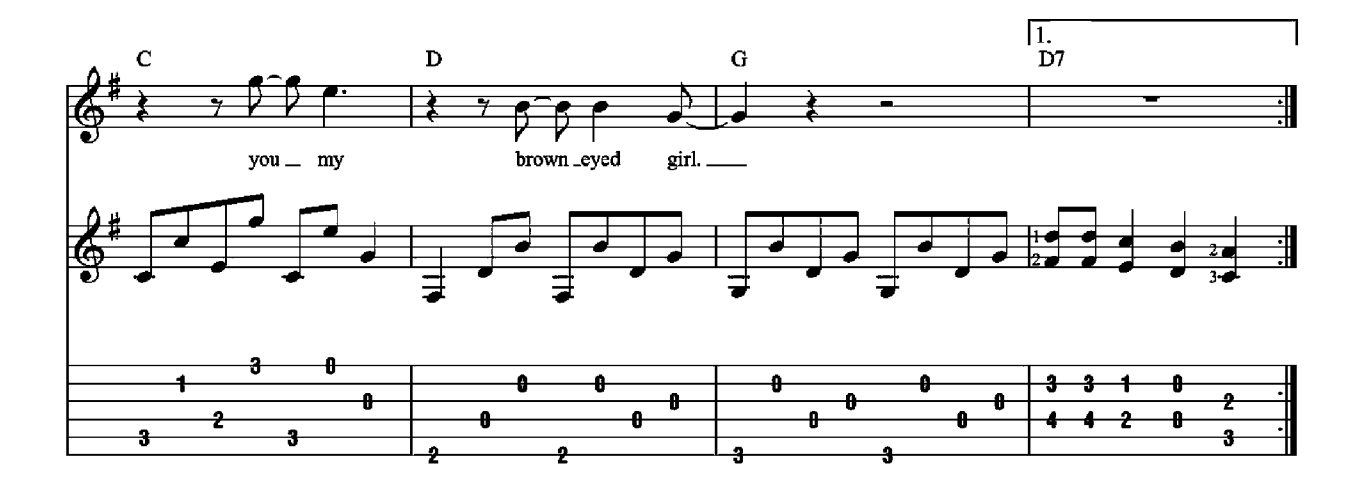

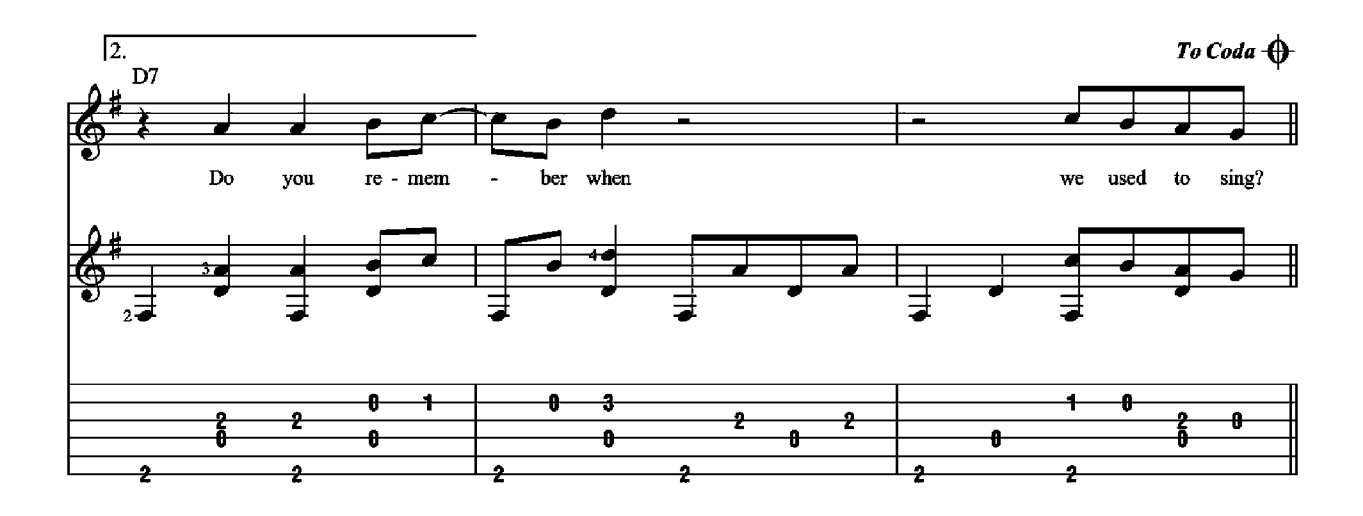

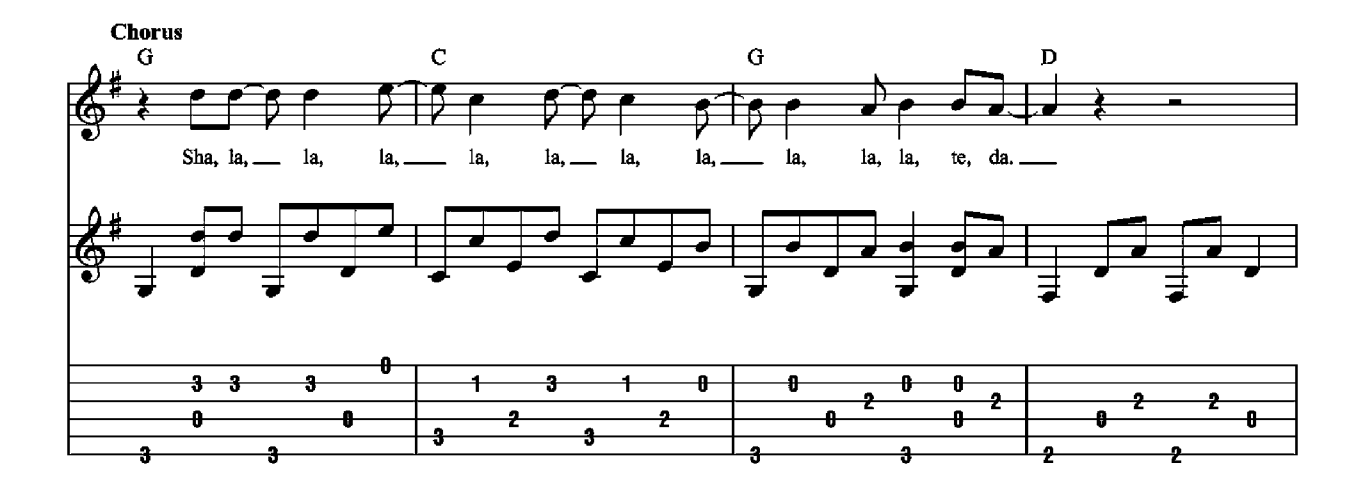

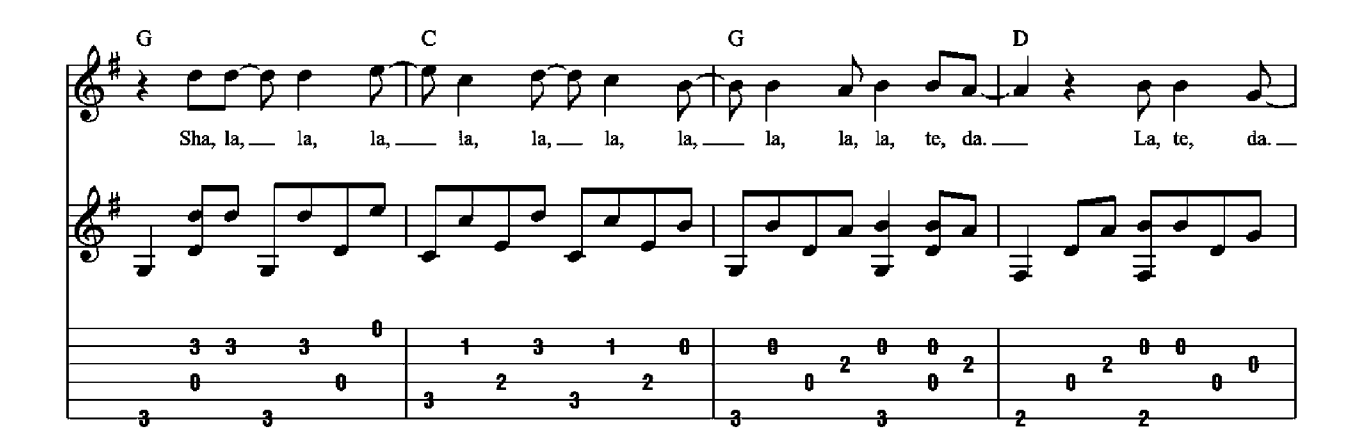

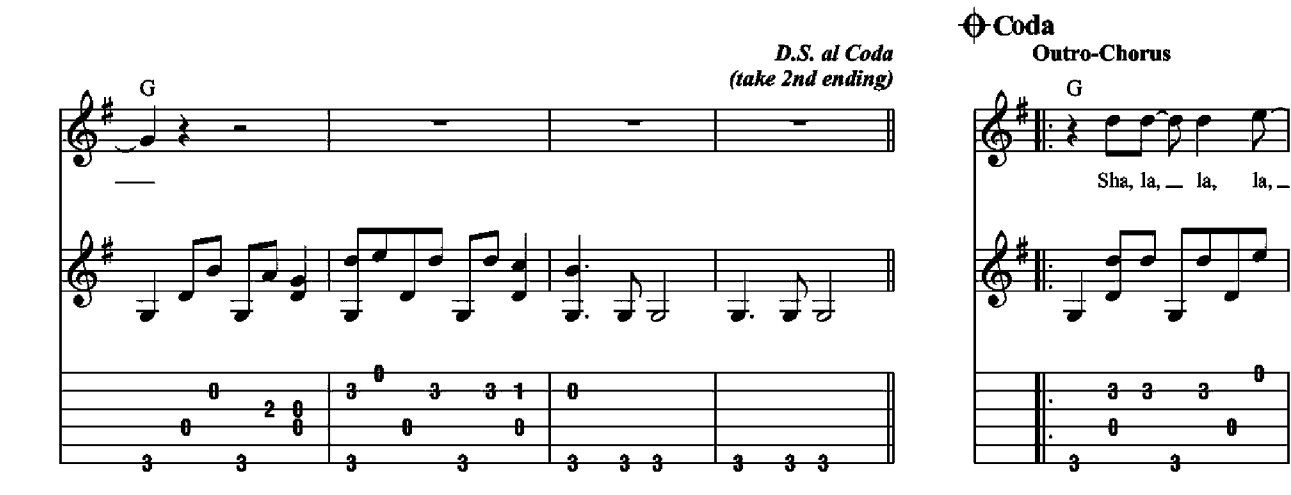

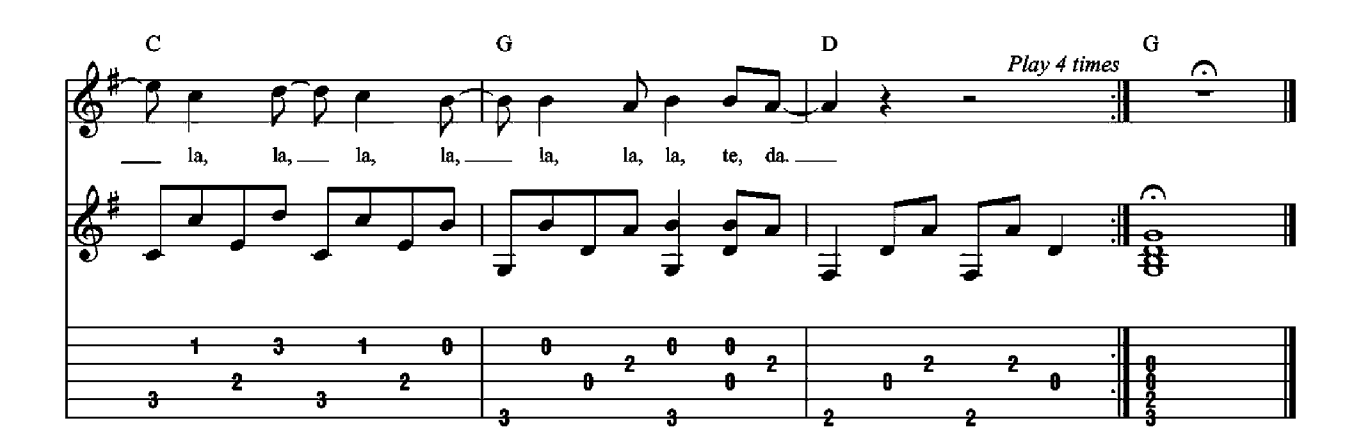

2. Whatever happened To Tuesday and so slow, Going down the old mine With a transistor radio? Standing in the sunlight laughin',<br>Hidin' behind a rainbow's wall, Slippin' and a slidin' All along the waterfall with you, My brown eyed girl, You, my brown eyed girl.

3. So hard to find my way Now that I'm on my own. I saw you just the other day, My, how you have grown. Cast my memory back there Lord, Sometimes I'm overcome thinkin' 'bout it. Makin'love in the green grass Behind the stadium with you, My brown eyed girl,

You, my brown eyed girl.

### **Catch The Wind Words and Music by Donovan Leitch**

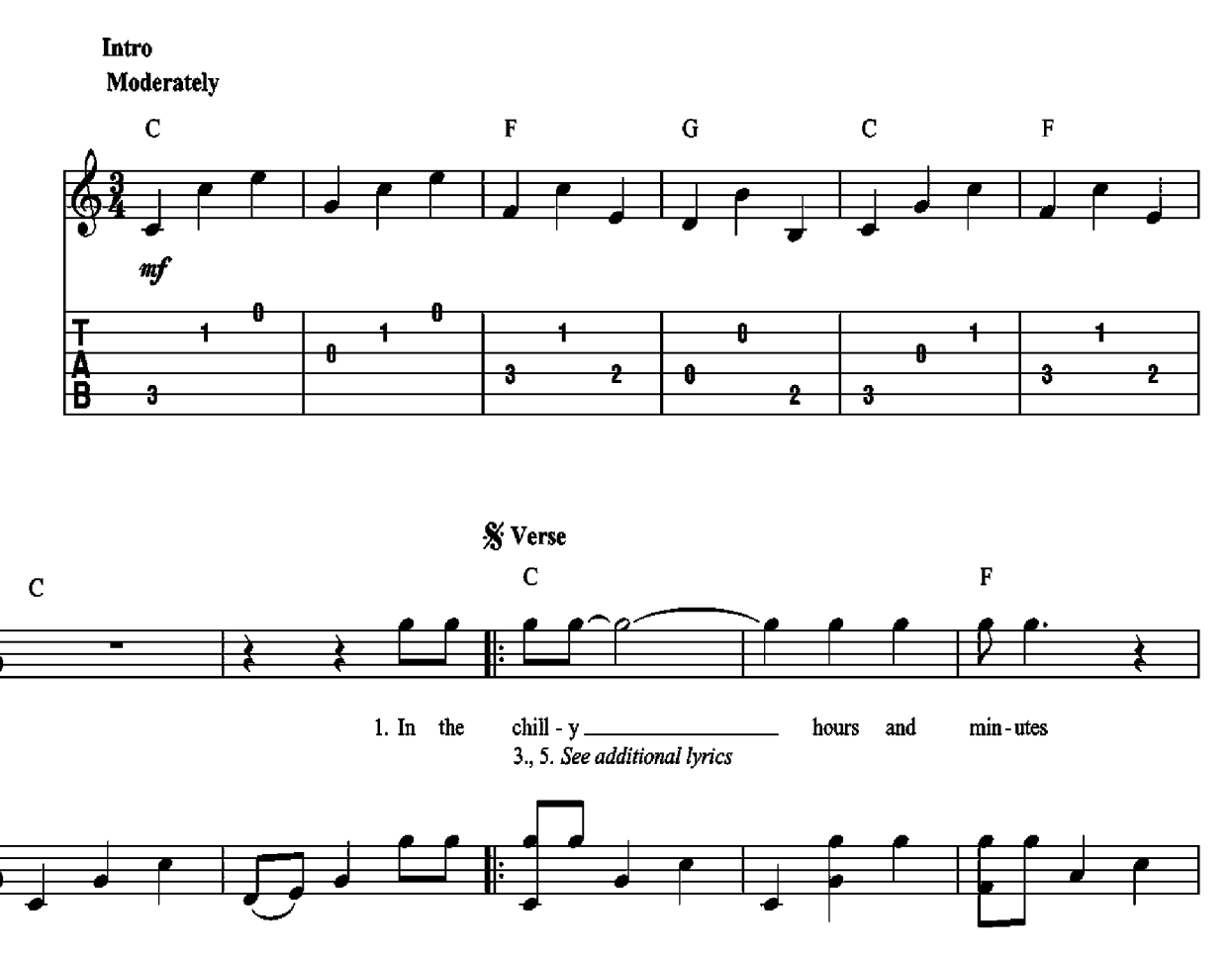

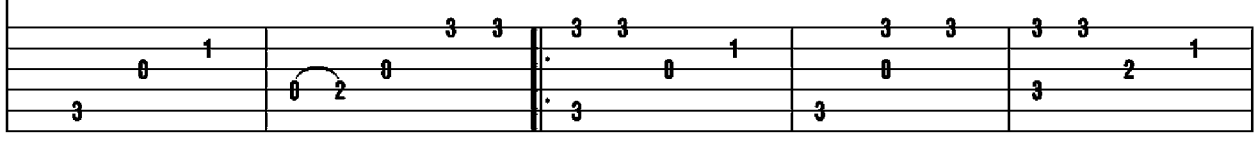

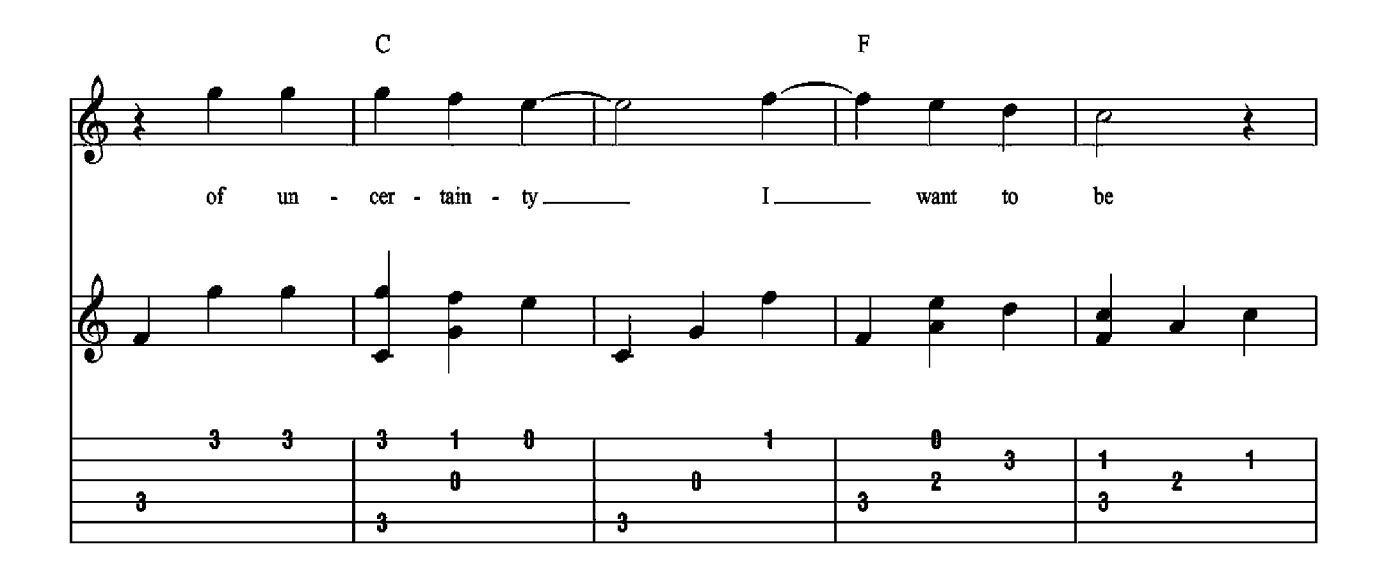

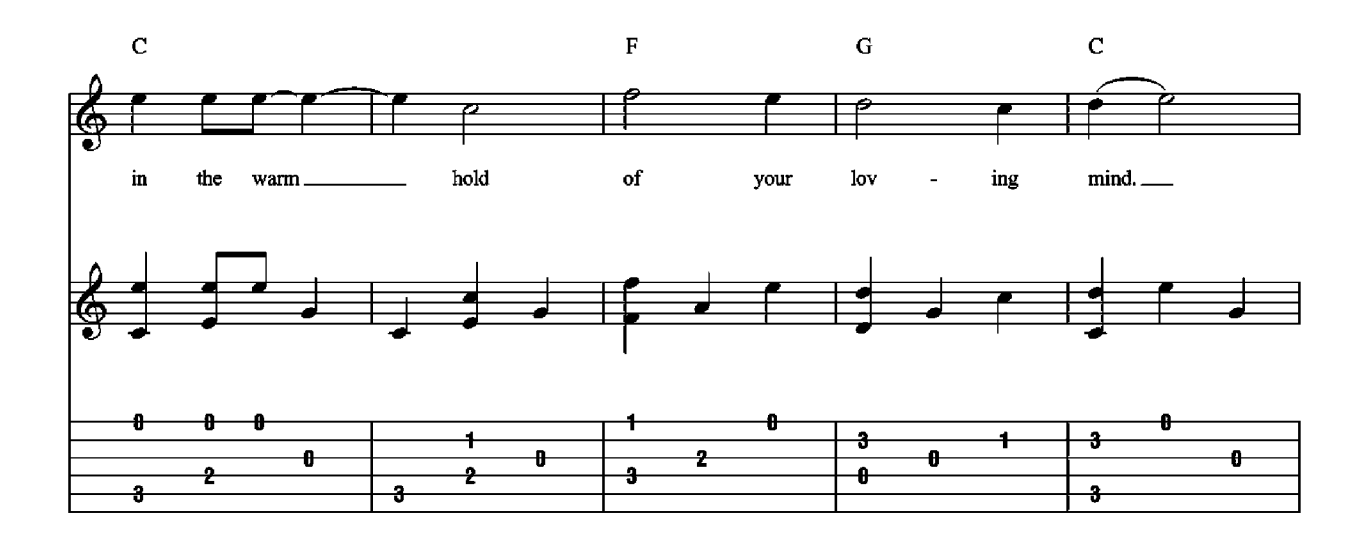

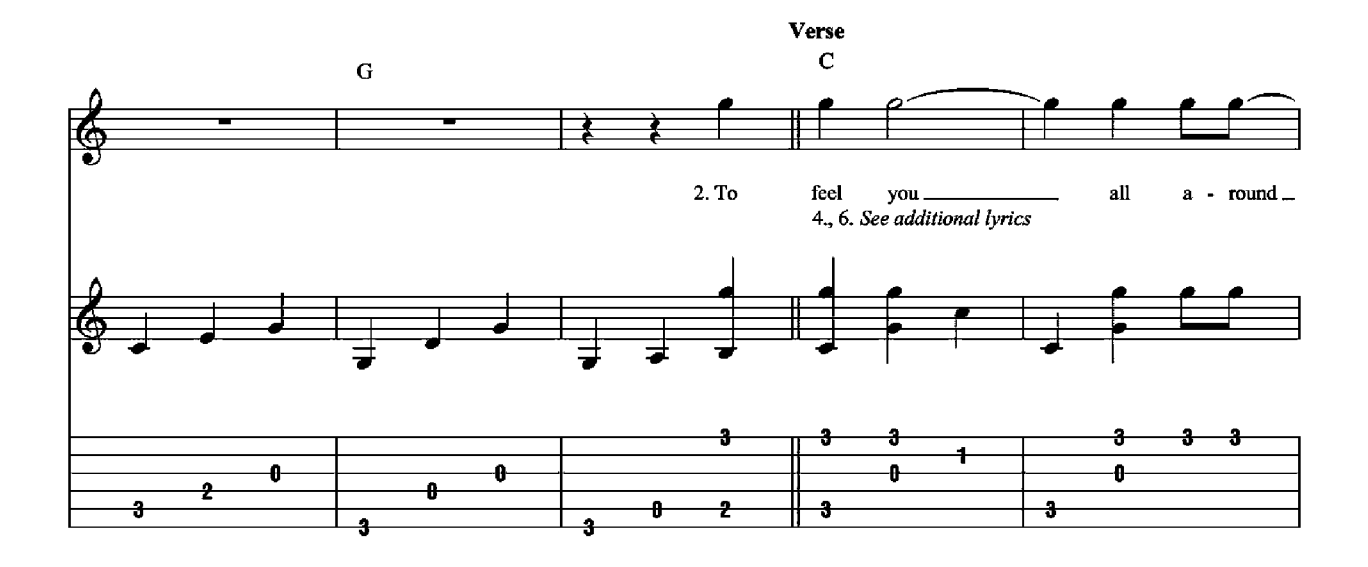

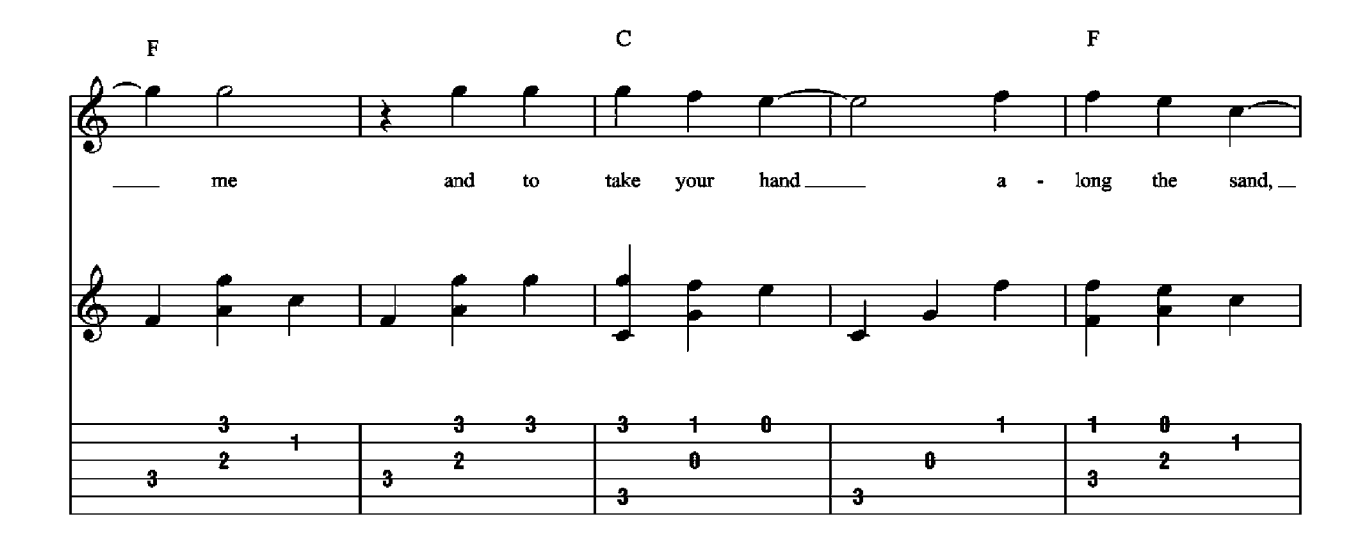

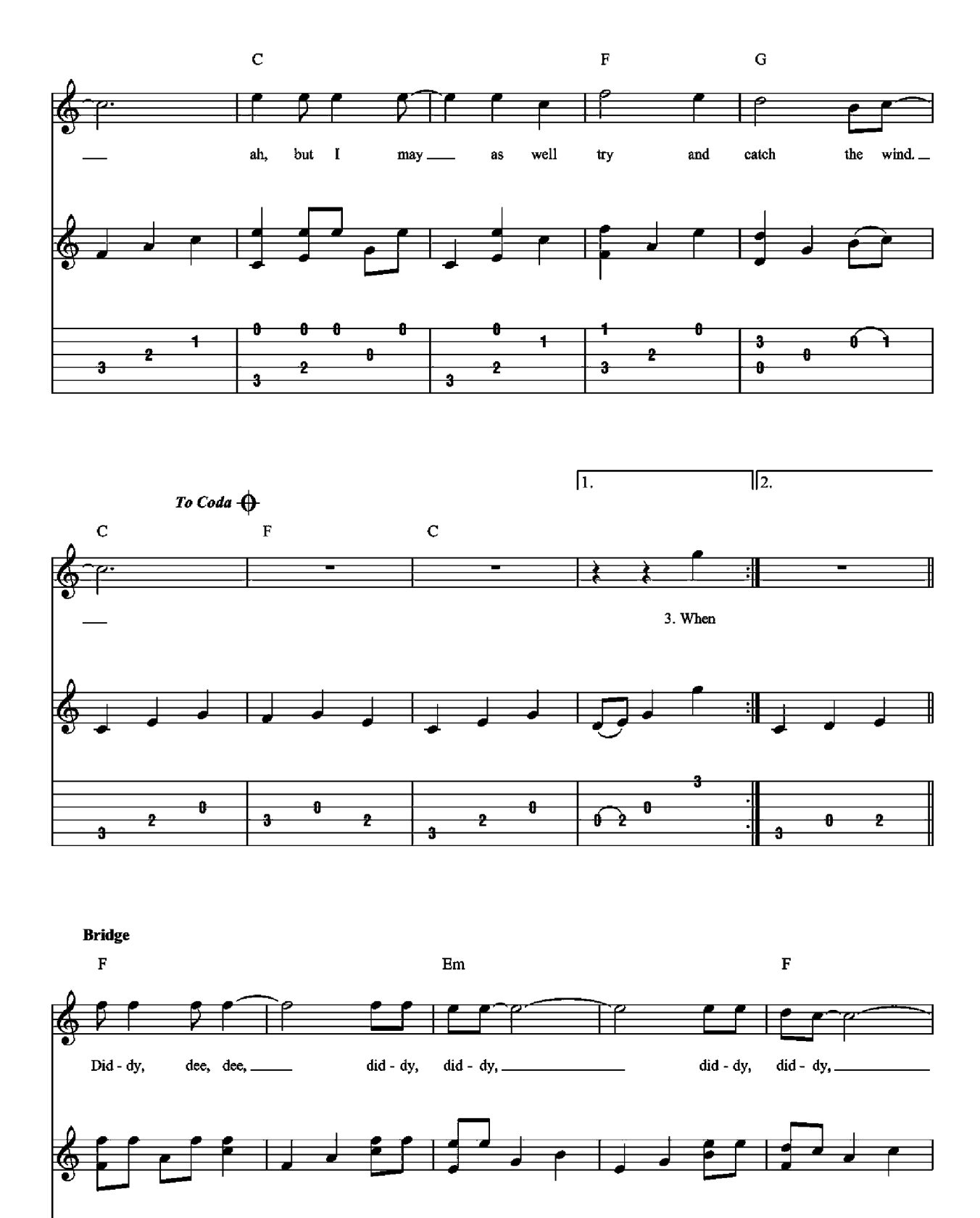

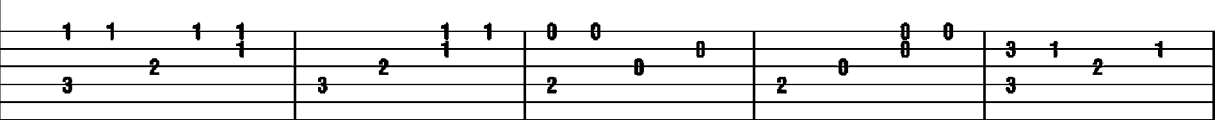

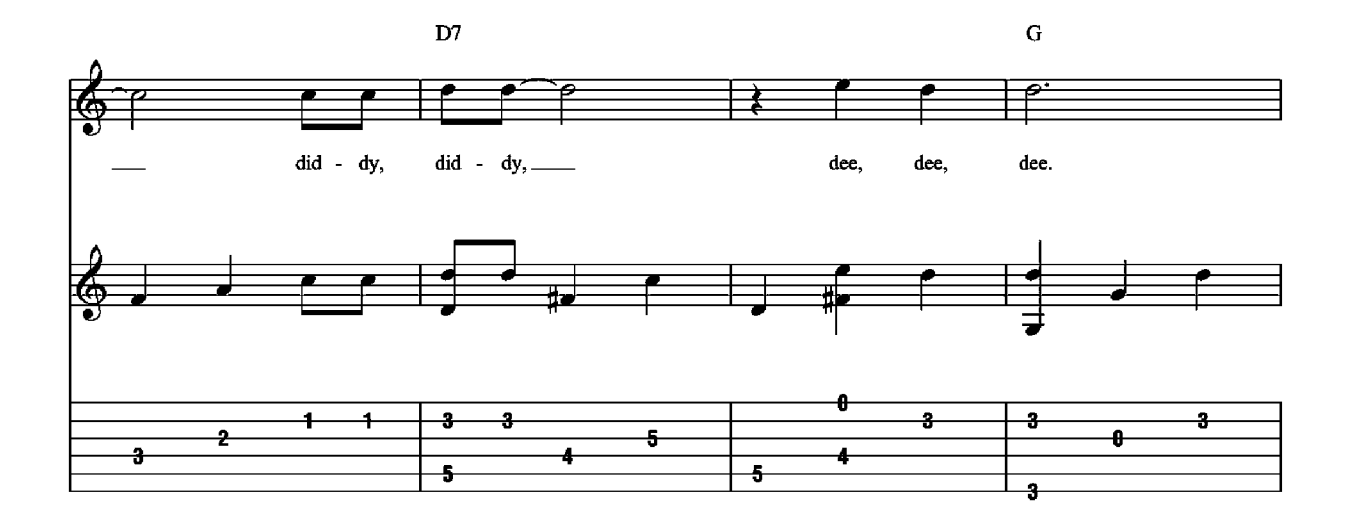

D.S. al Coda

When

Б

-3

 $\ddot{\theta}$ 

 $\overline{z}$ 

 $\overline{\mathbf{3}}$ 

 $\ddot{\theta}$ 

s.

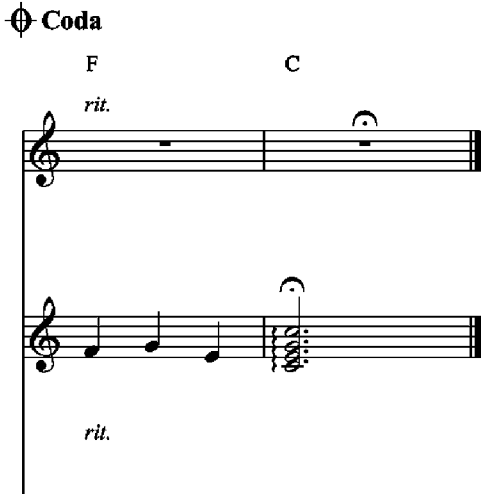

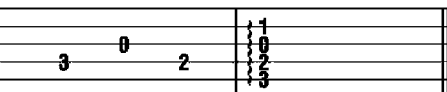

#### Additional Lyrics

 $\ddot{\phantom{a}}$ 

 $\overline{z}$ 

- 3. When sundown pales the sky,<br>I want to hide a while behind your smile,<br>And everwhere I'd look, your eyes I'd find.
- 4. For me to love you now<br>Would be the sweetest thing,  $t'$  would make me sing.<br>Ah, but I may as well try and catch the wind.
- 5. When rain has hung the leaves with tears, I want you near to kill my fears,<br>To help me leave all my blues behind.
- 6. For standing in your heart<br>Is where I want to be and long to be.<br>Ah, but I may as well try and catch the wind.

### **Five Hundred Miles Words and Music by Hedy West**

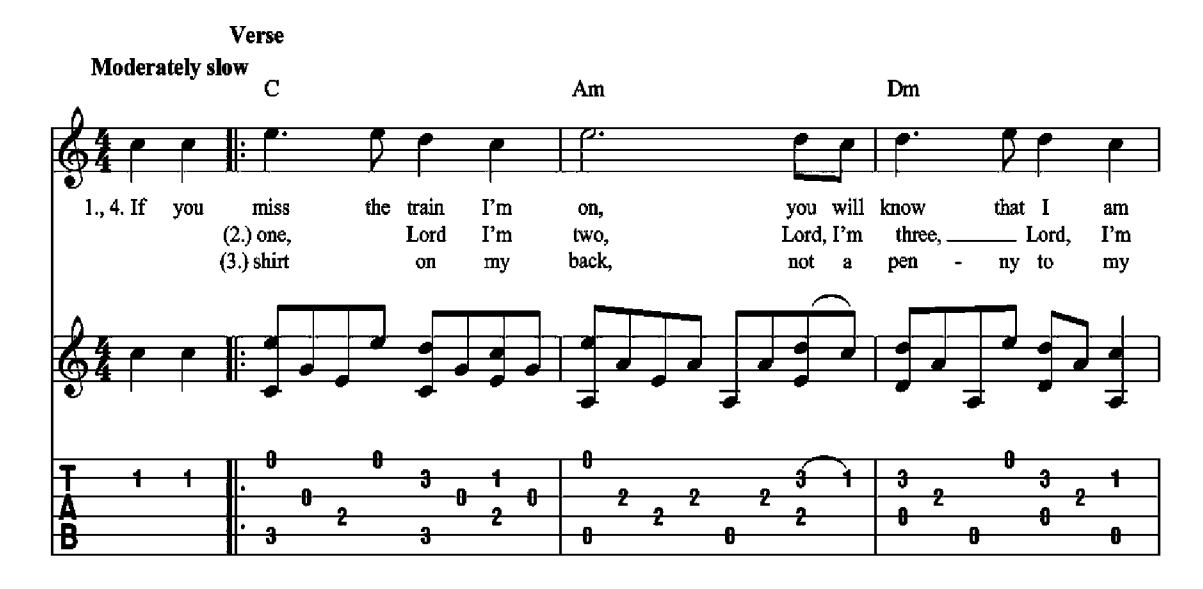

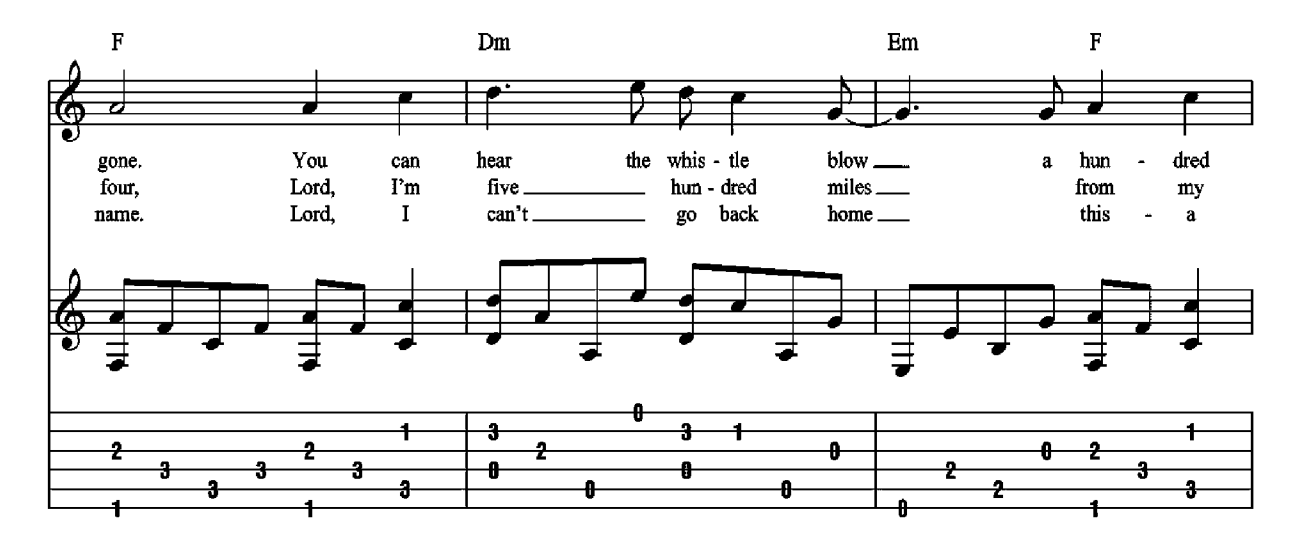

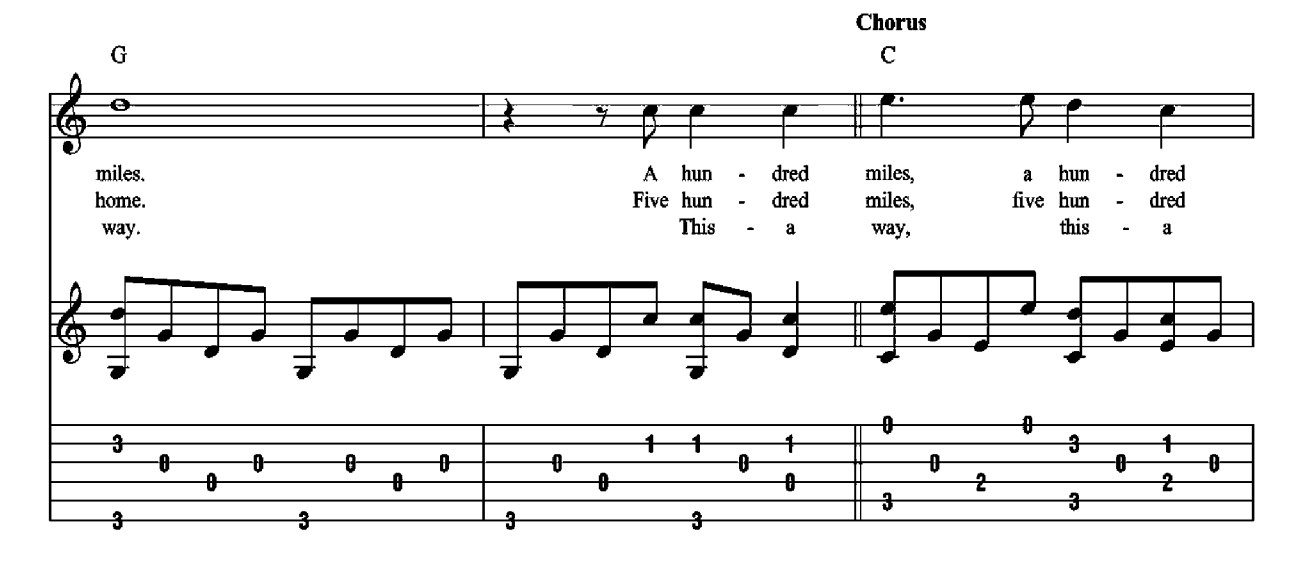

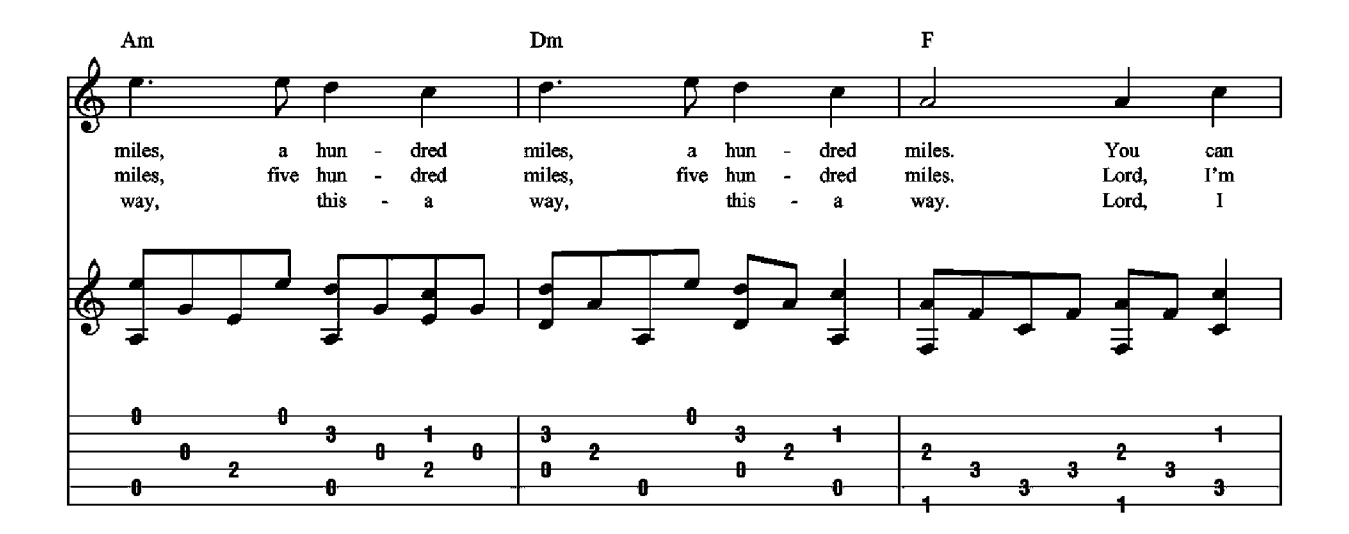

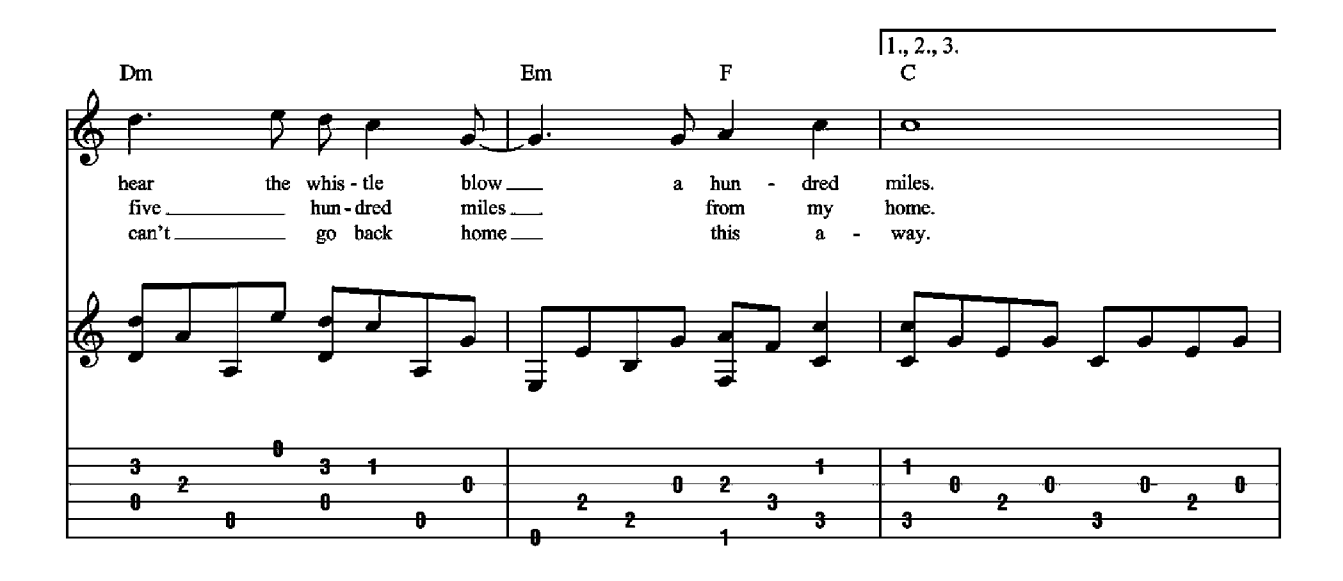

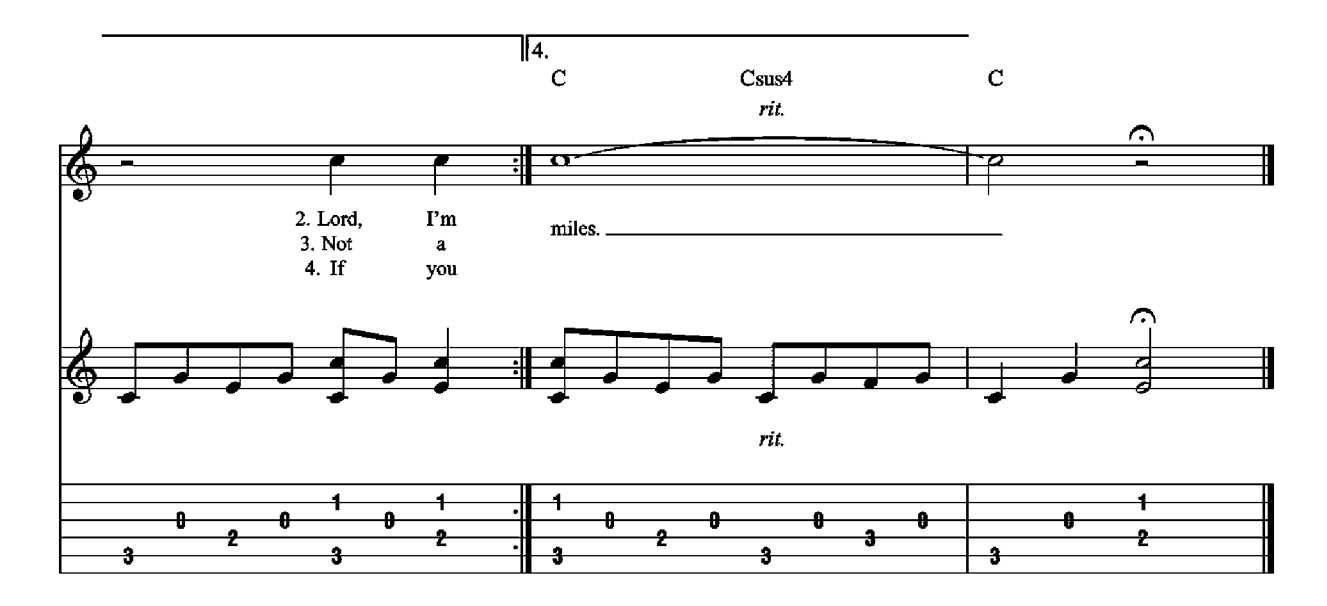

### Hallelujah **Words and Music by Leonard Cohen**

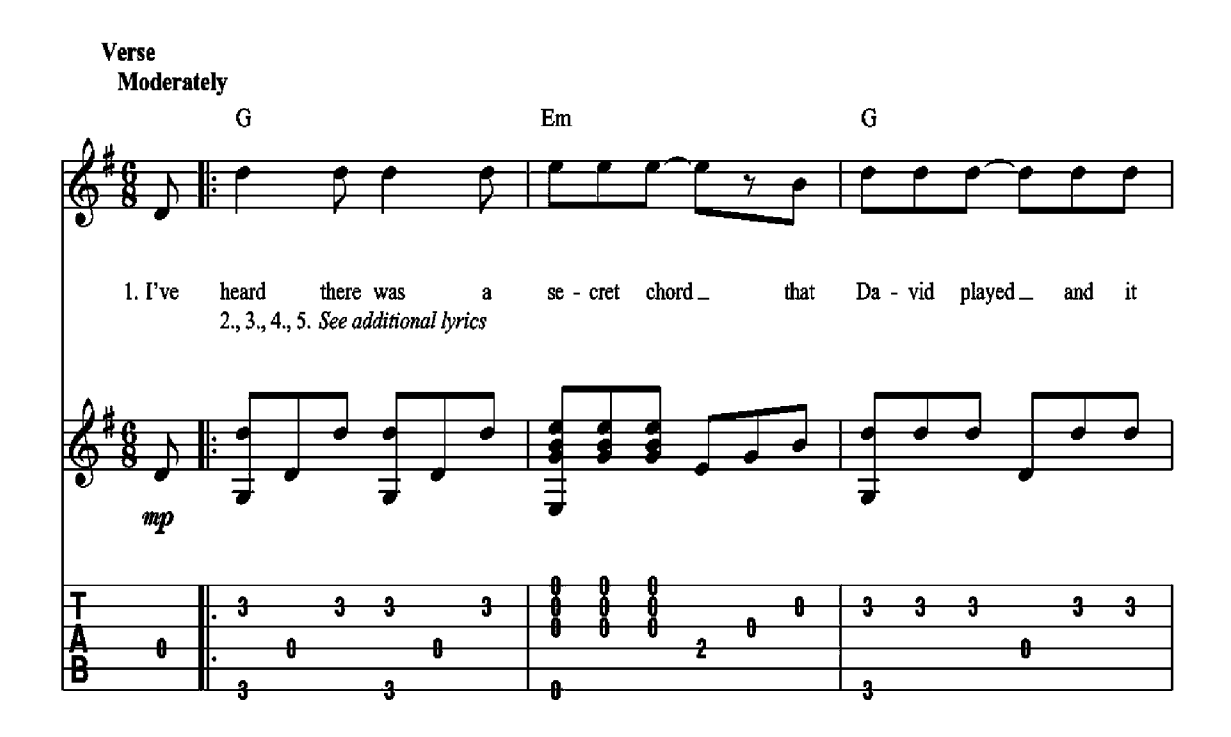

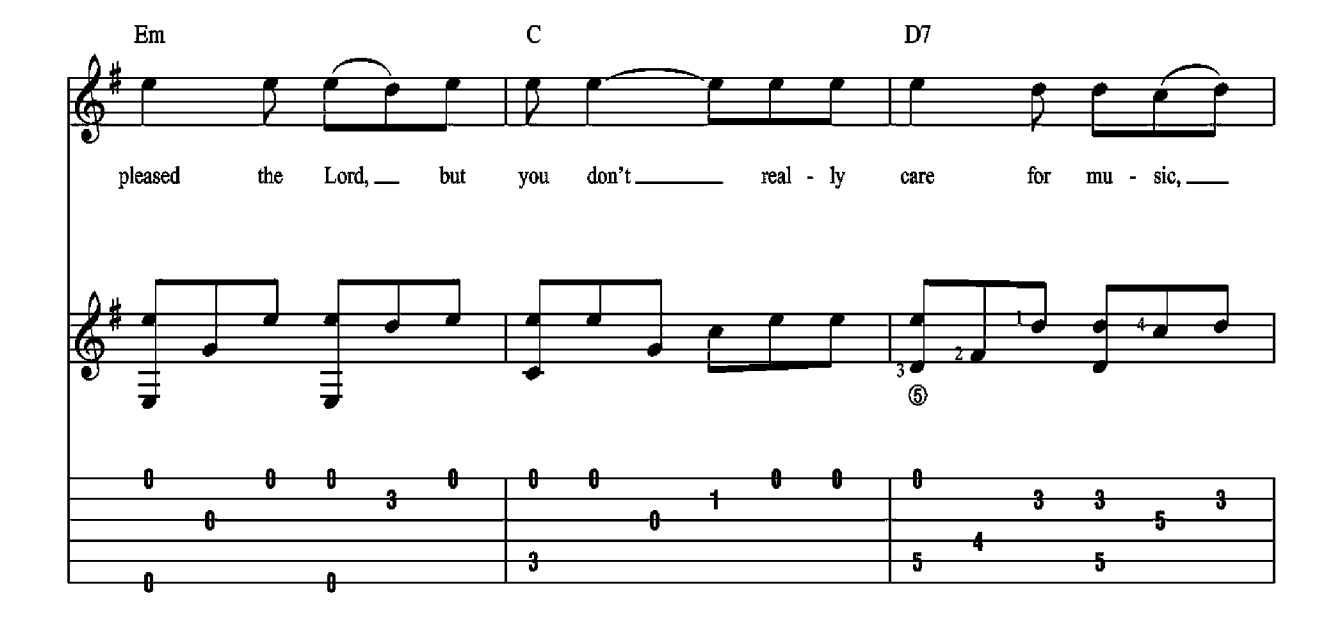

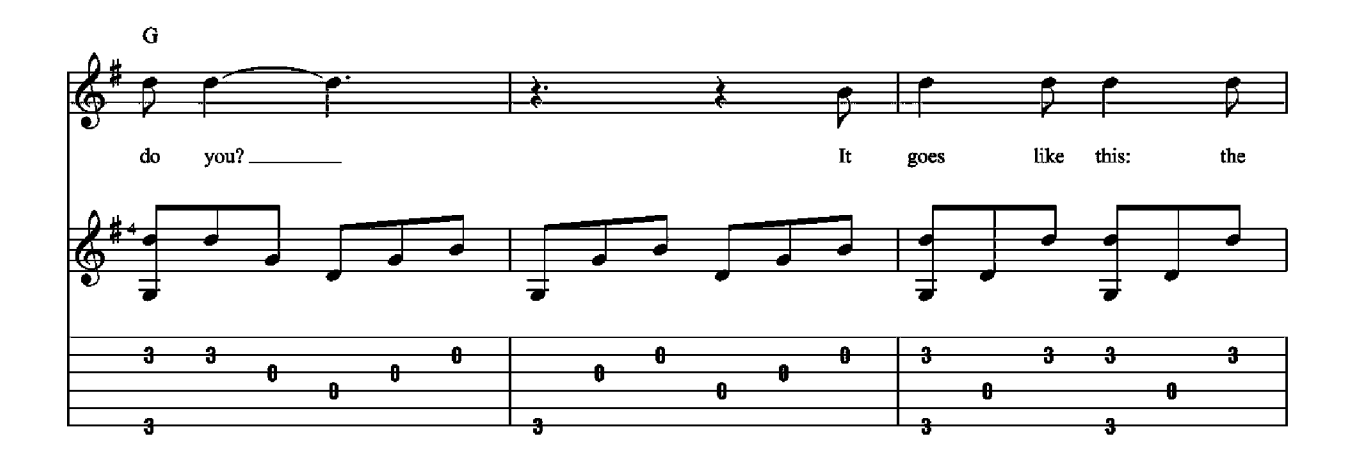

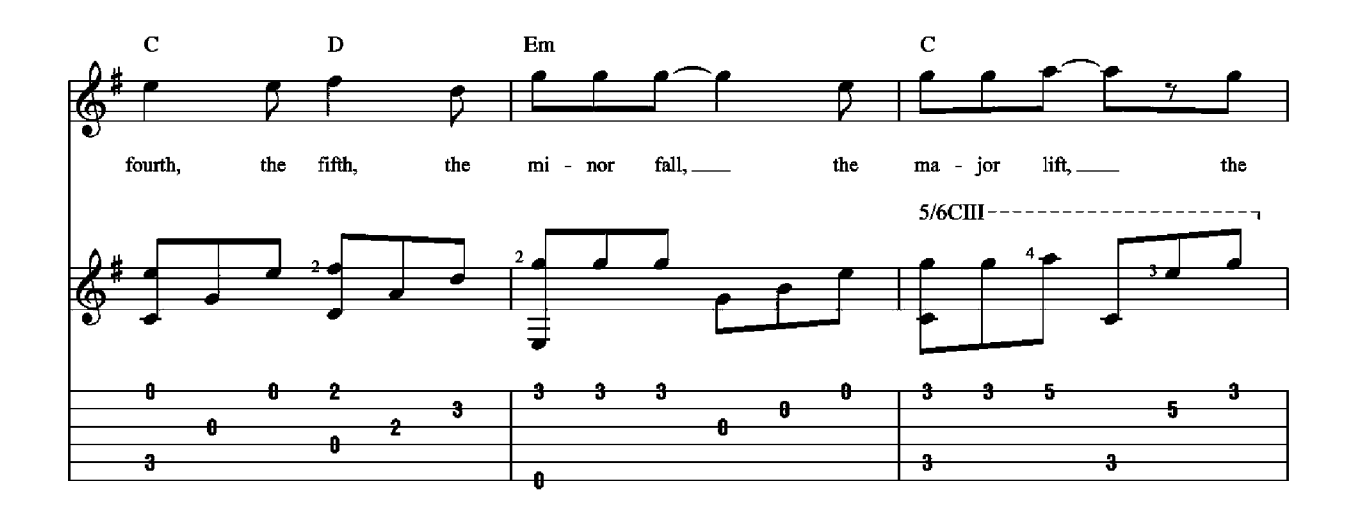

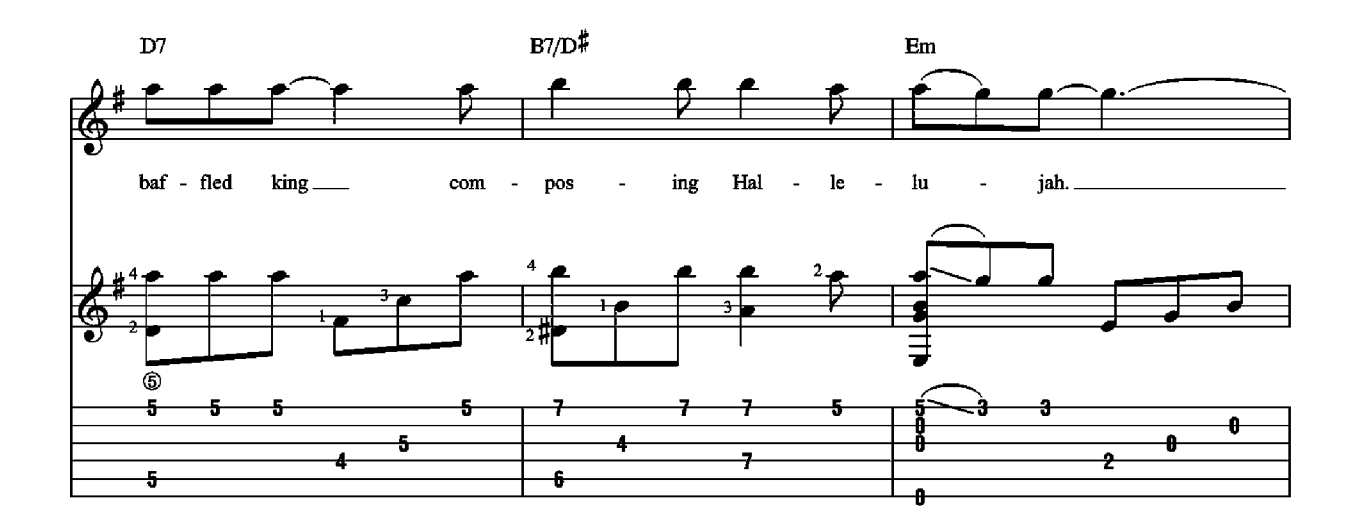

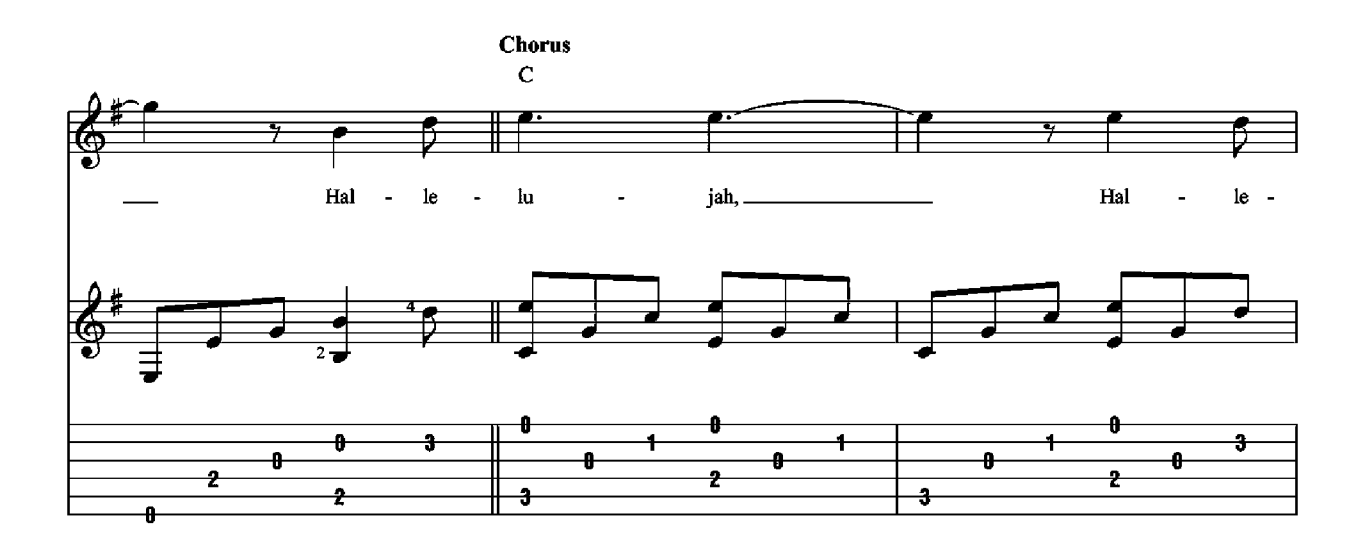

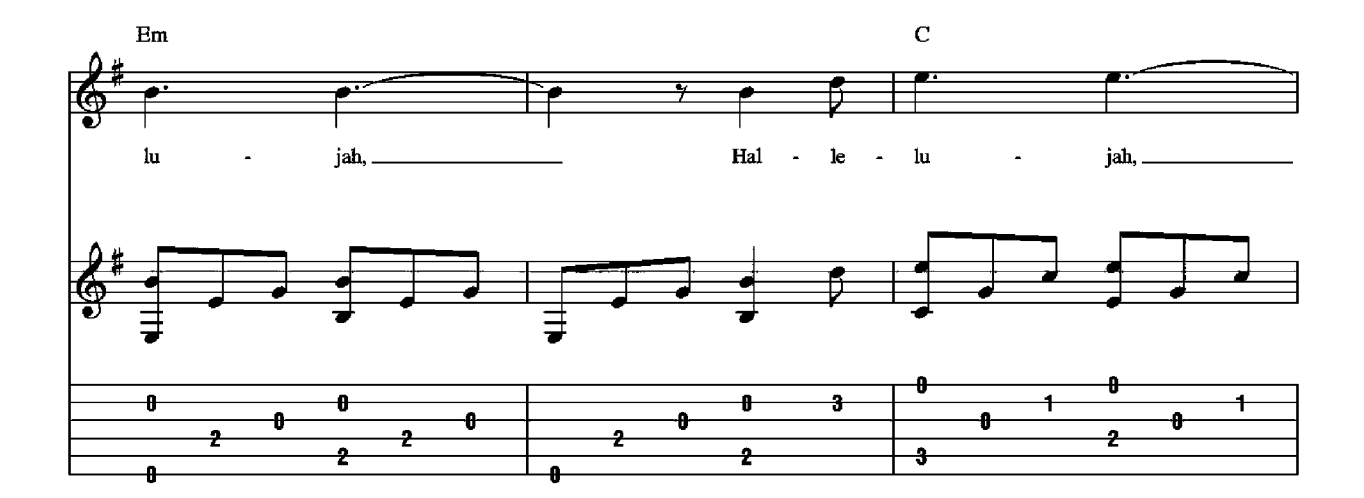

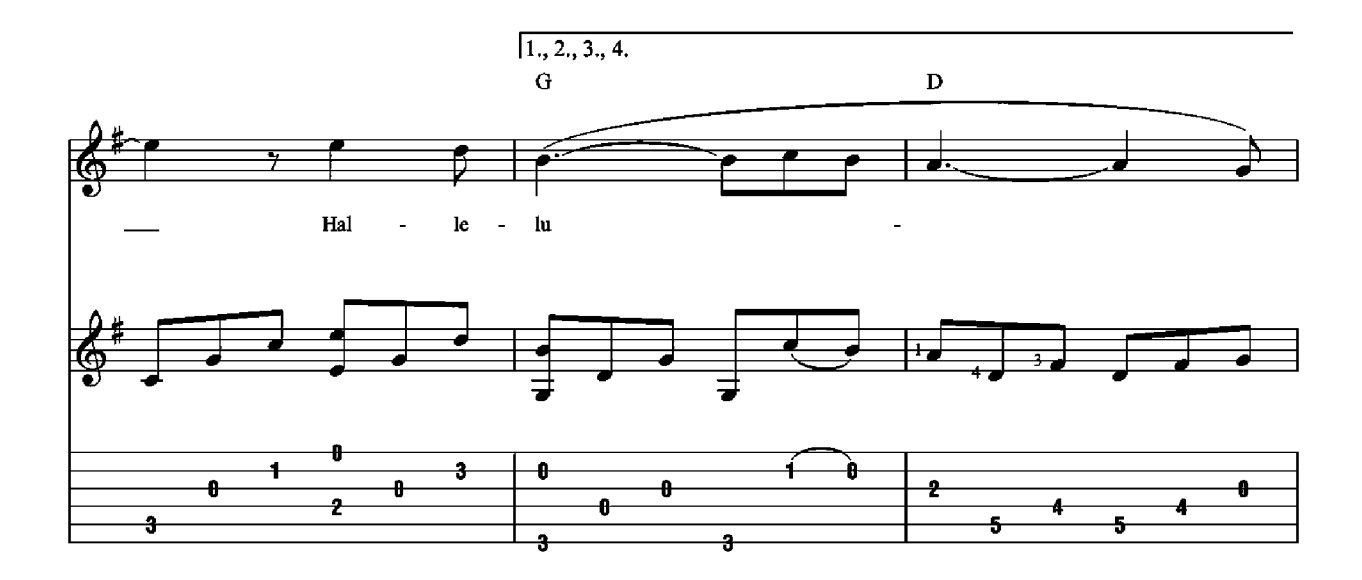

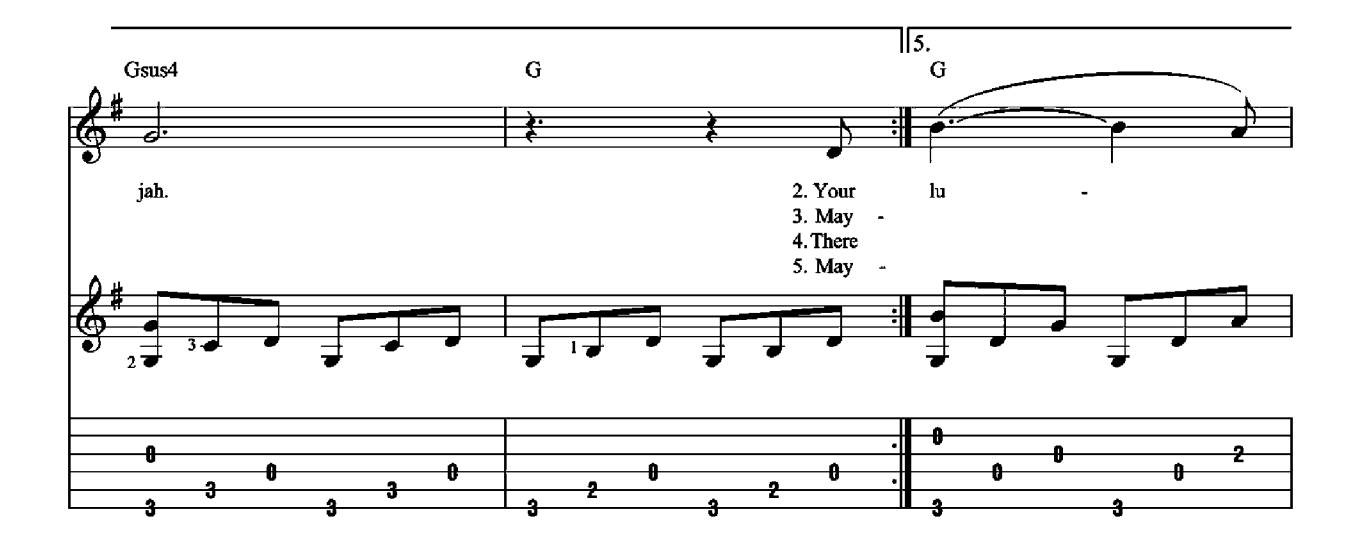

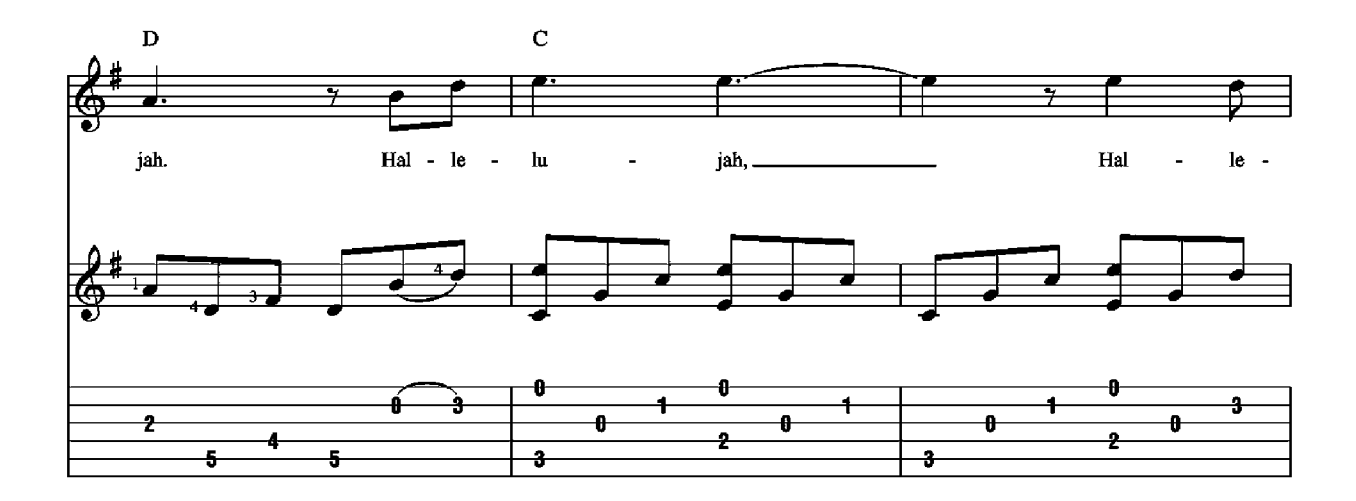

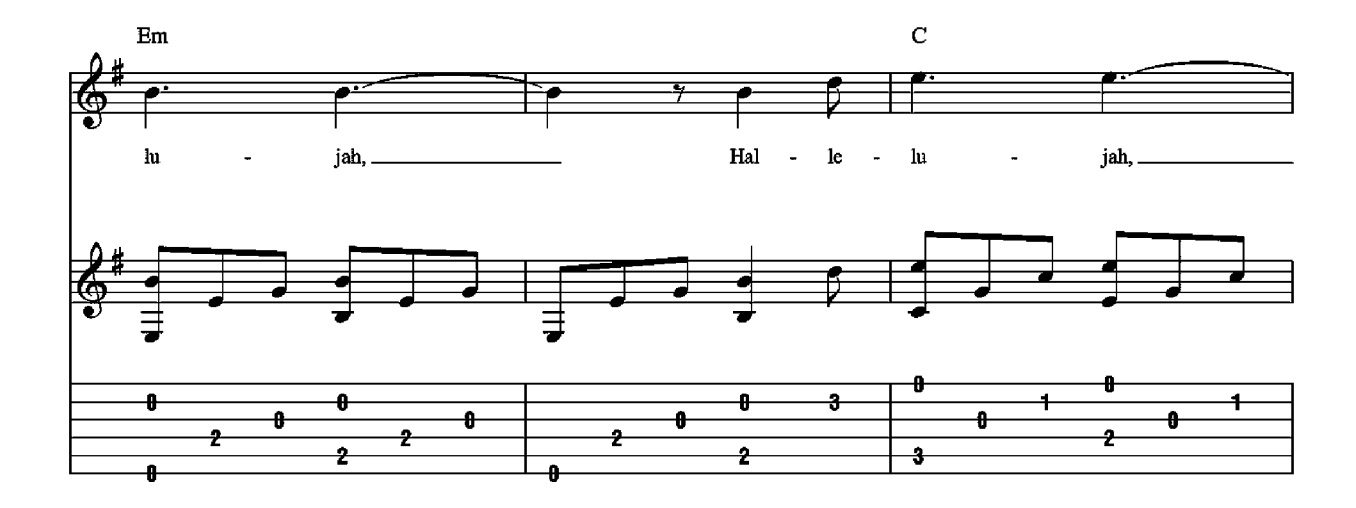

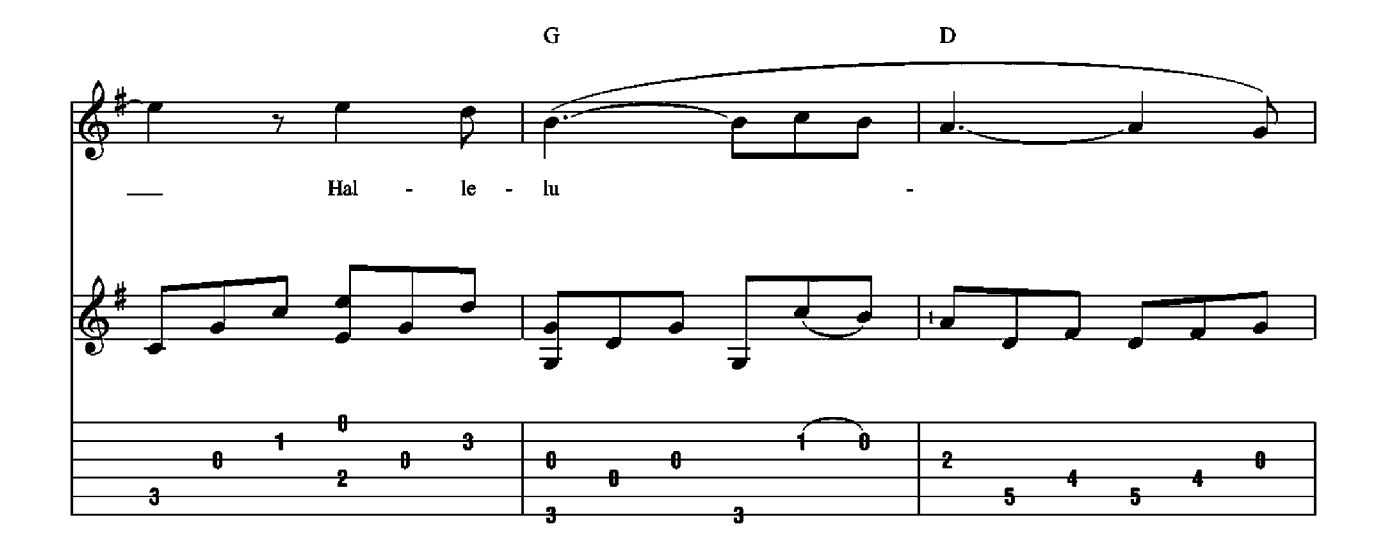

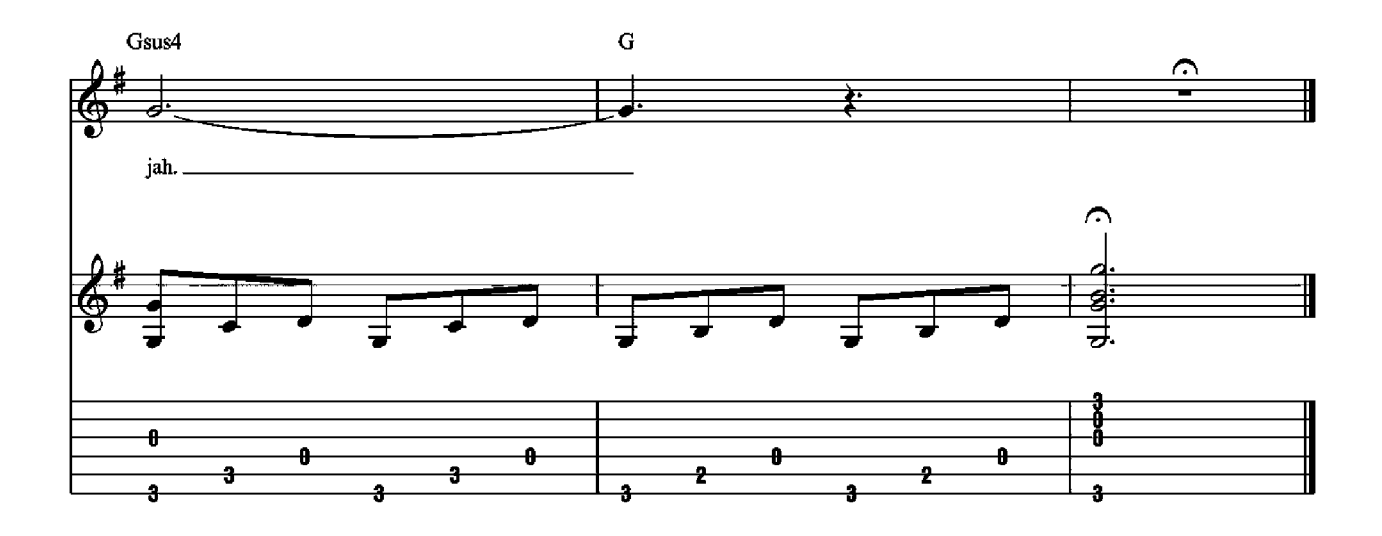

- 2. Your faith was strong, but you needed proof. You saw her bathing on the roof. Her beauty and the moonlight overthrew you. She tied you to a kitchen chair,<br>She broke your throne, she cut your hair, And from your lips she drew the Hallelujah.
- 3. Maybe I have been here before. I know this room, I've walked this floor. I used to live alone before I knew you. I've seen your flag on the marble arch. Love is not a vict'ry march, It's a cold and it's a broken Hallelujah.
- 4. There was a time you let me know What's really going on below, But now you never show it to me, do you? And remember when I moved in you The holy dove was movin' too, And every breath we drew was Hallelujah.
- 5. Maybe there's a God above, And all I ever learned from love Was how to shoot at someone who outdrew you. It's not a cry you can hear at night, It's not somebody who's seen the light, It's a cold and it's a broken Hallelujah.

### **Leaving On A Jet Plane**

**Words and Music by John Denver** 

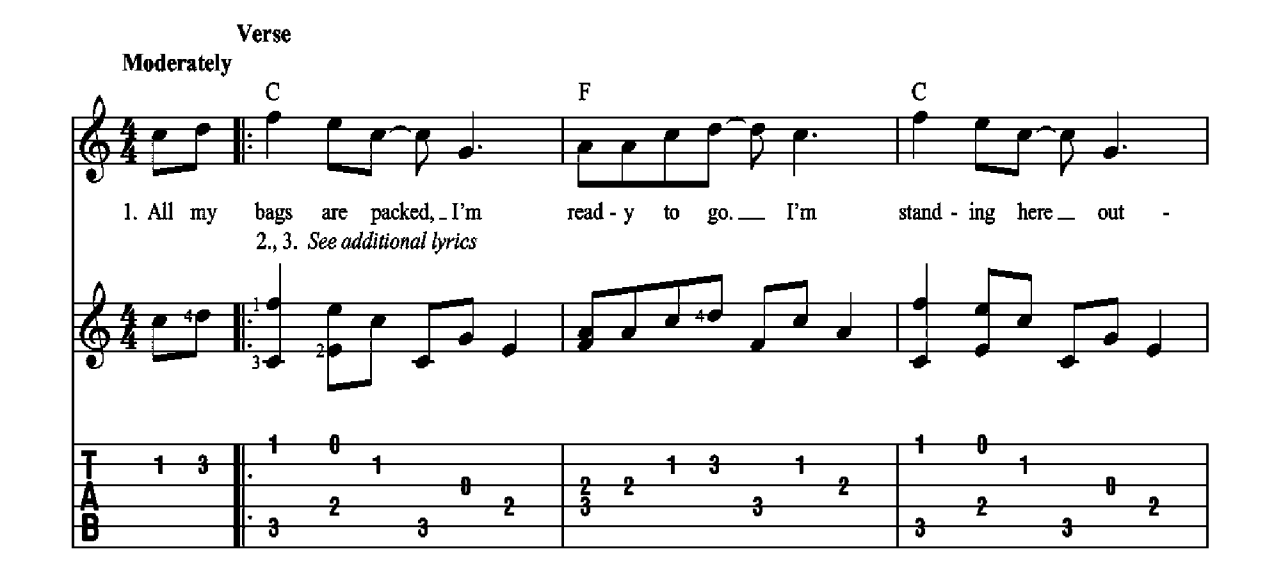

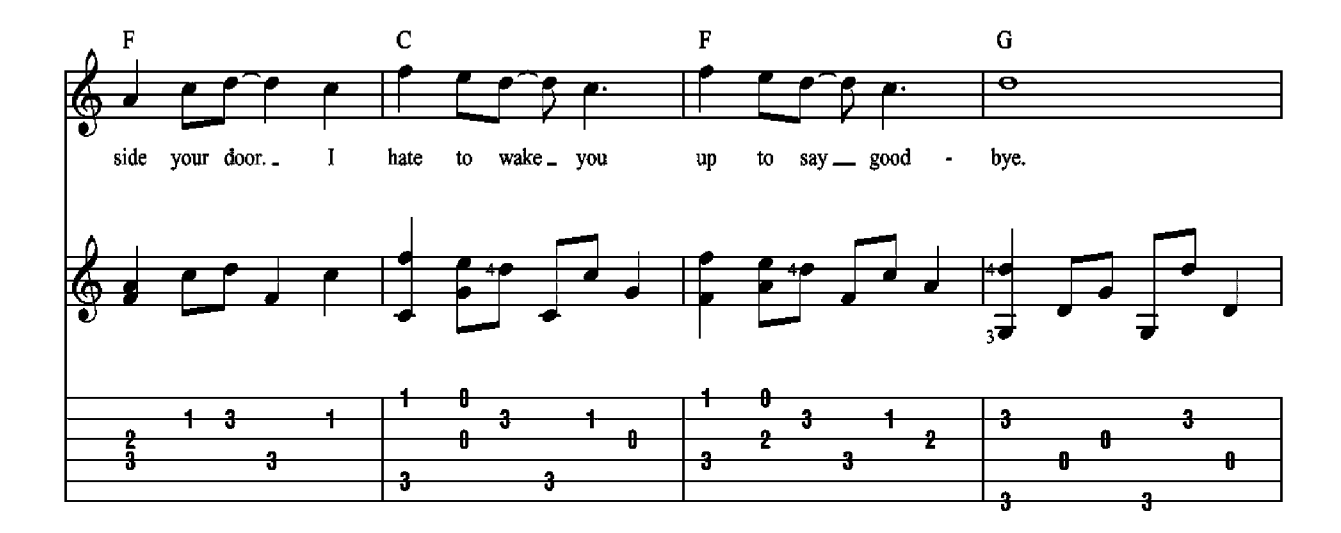

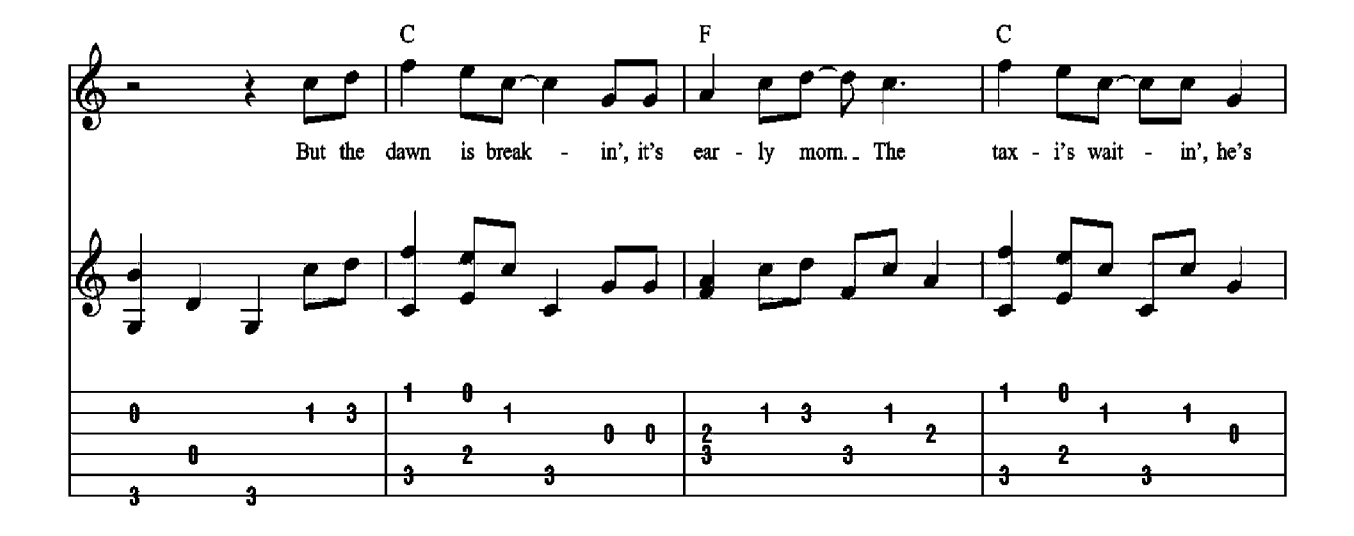

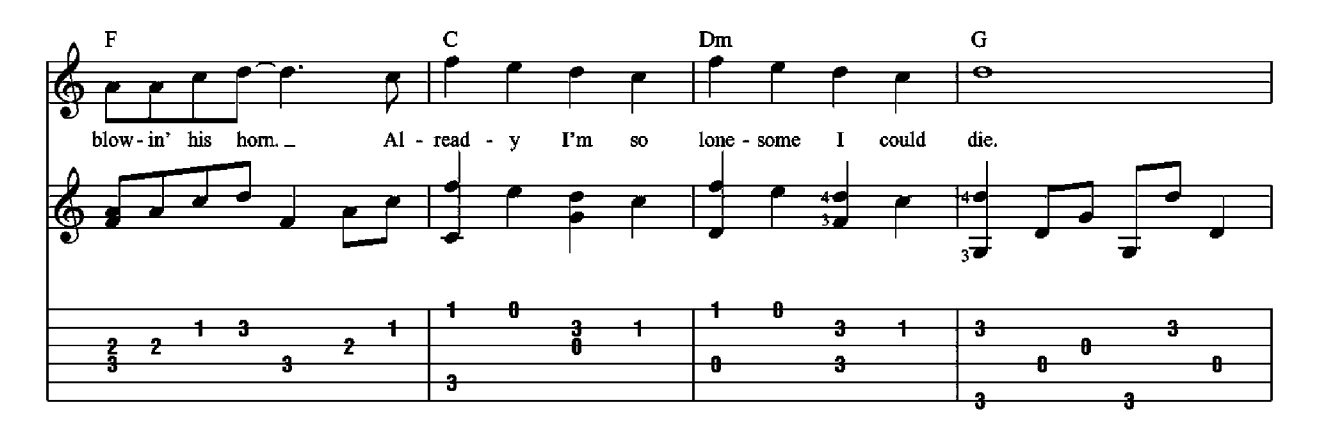

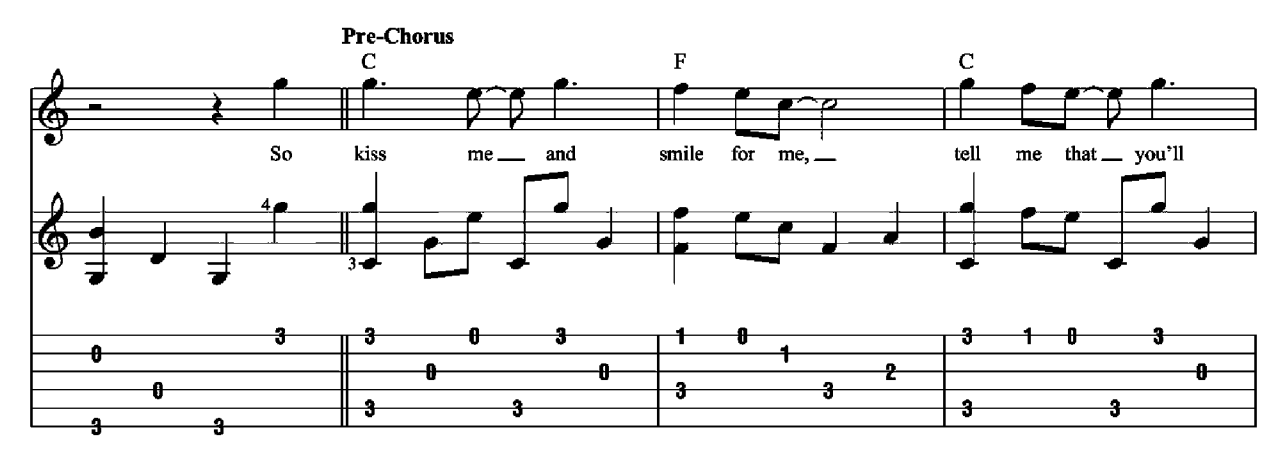

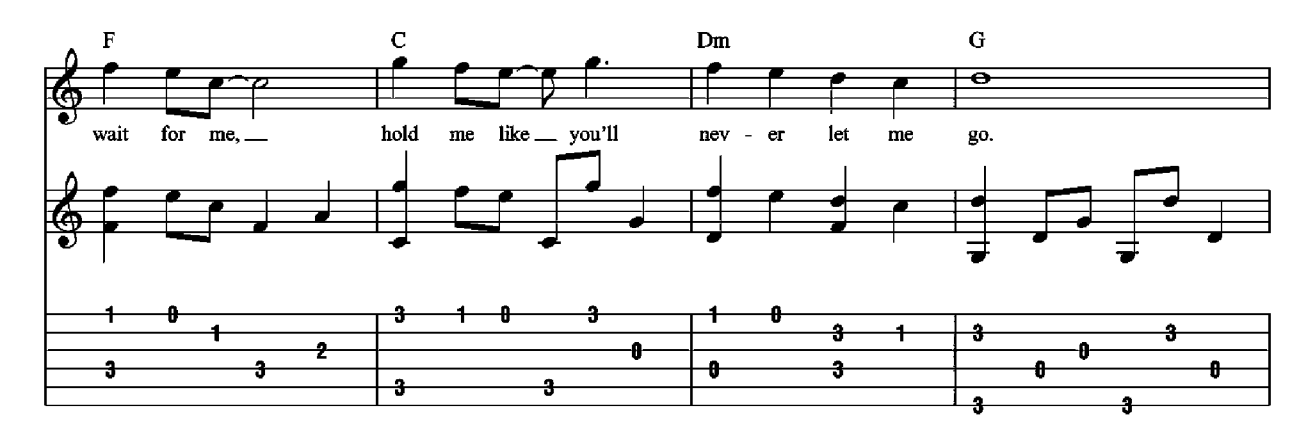

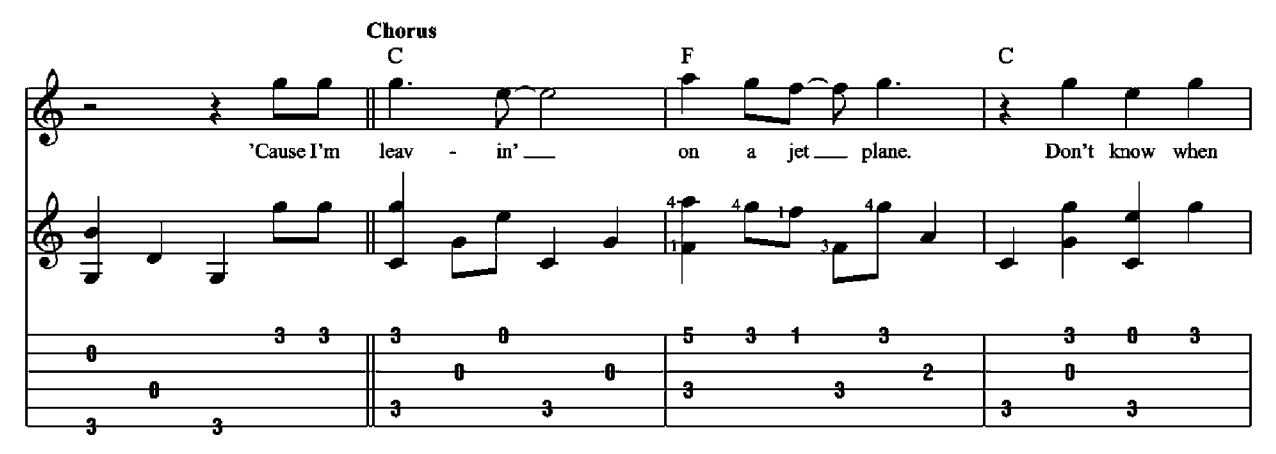

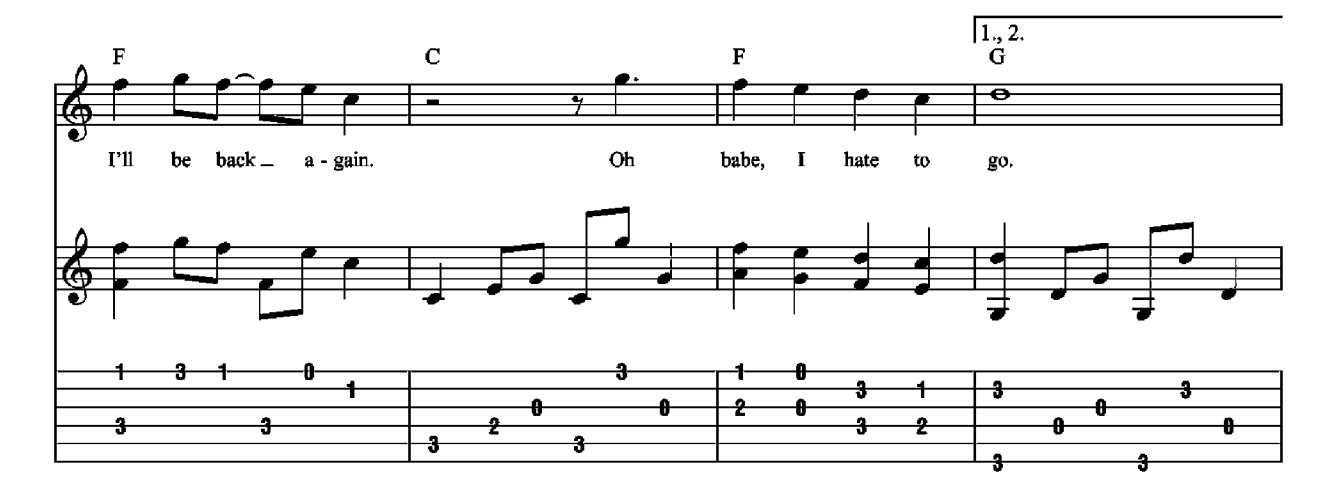

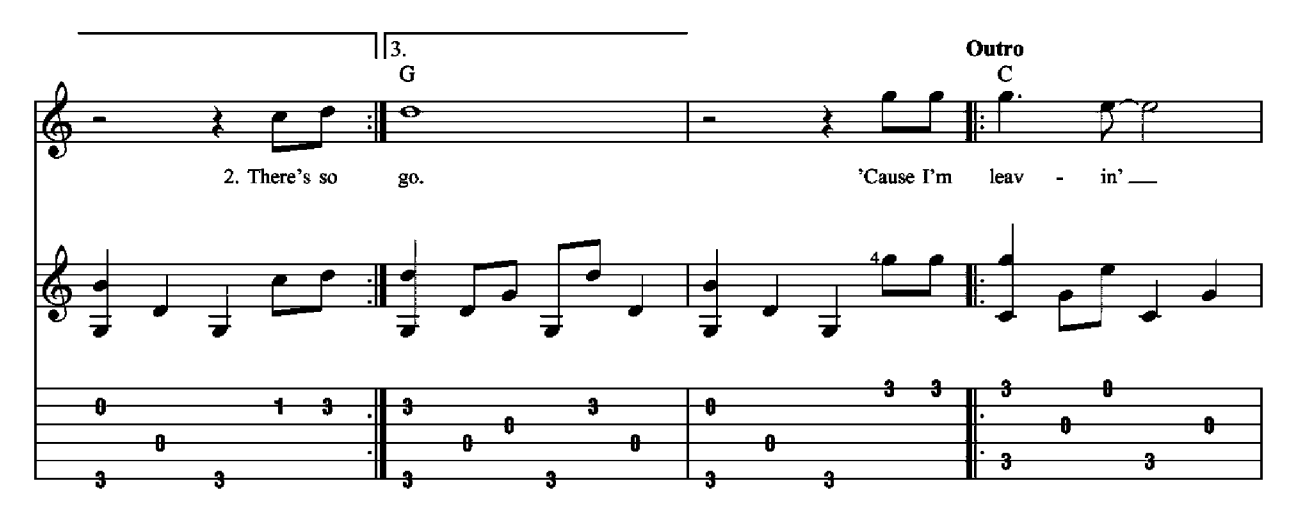

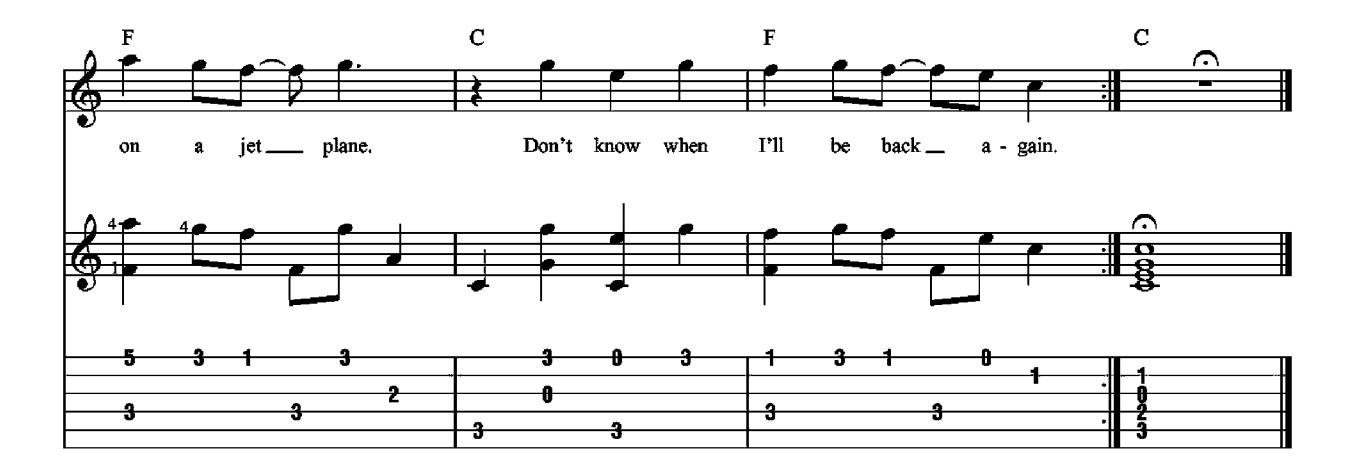

2. There's so many times I've let you down, So many times I've played around. I tell you now, they don't mean a thing.<br>Ev'ry place I go, I'll think of you, Ev'ry song I sing, I'll sing for you. When I come back, I'll wear your wedding ring. 3. Now the time has come to leave you, One more time let me kiss you. Then close your eyes, I'll be on my way.<br>Dream about the days to come, When I won't have to leave alone. About the times I won't have to say...

### The House Of The Rising Sun

**Words and Music by Alan Price** 

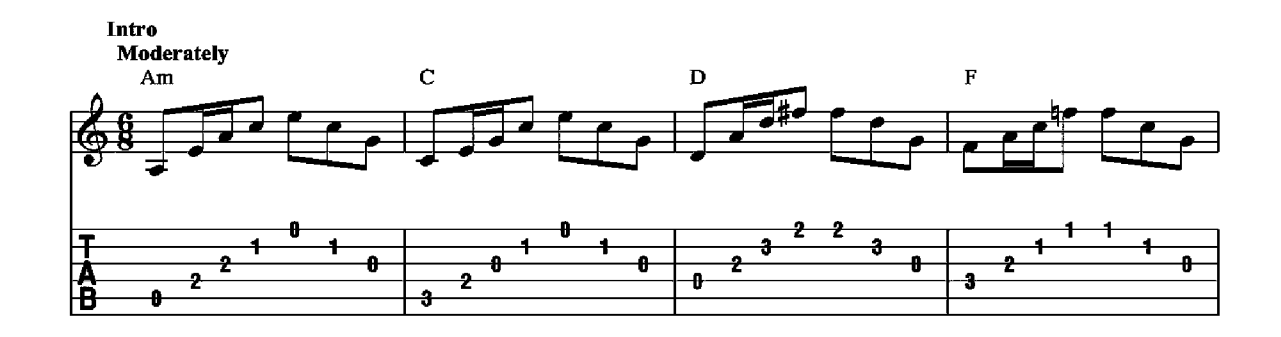

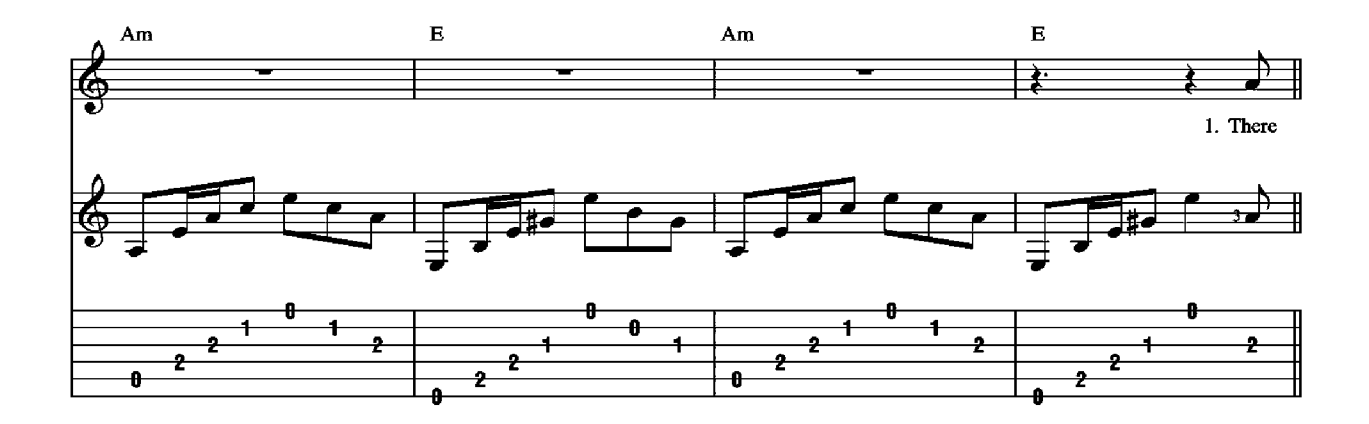

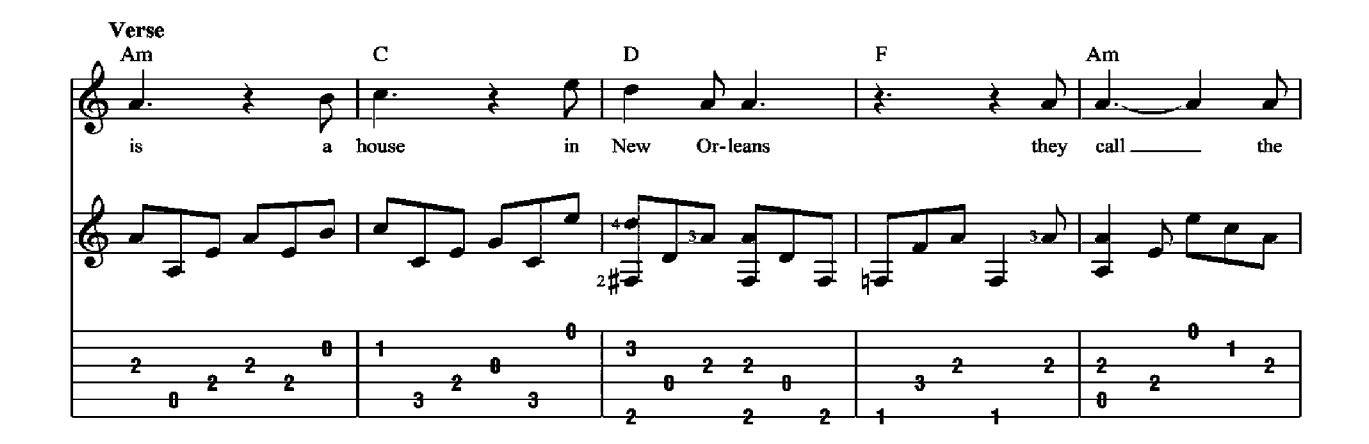

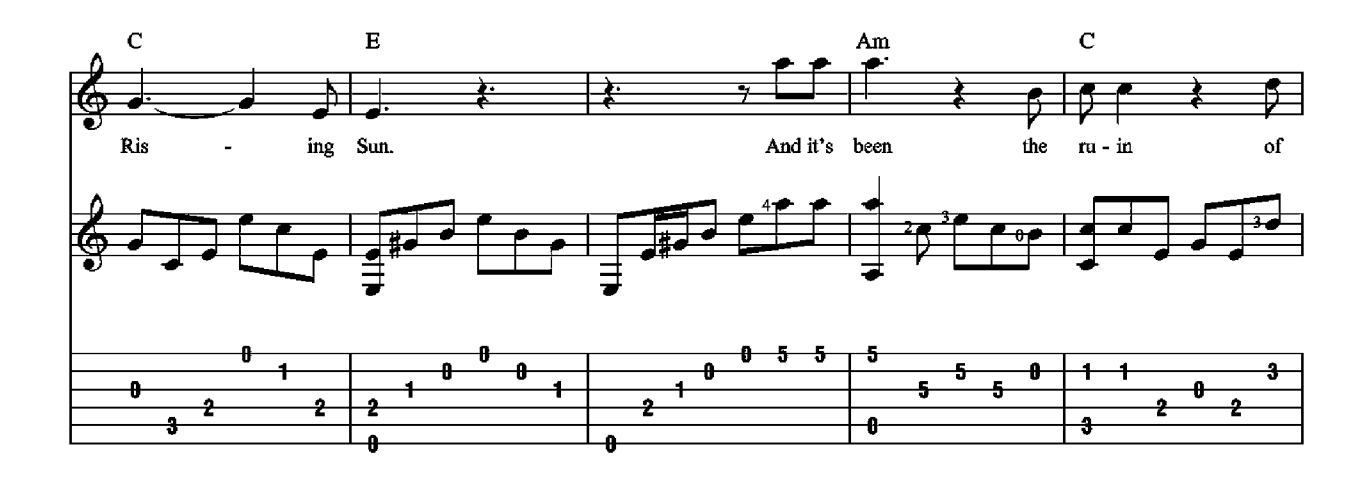

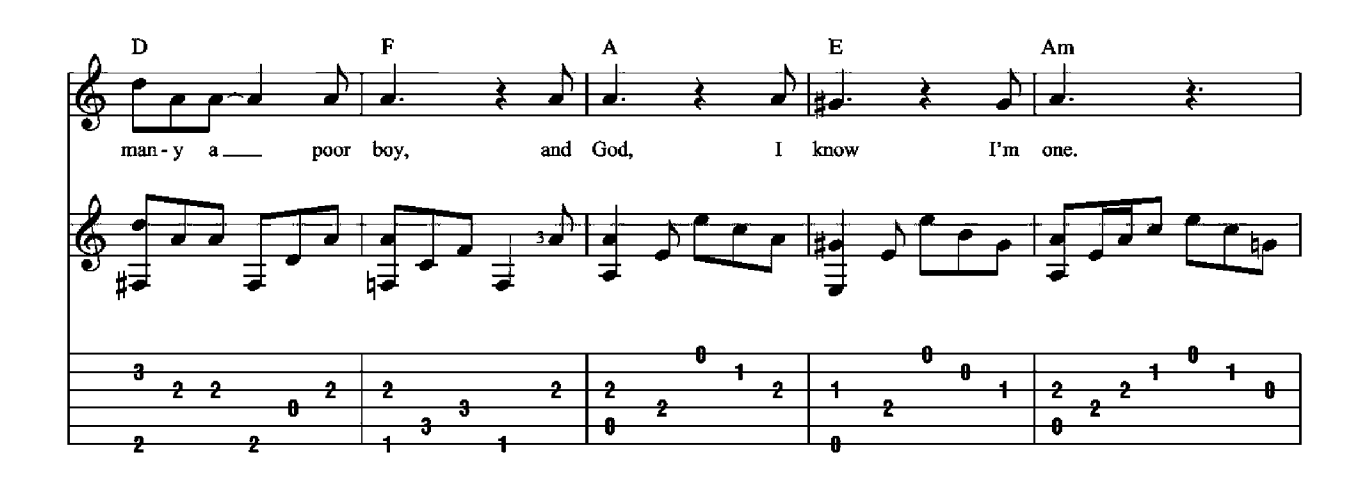

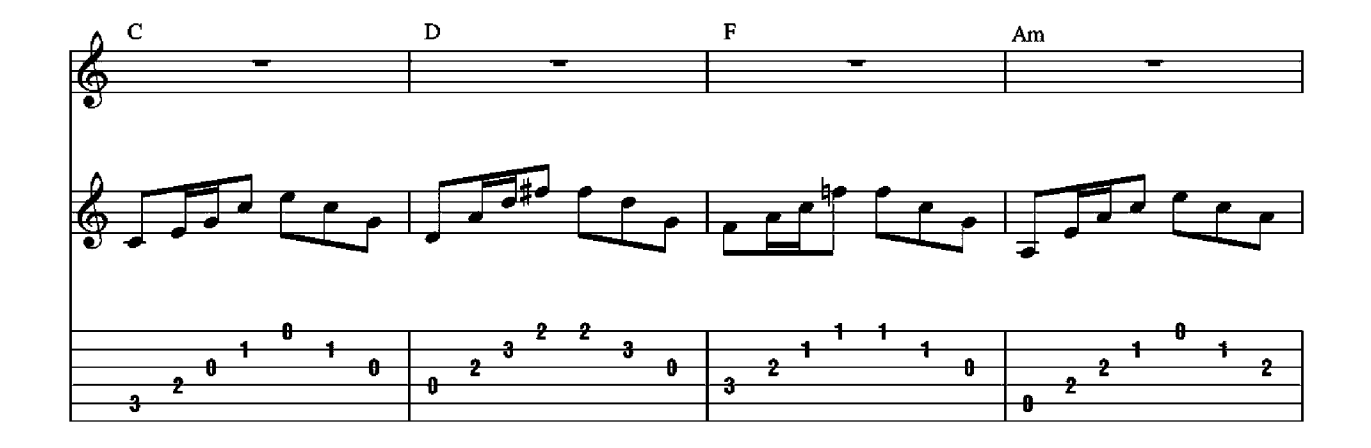

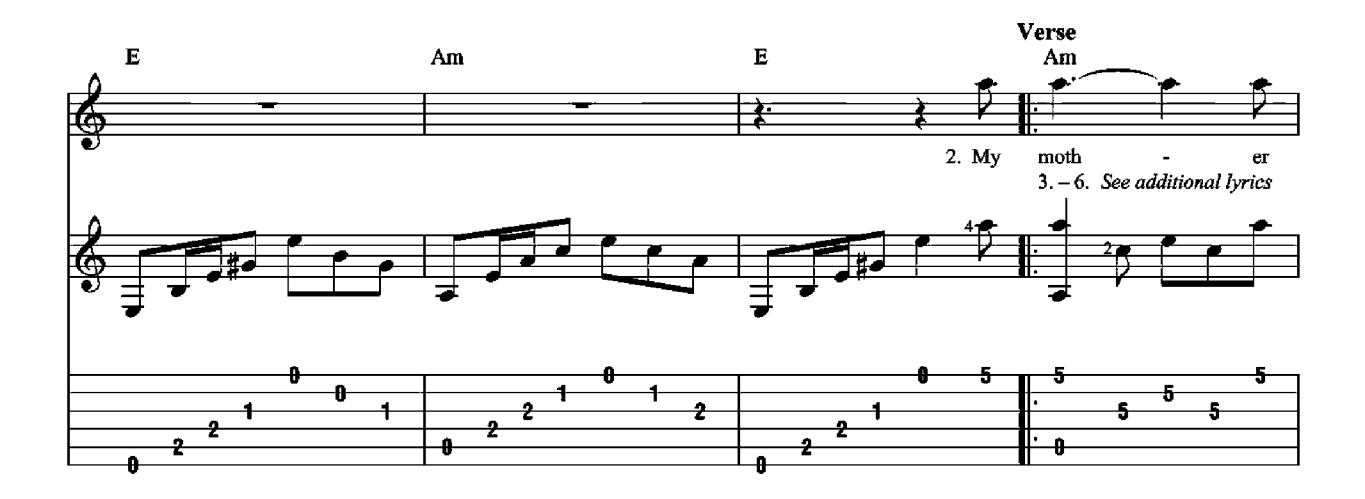

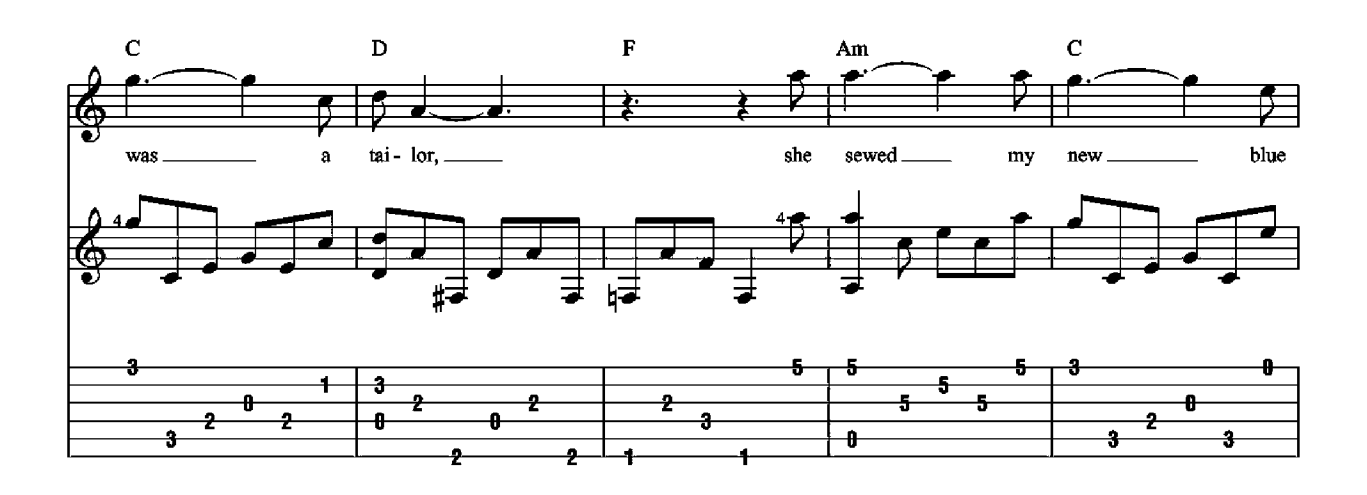

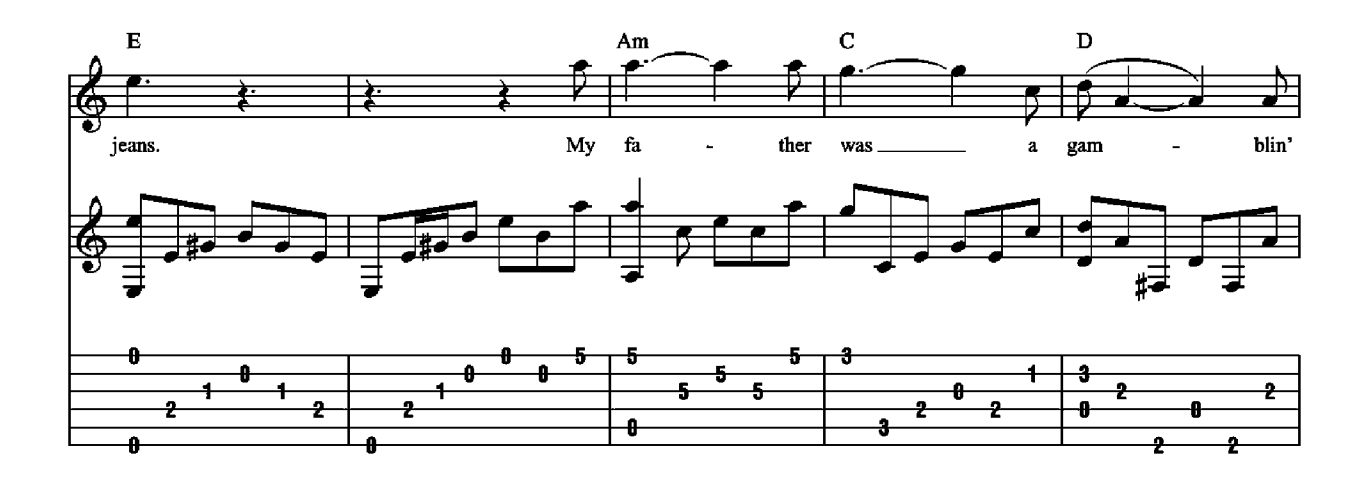

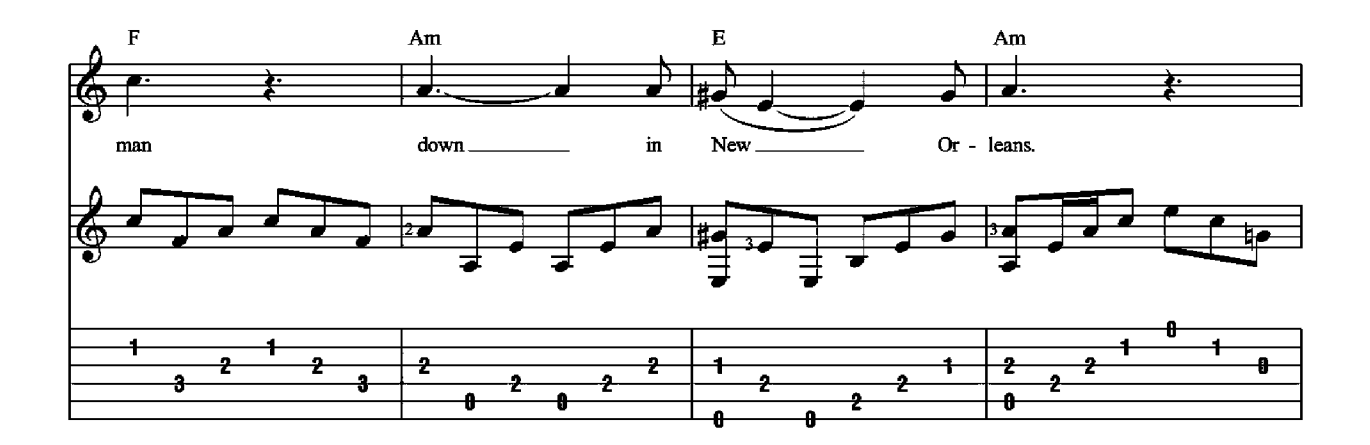

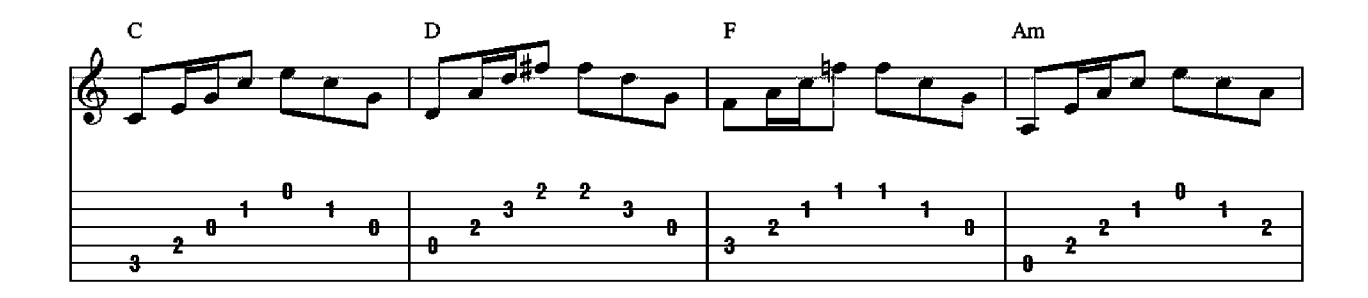

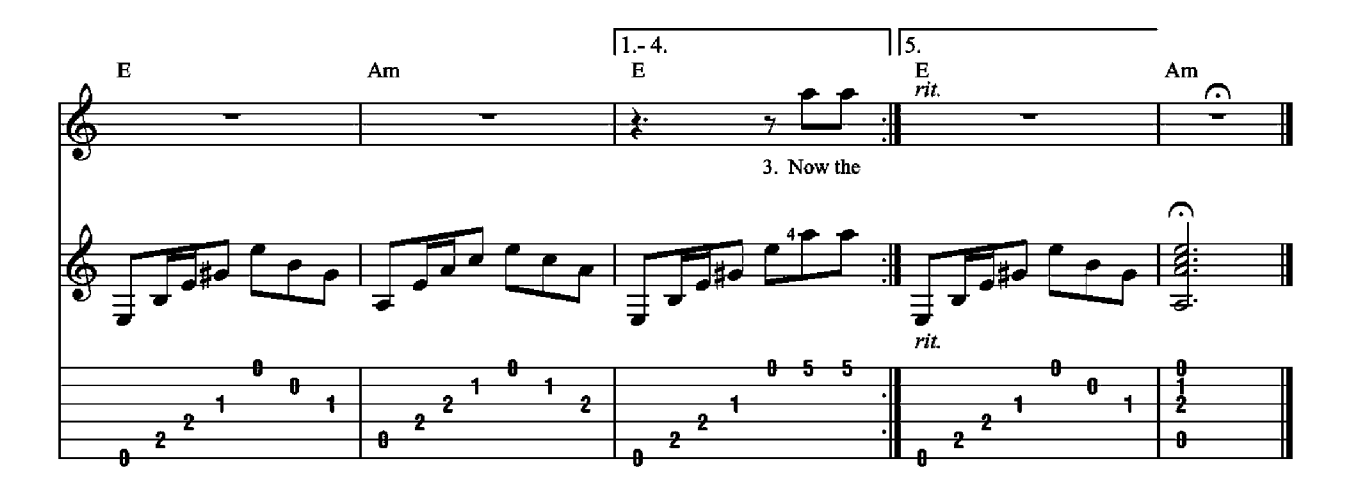

- 3. Now the only thing a gambler needs Is a suitcase and a trunk. And the only time he's satisfied Is when he's on a drunk.
- 4. Oh mother, tell your children Not to do what I have done; Spend your lives in sin and misery In the House of the Rising Sun.
- 5. Well, I got one foot on the platform,<br>The other foot on the train. I'm goin' back to New Orleans To wear that ball and chain.
- 6. Well, there is a house in New Orleans They call the Rising Sun. And it's been the ruin of many a poor boy, And God, I know I'm one.

### **I Walk The Line Words and Music by John R. Cash**

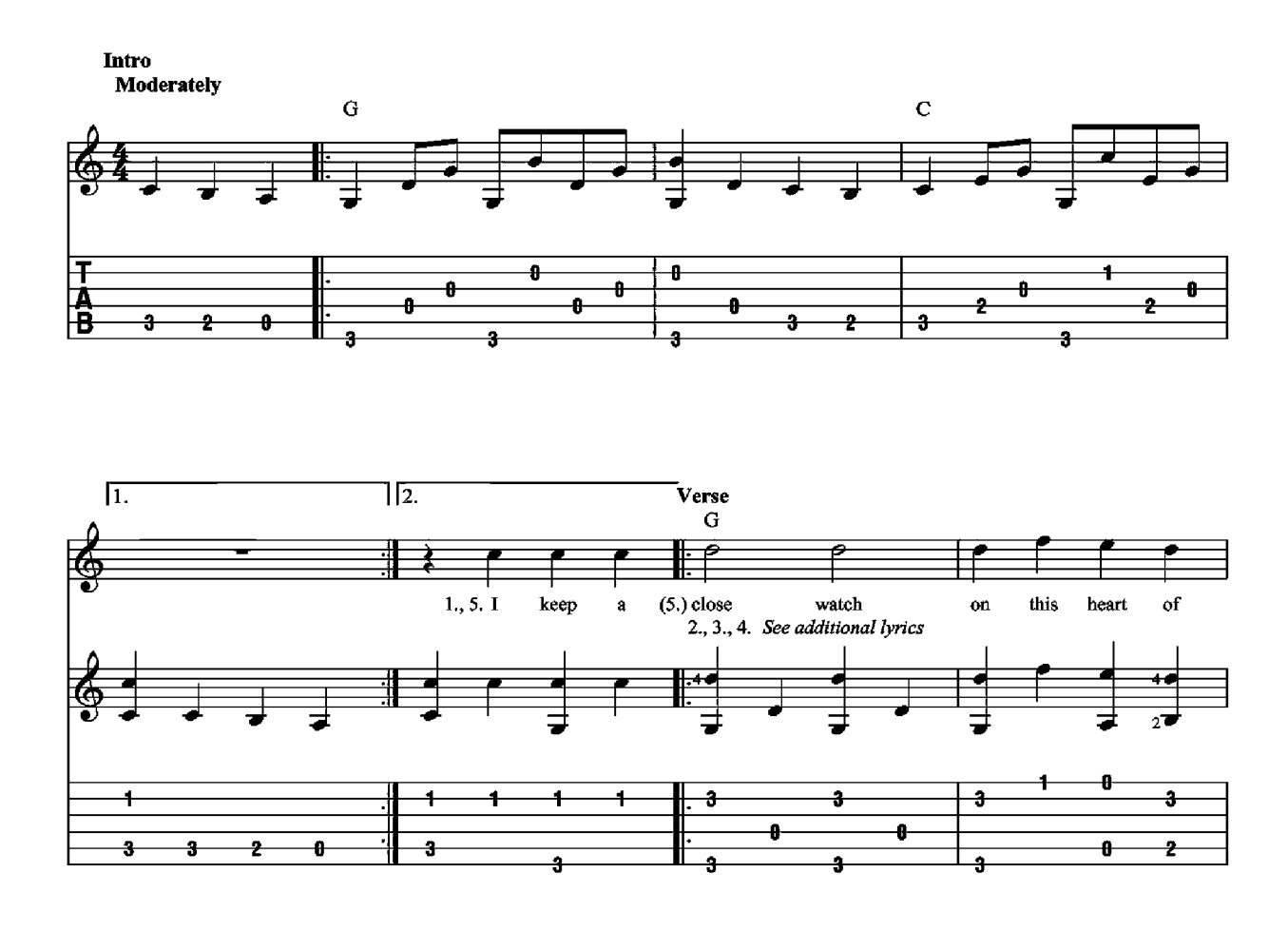

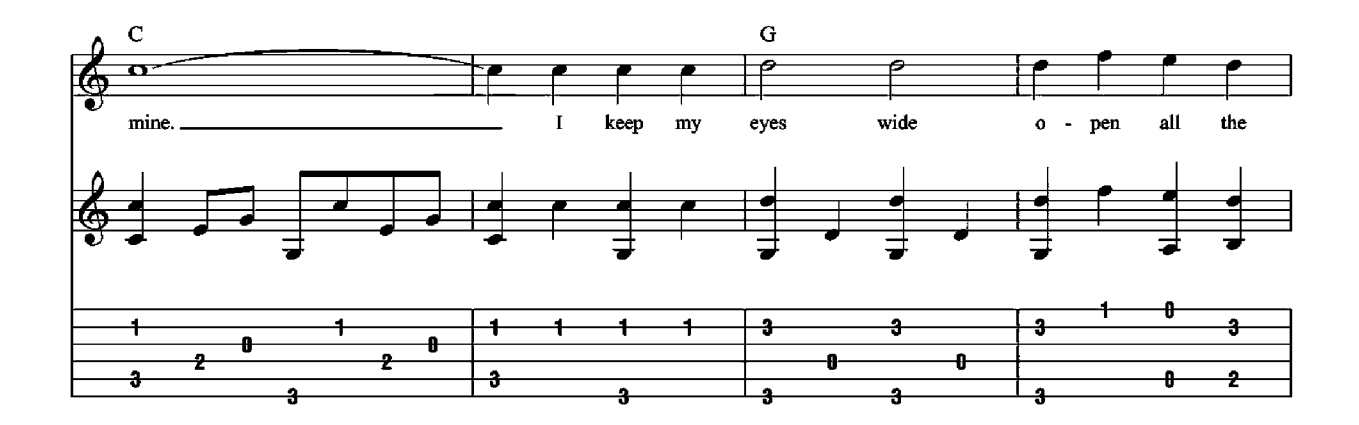

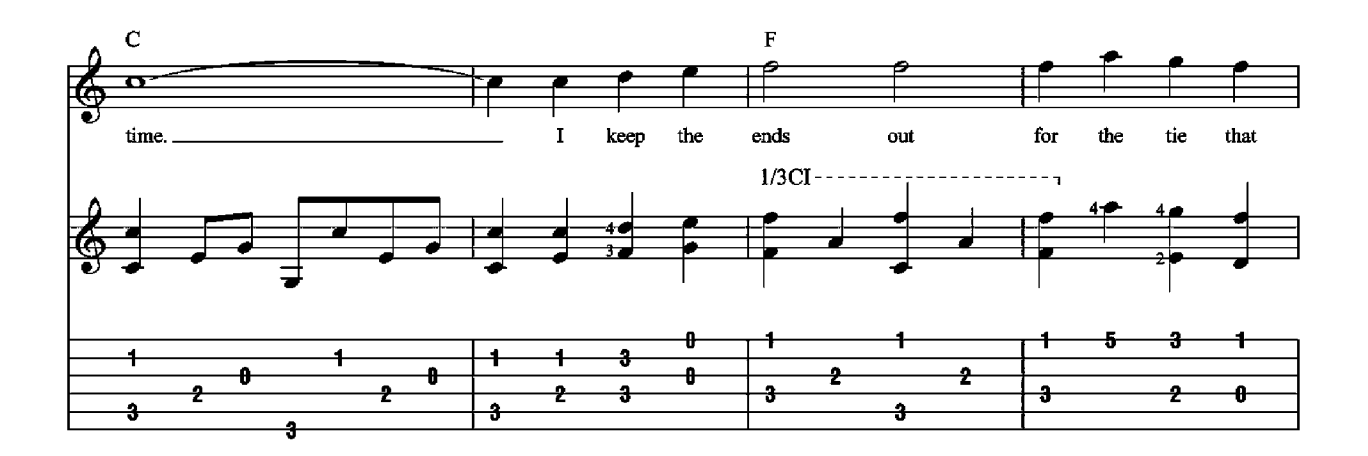

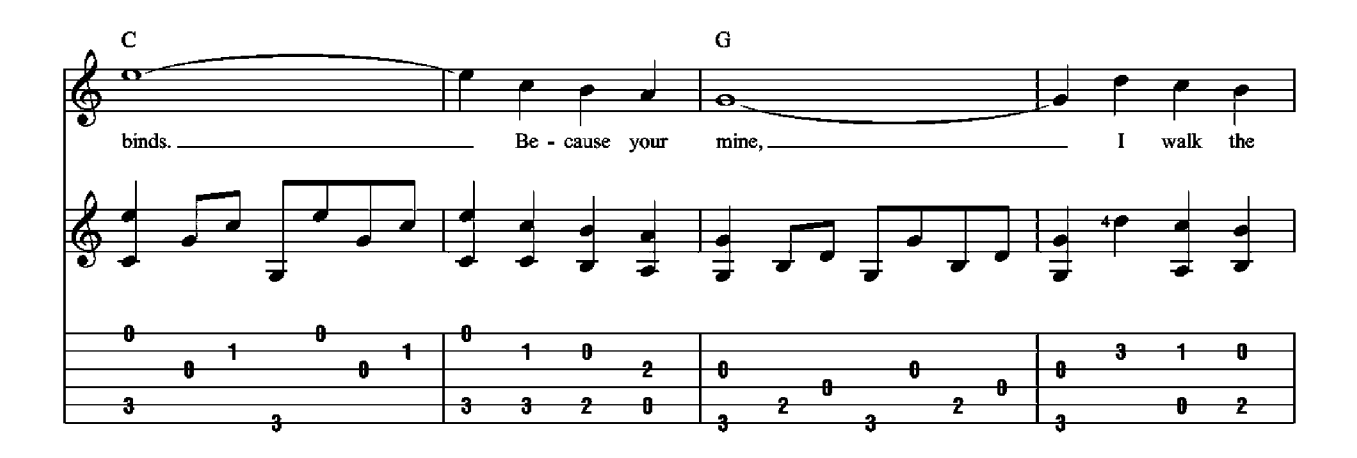

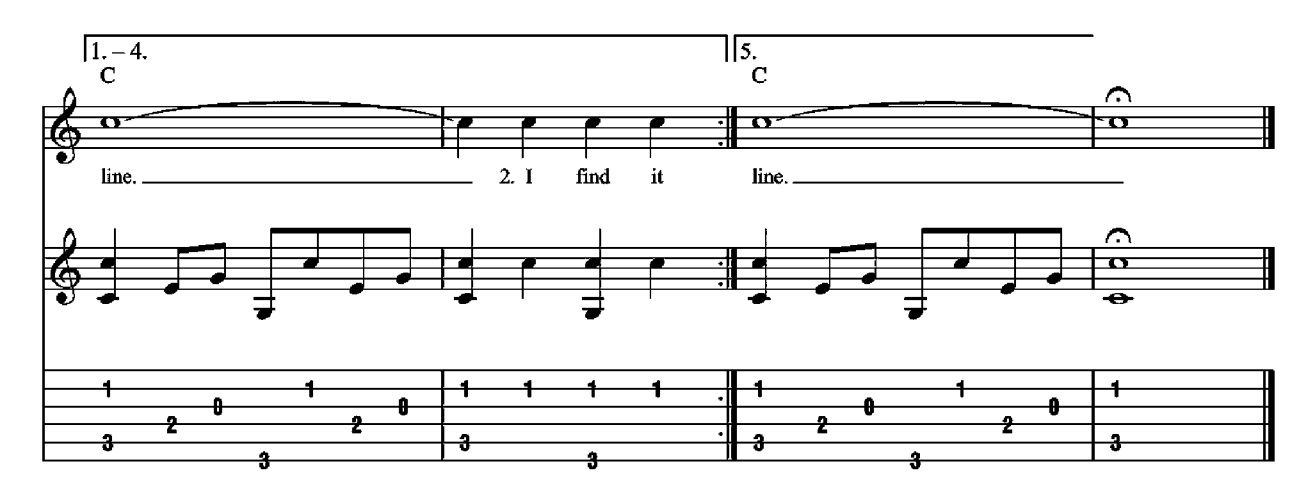

2. I find it very, very easy to be true. I find myself alone when each day is through. Yes, I'll admit that I'm a fool for you. Because you're mine, I walk the line.

3. As sure as night is dark and day is light, I keep you on my mind both day and night. And happiness I've known proves that it's right. Because you're mine, I walk the line.

4. You've got a way to keep me on your side. You give me cause for love that I can't hide. For you I know I'd even try to turn the tide. Because you're mine, I walk the line.

#### Let It Be

Words and Music by John Lennon and Paul **McCartney** 

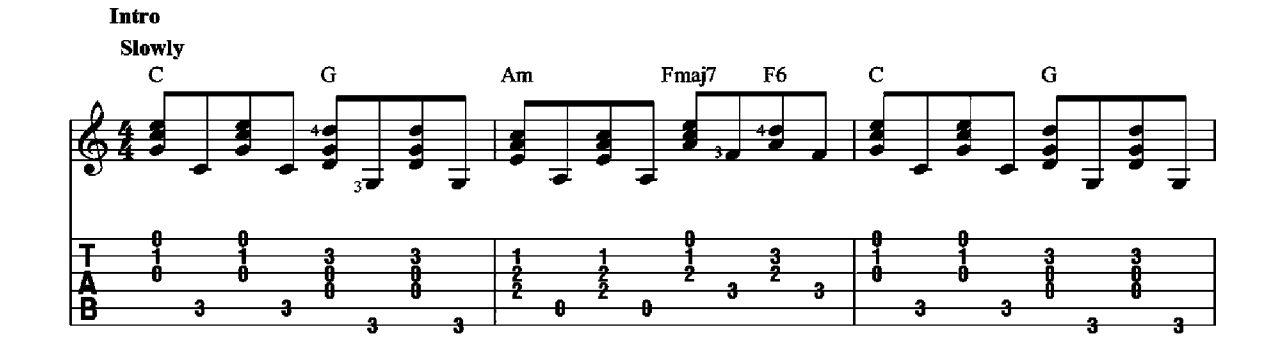

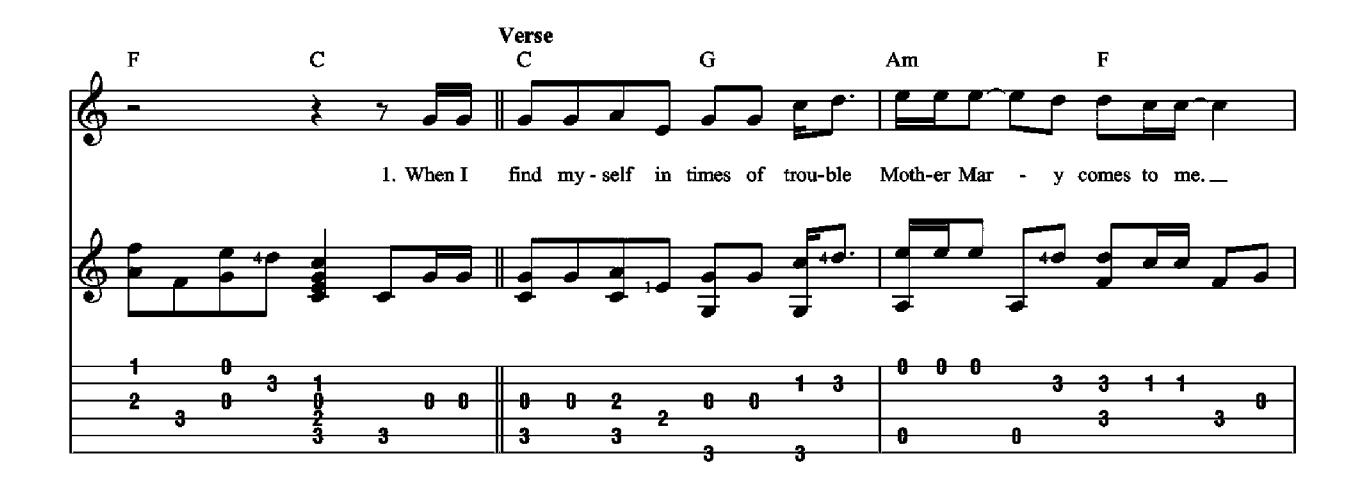

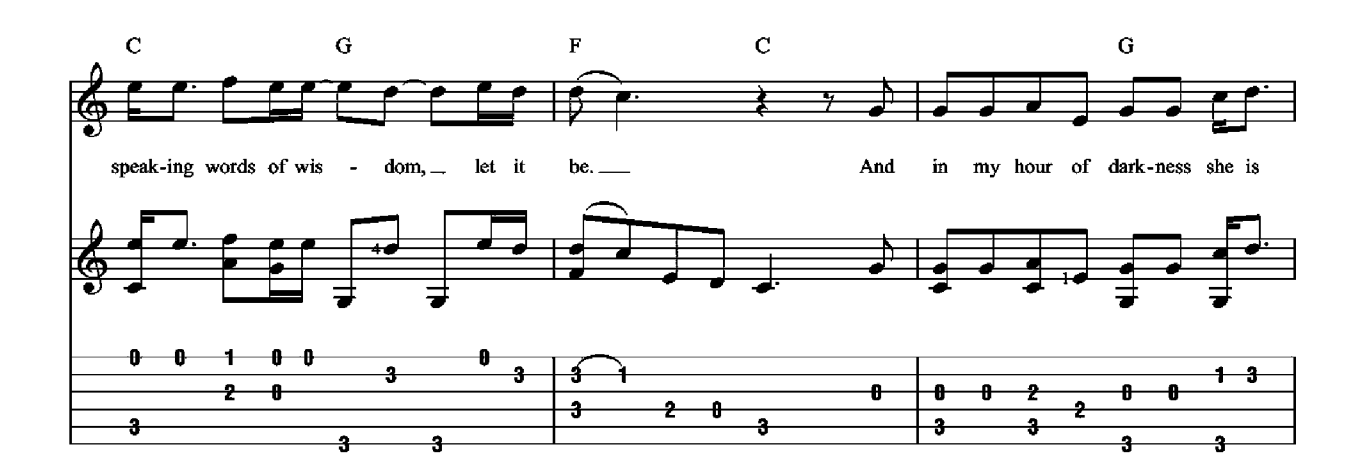

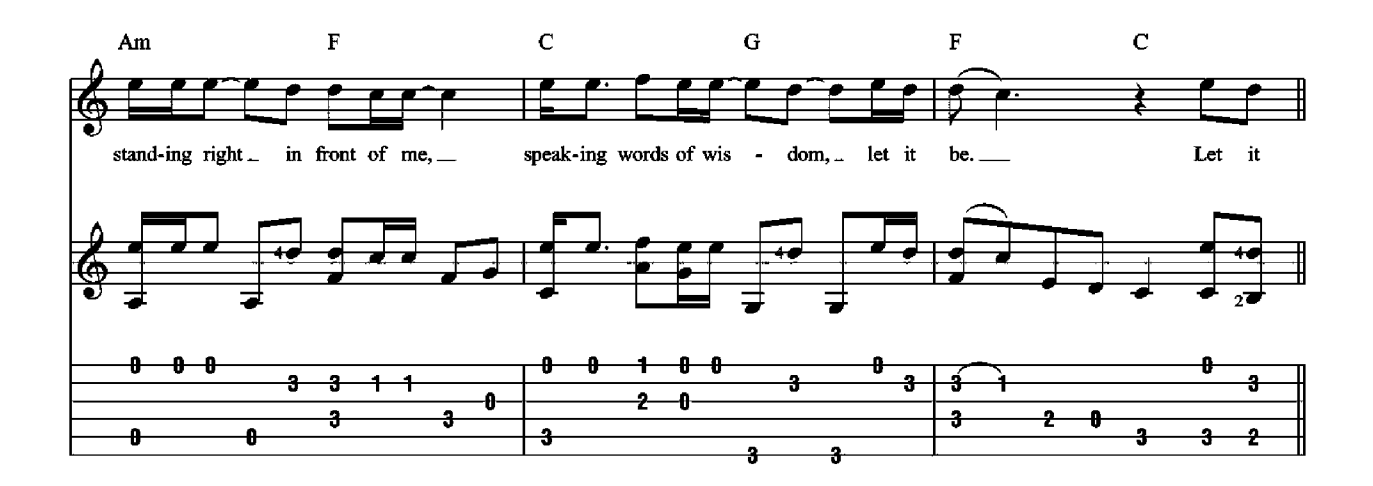

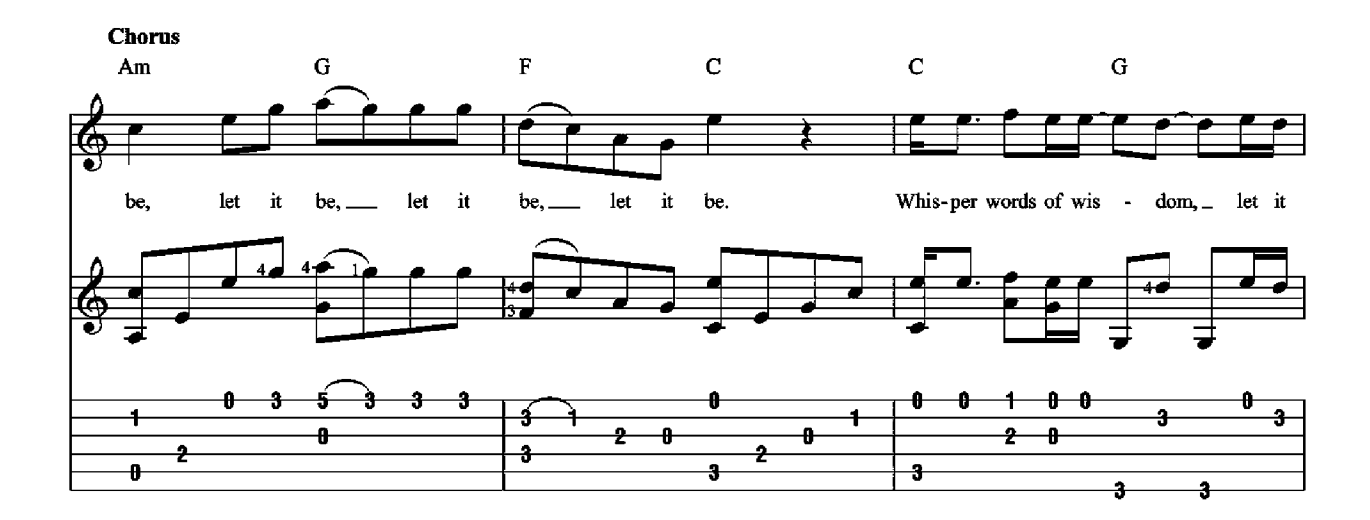

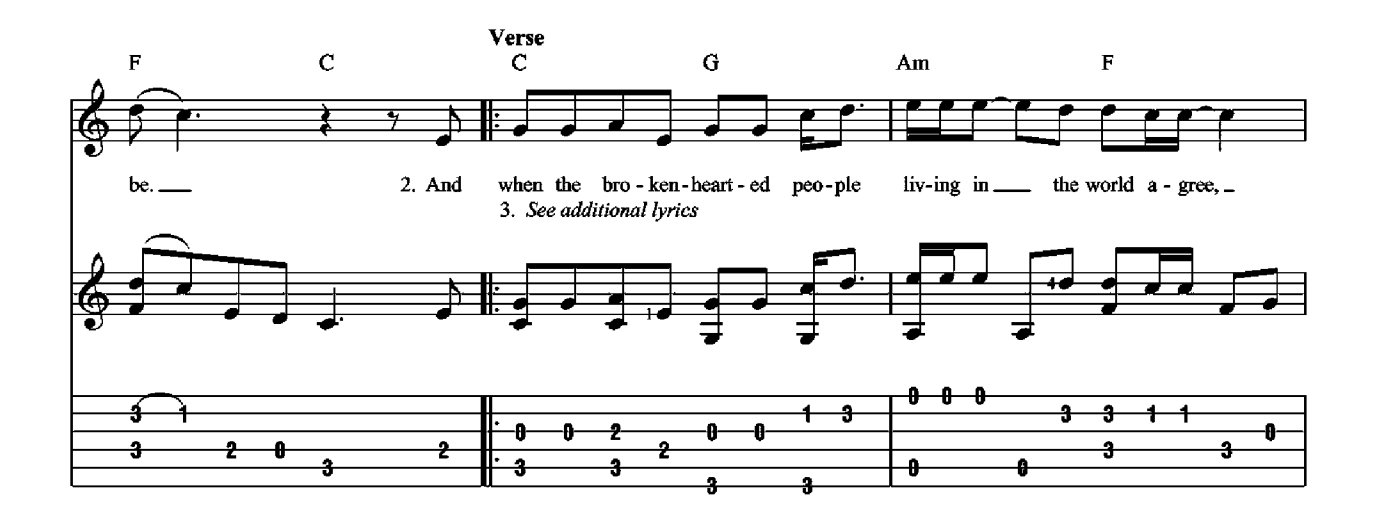

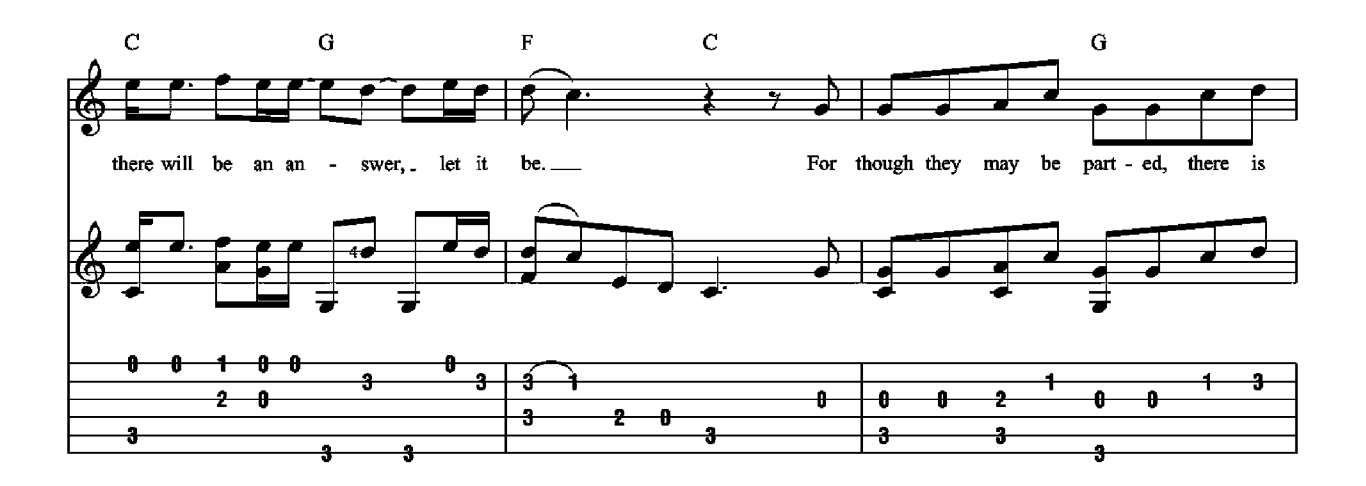

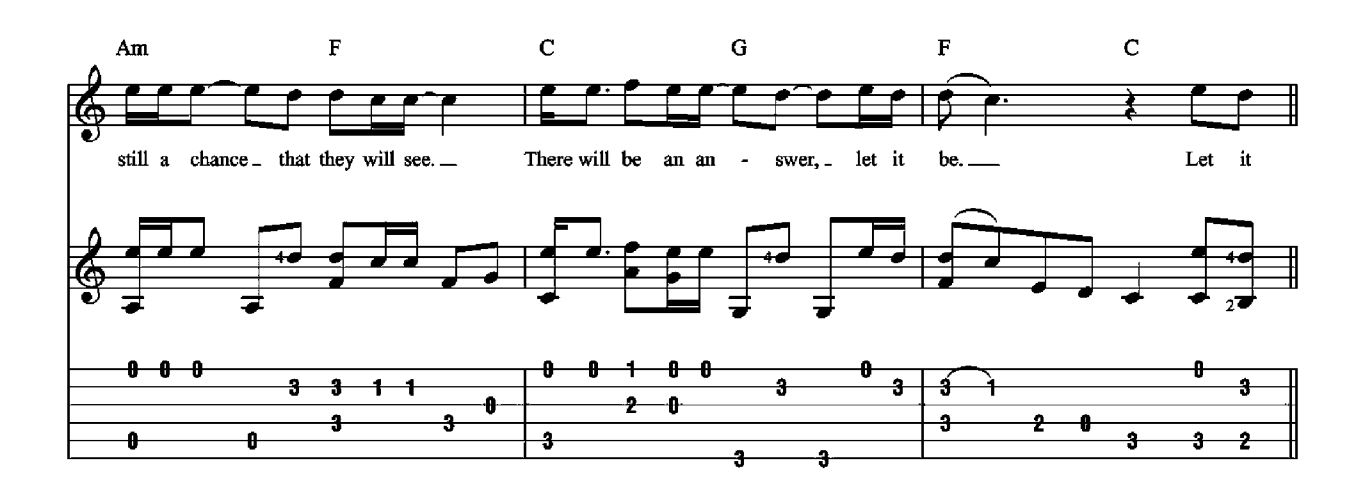

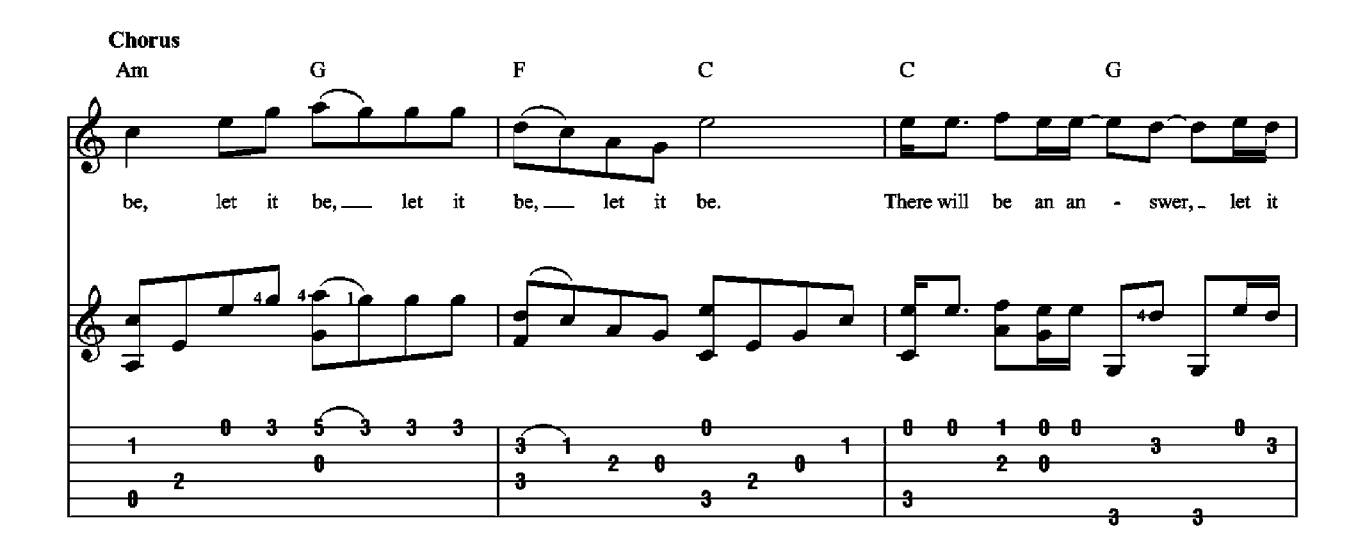

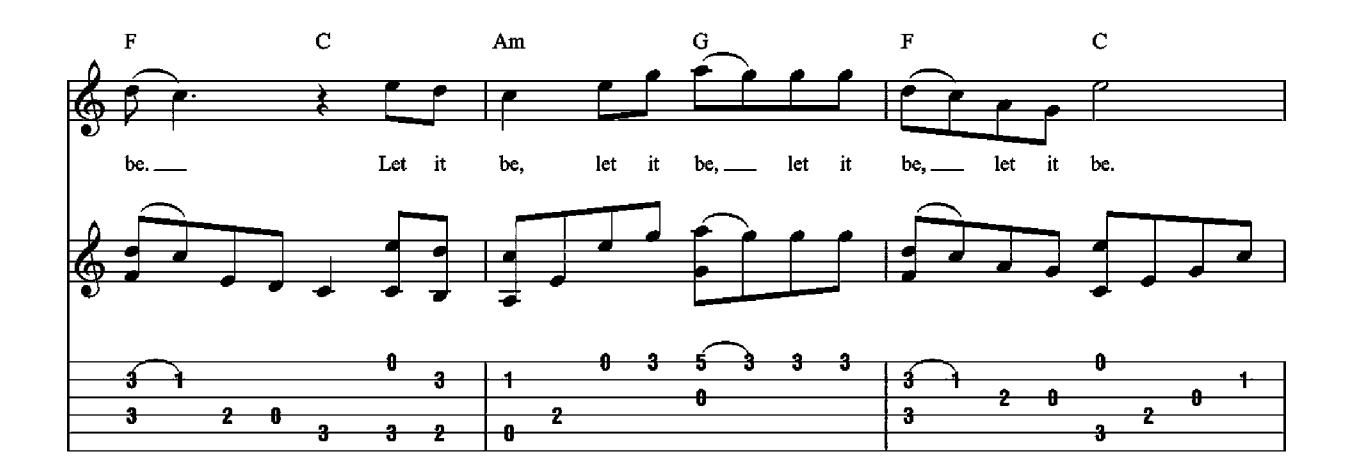

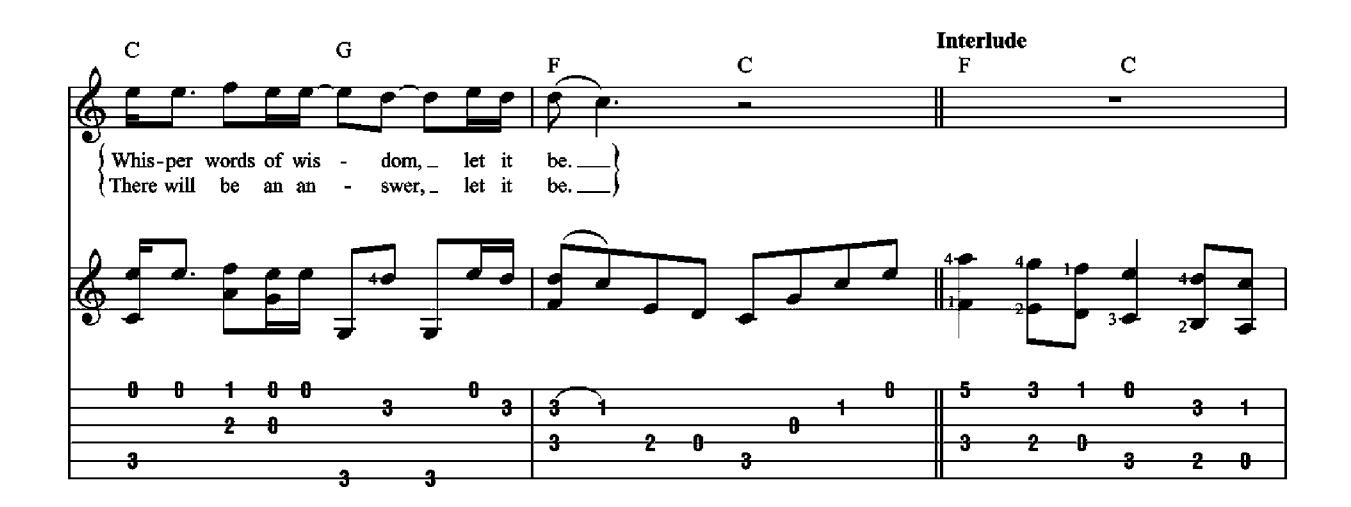

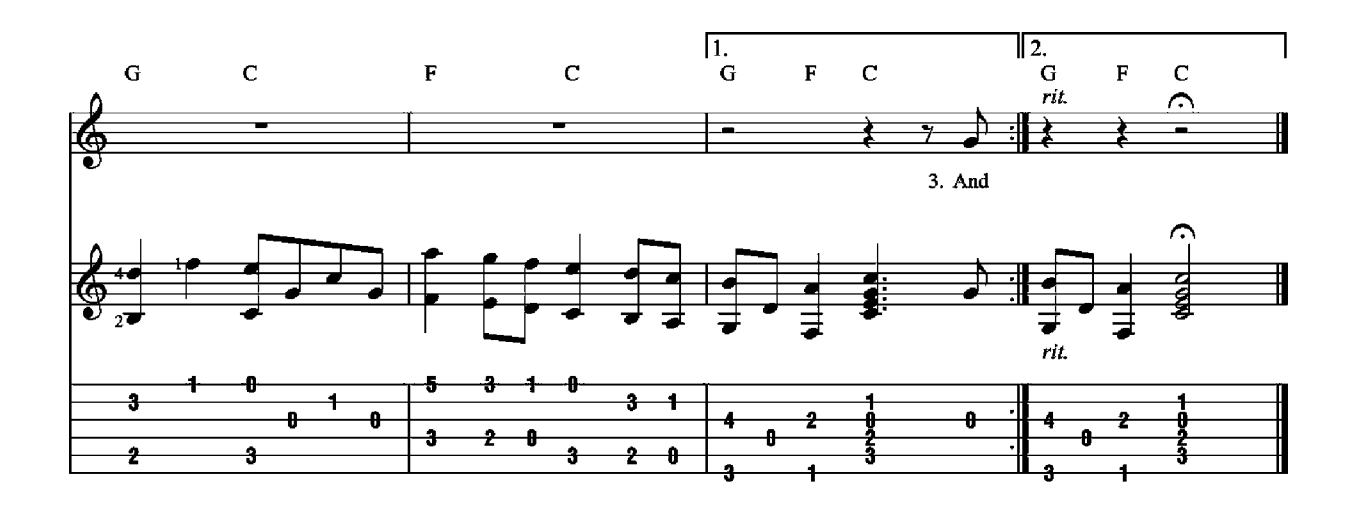

3. And when the night is cloudy, there is still a light that shines on me, Shine until tomorrow, let it be. I wake up to the sound of music, Mother Mary comes to me,

Speaking words of wisdom, let it be.

### **Peaceful Easy Feeling**

**Words and Music by Jack Tempchin** 

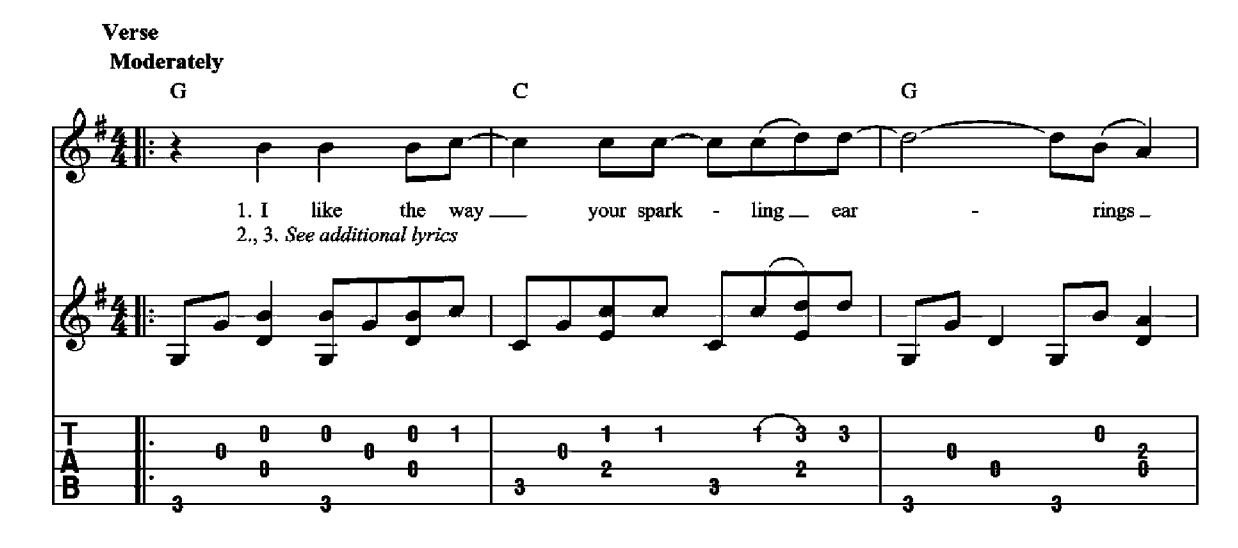

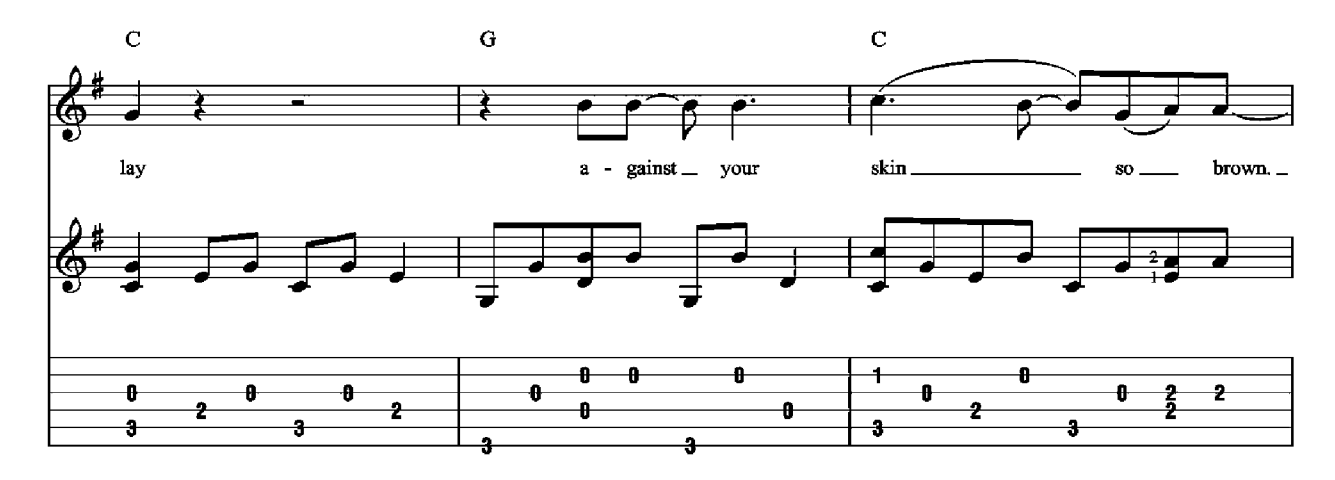

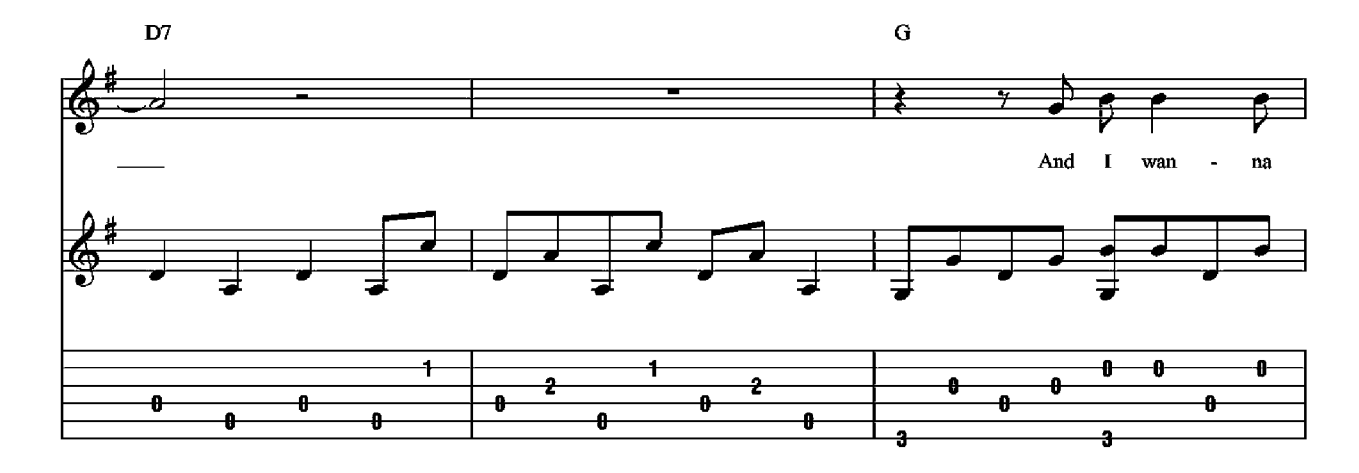

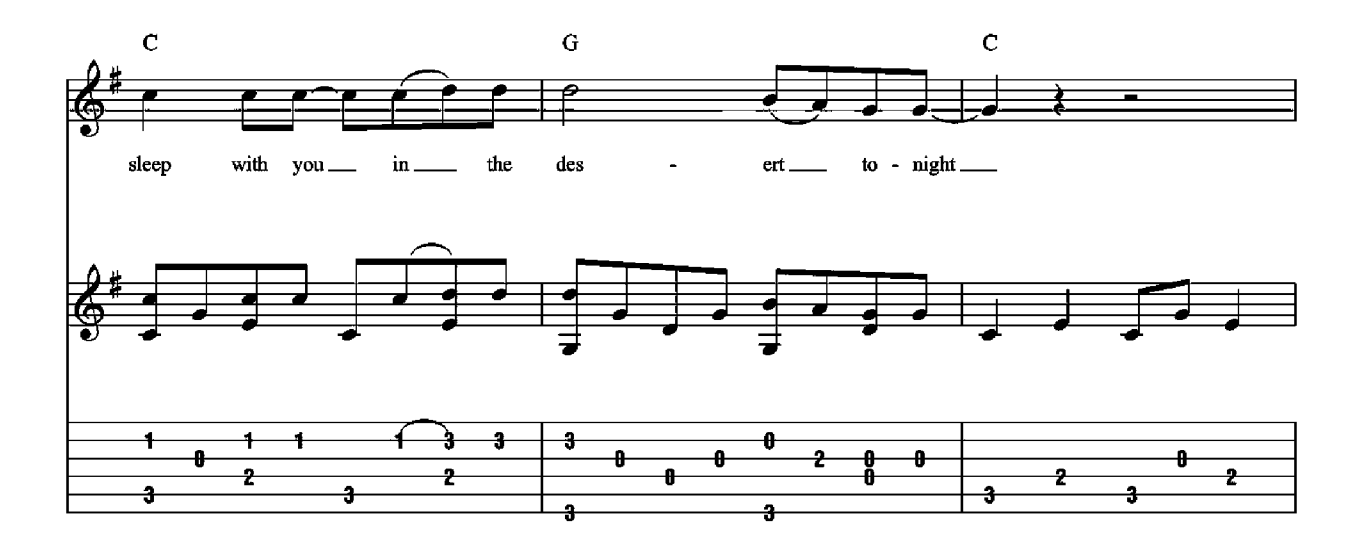

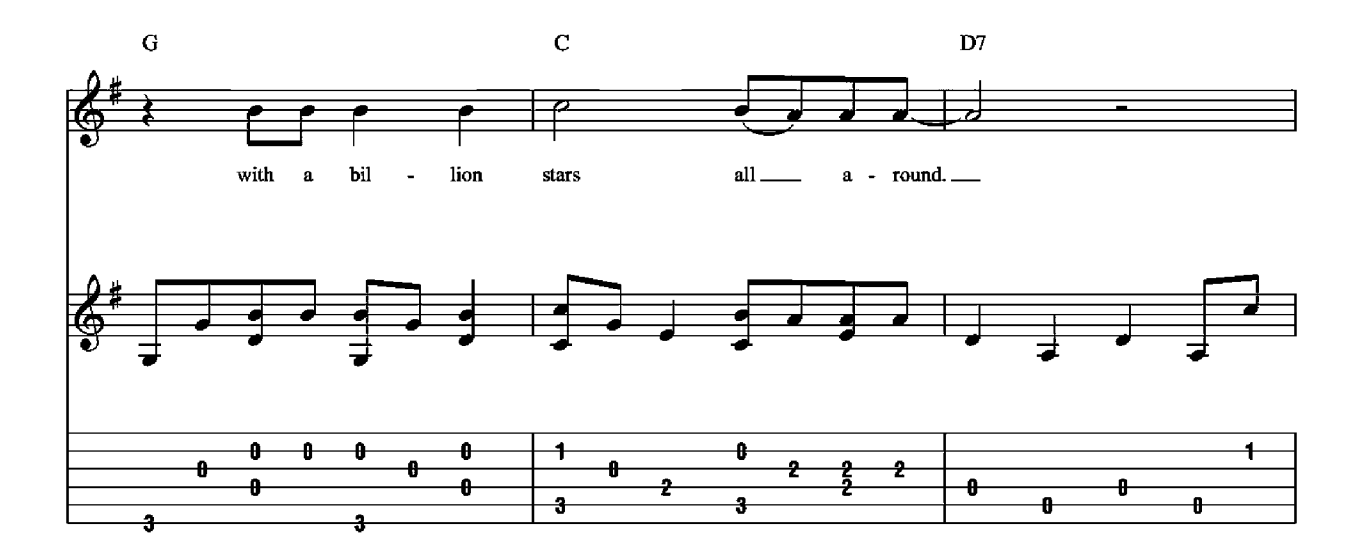

**Chorus** 

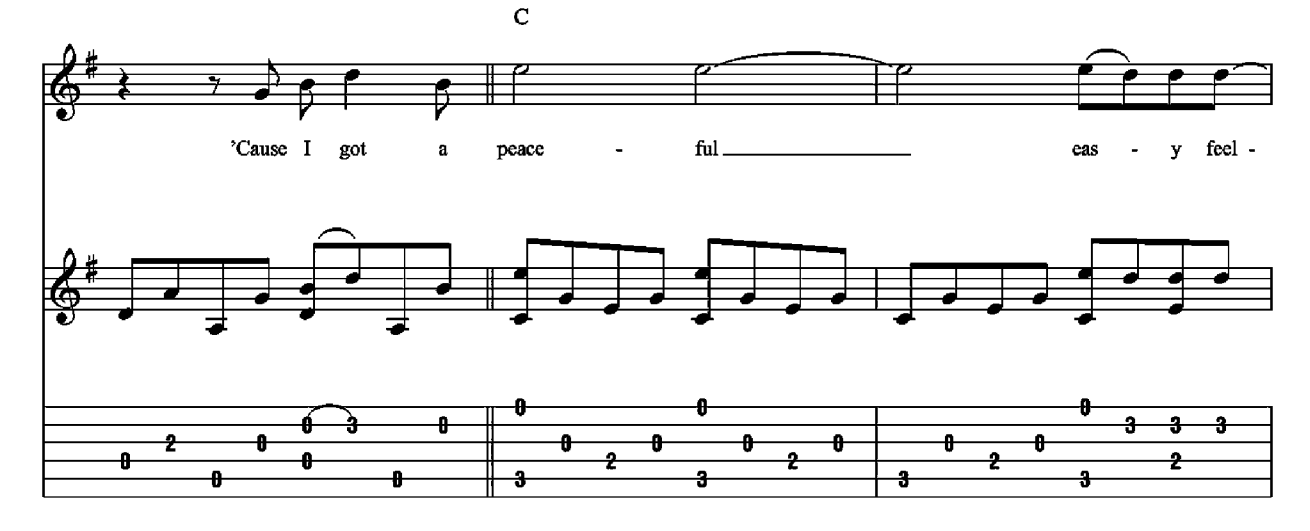

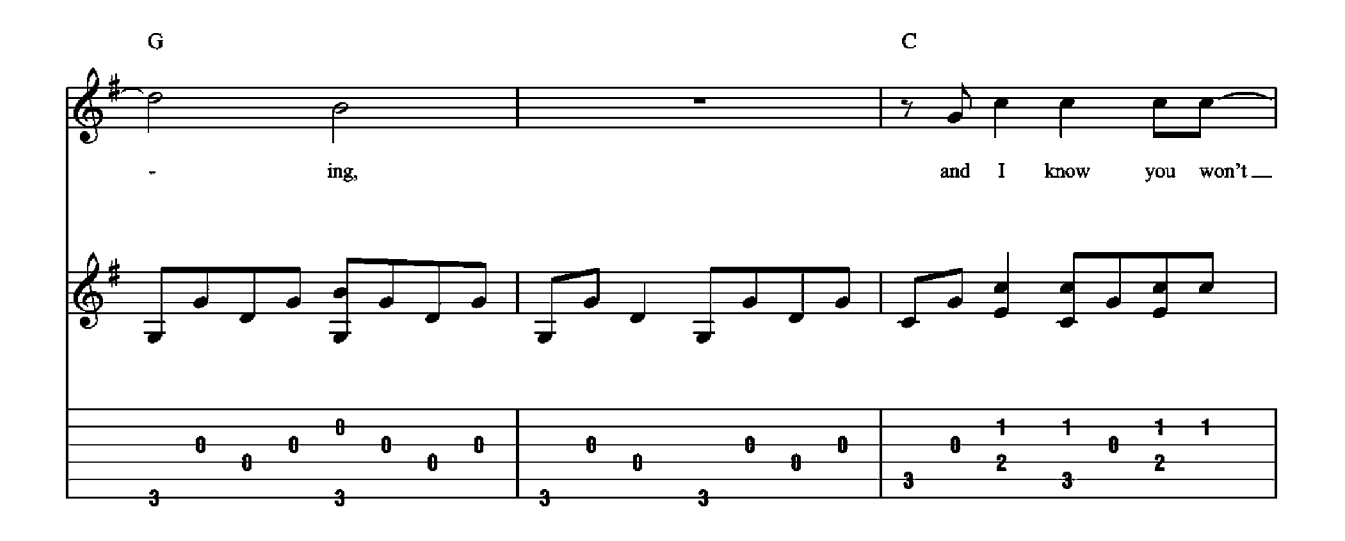

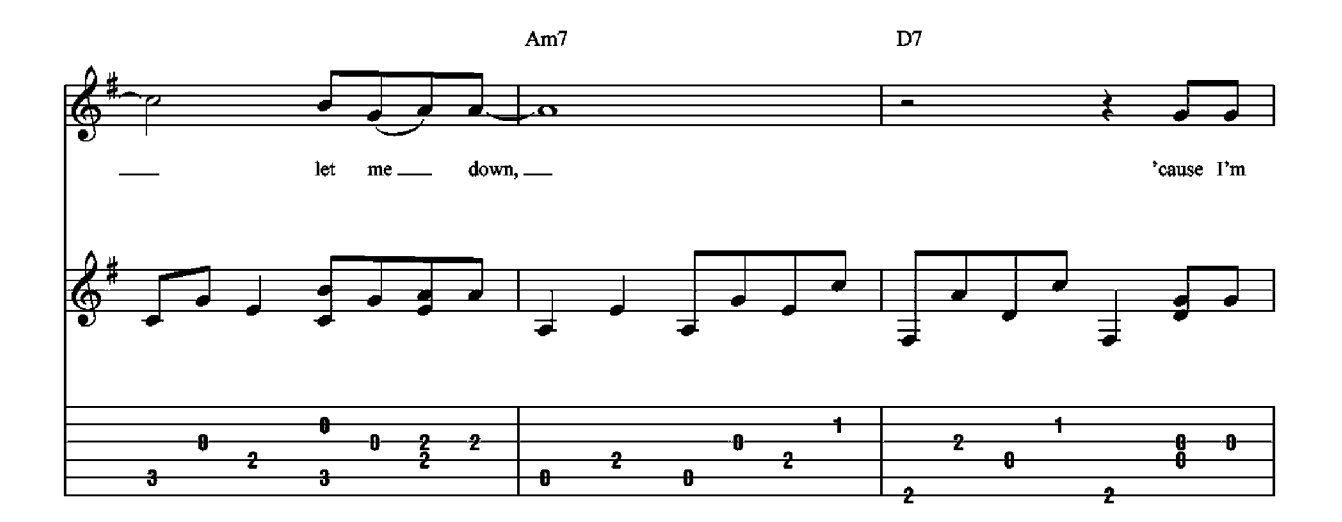

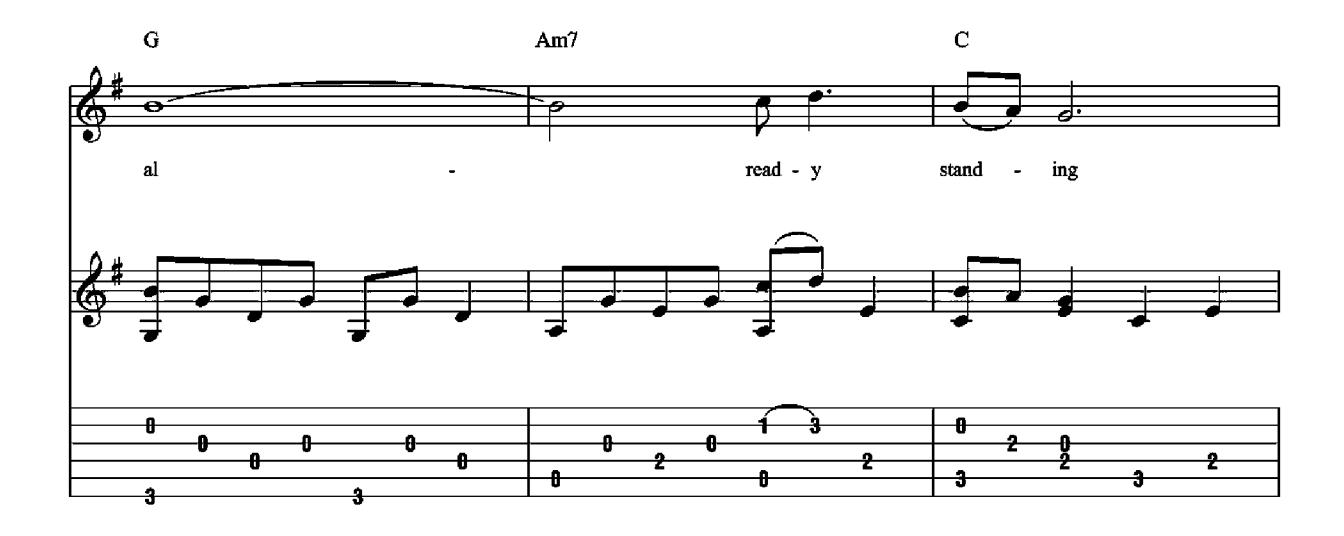

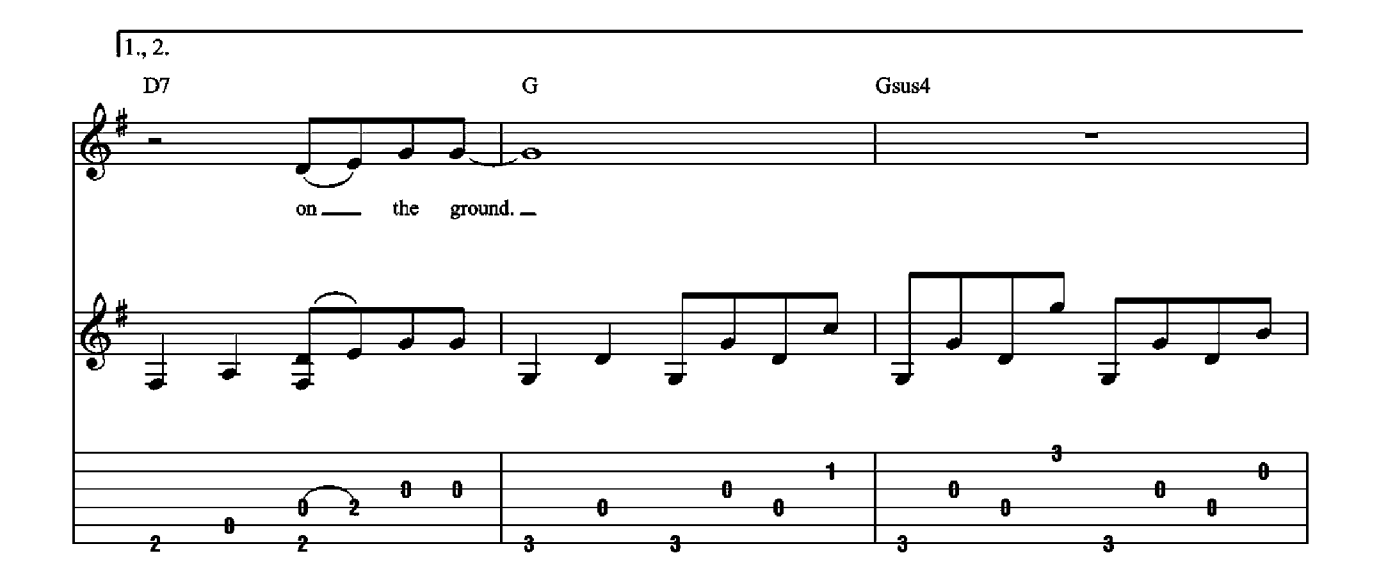

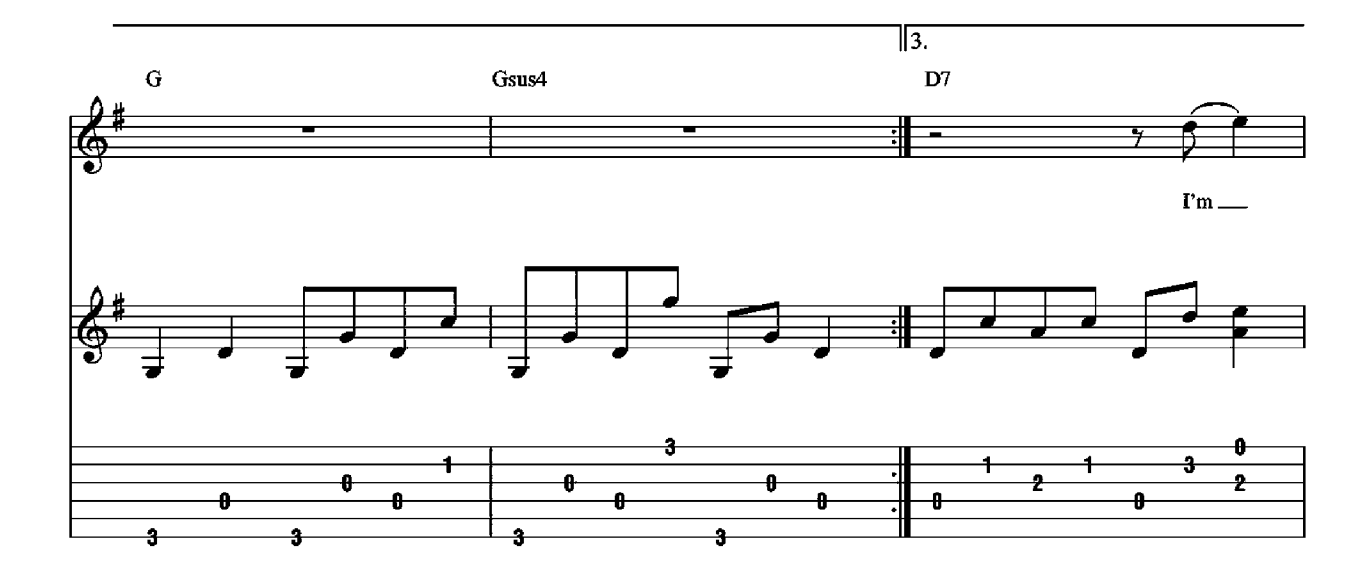

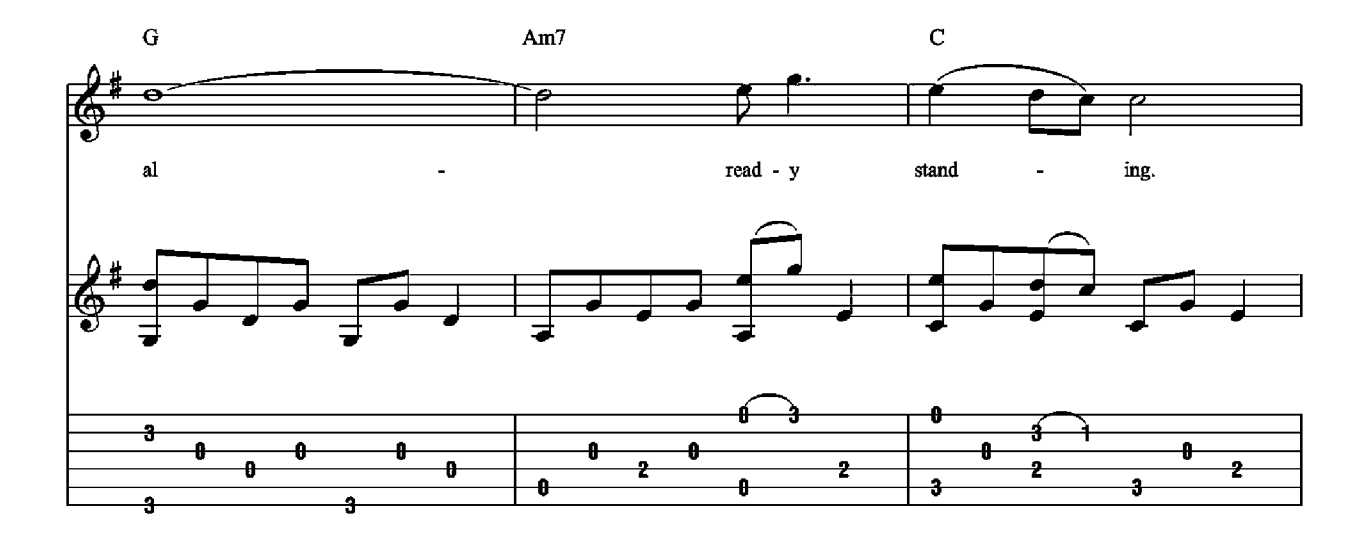

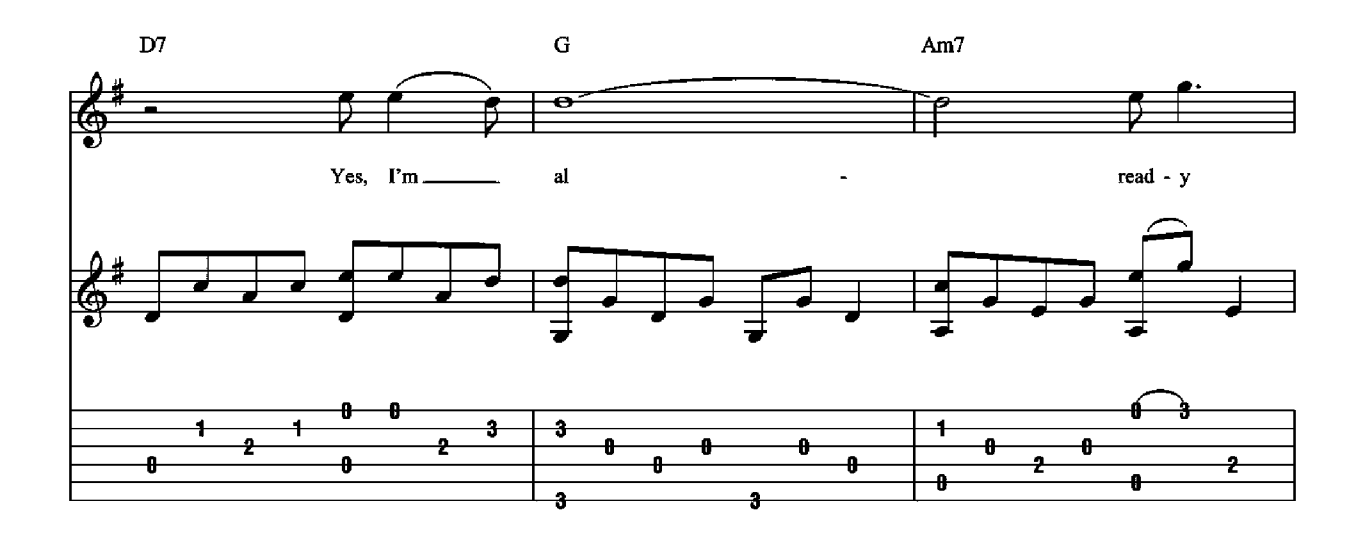

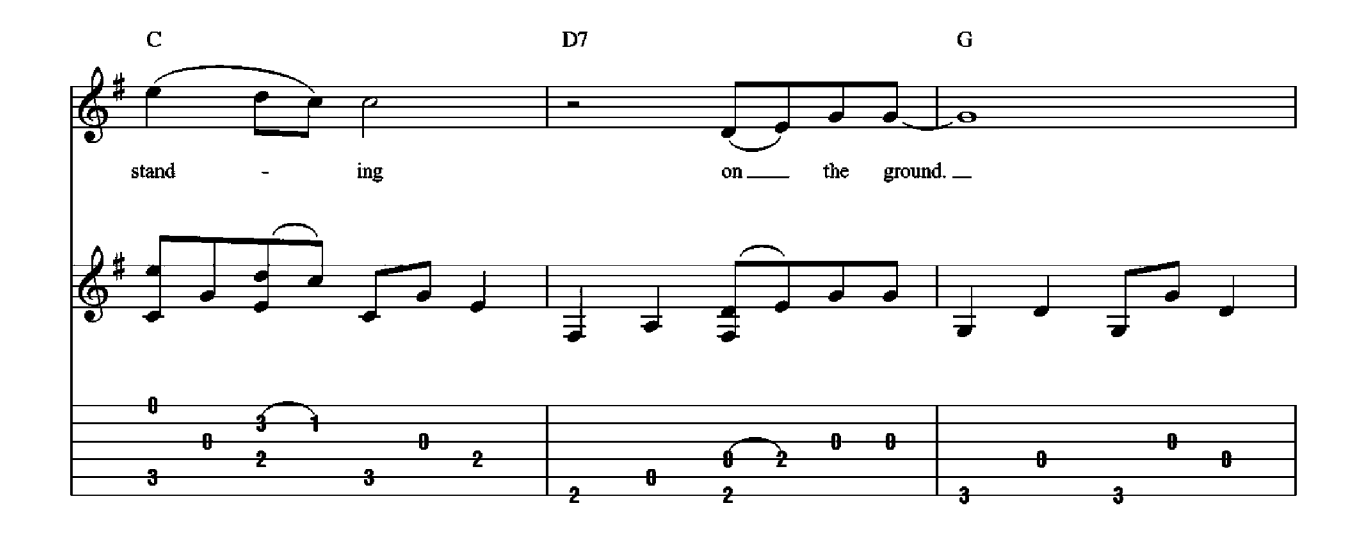

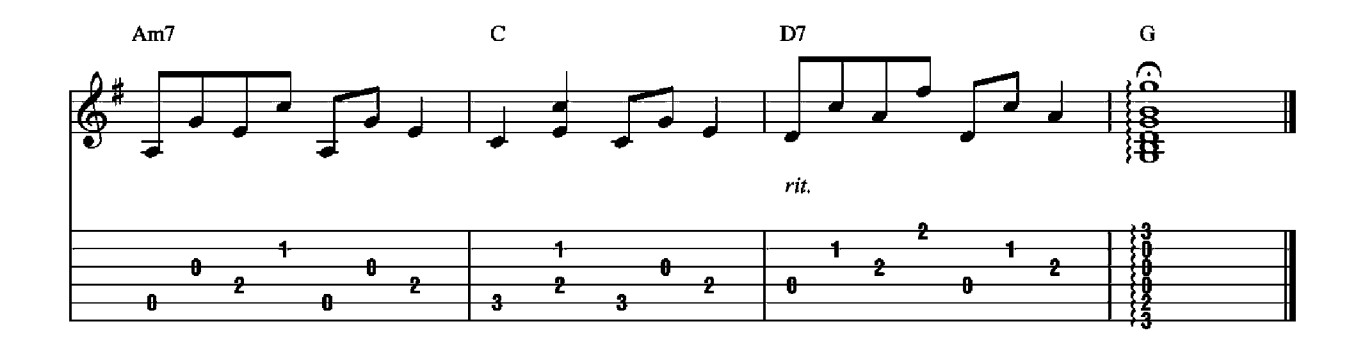

2. And I found out a long time ago What a woman can do to your soul.<br>Aw, but she can't take you anyway;<br>You don't already know how to go. And I got a...

3. I get this feeling I may know you If you and a friend.<br>
As a lover and a friend.<br>
But this voice keeps whispering in my other ear,<br>
Tells me I may never see you again.<br>
'Cause I get a...

#### **Puff The Magic Dragon Words and Music by Lenny Lipton and Peter Yarrow**

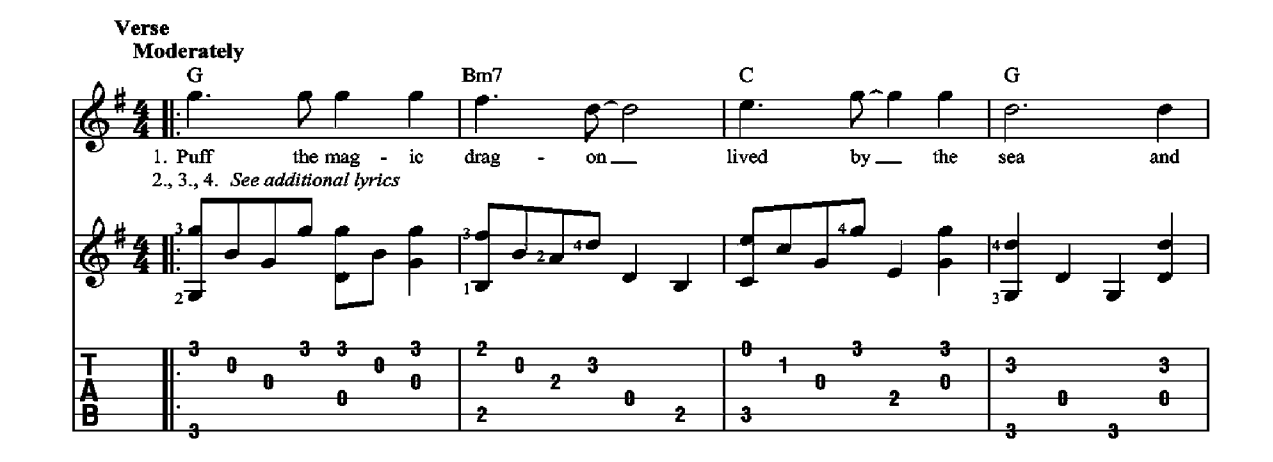

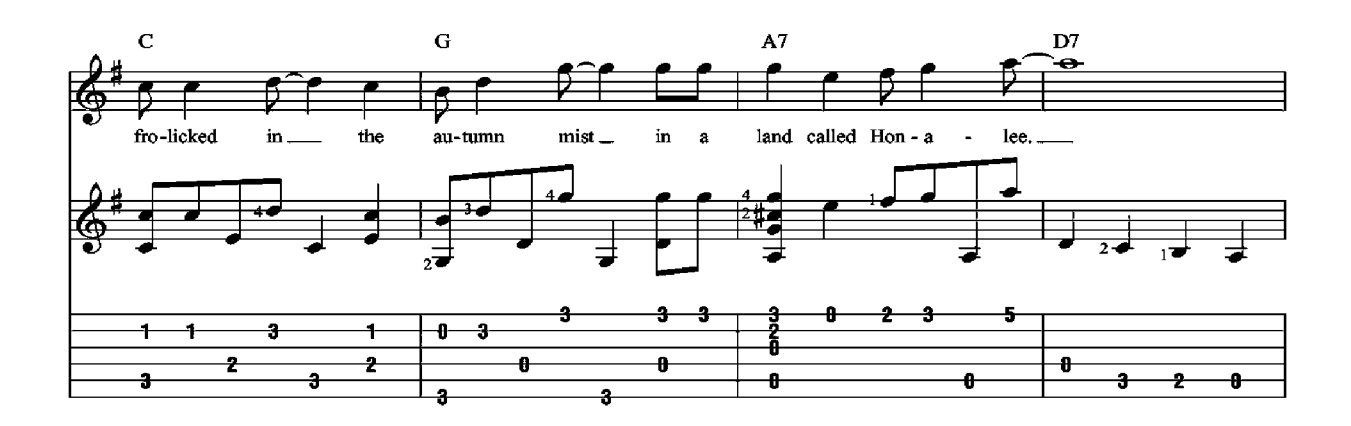

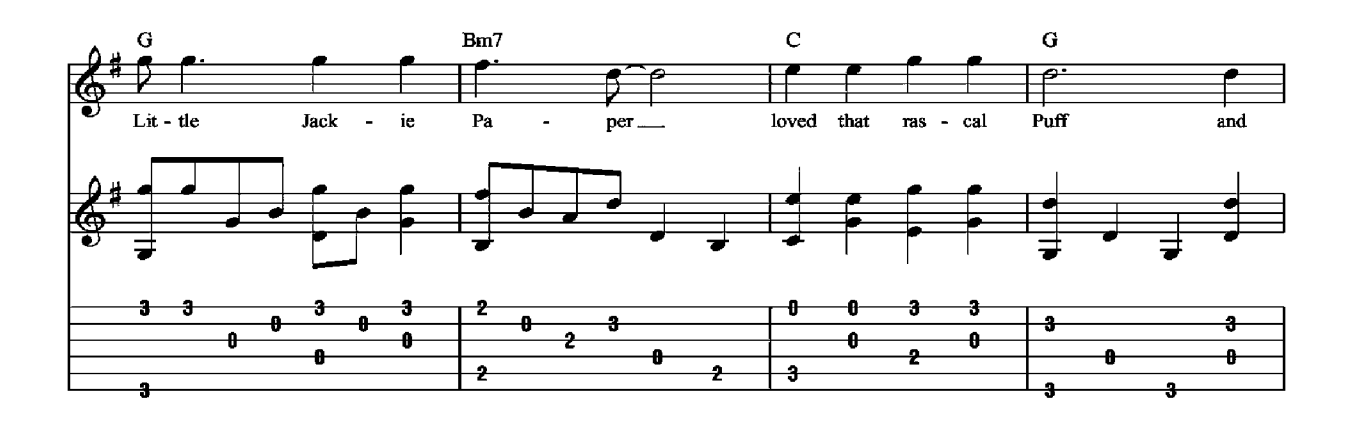

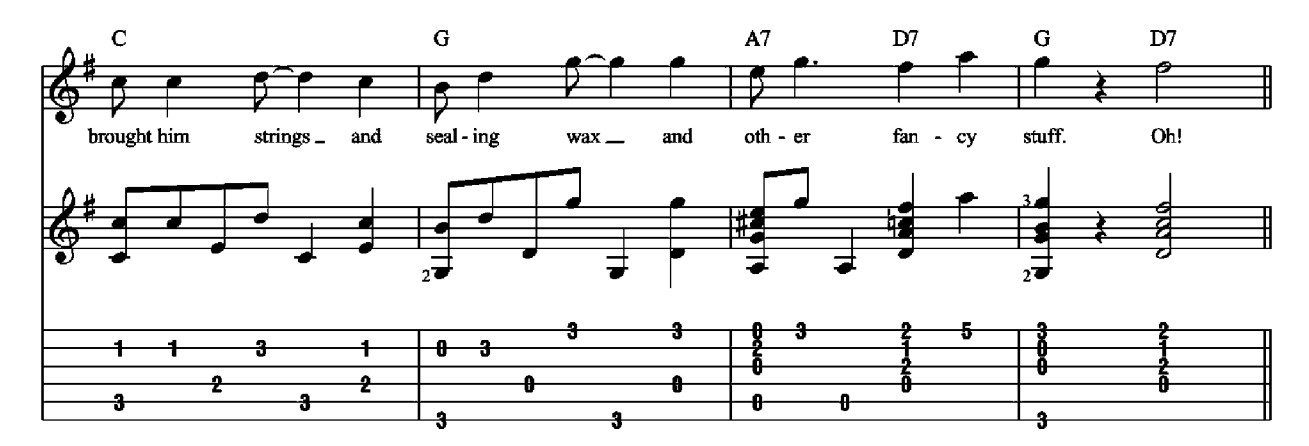

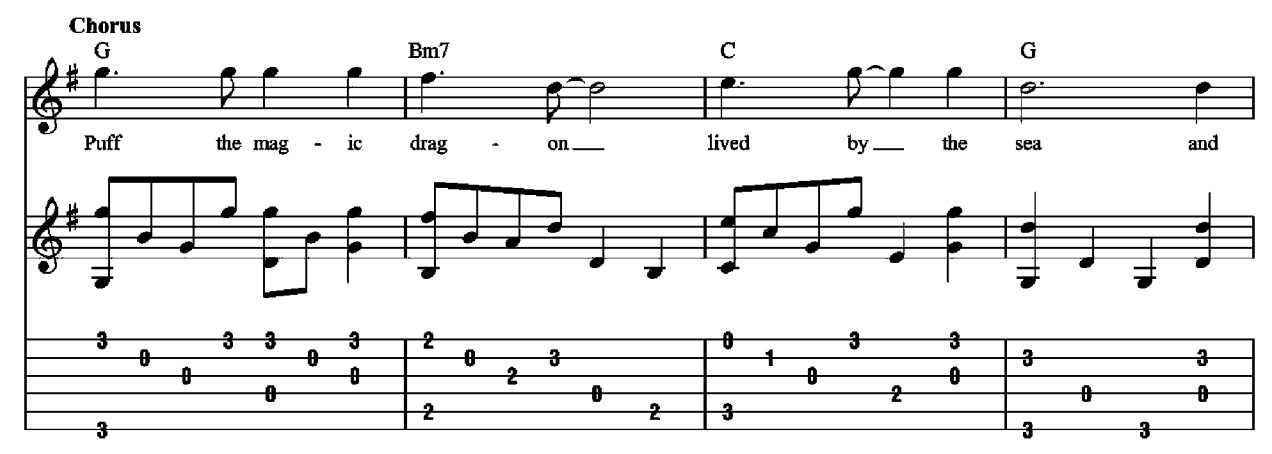

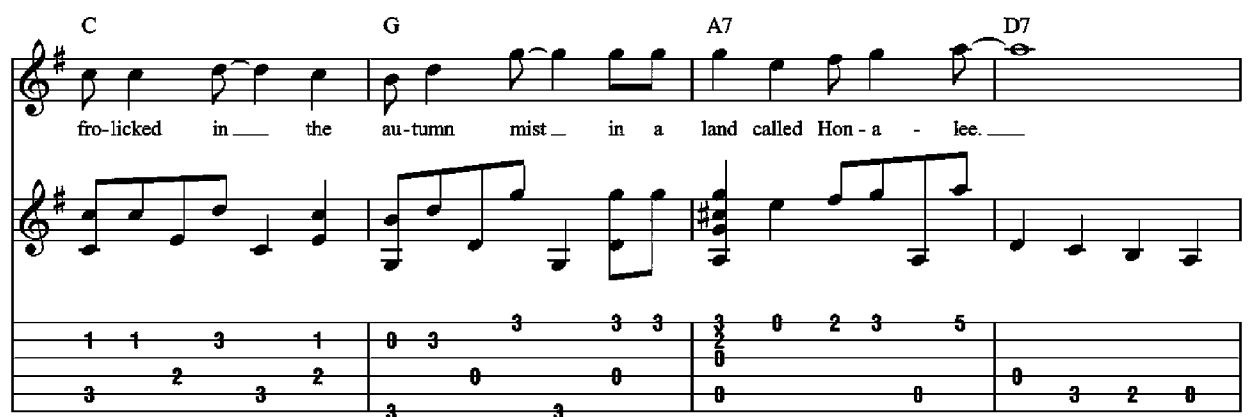

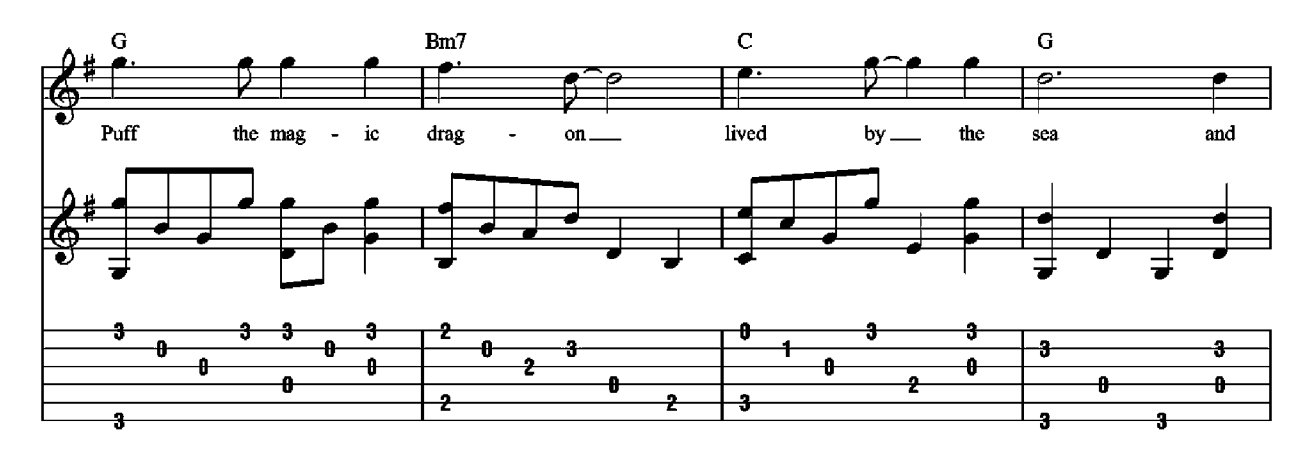

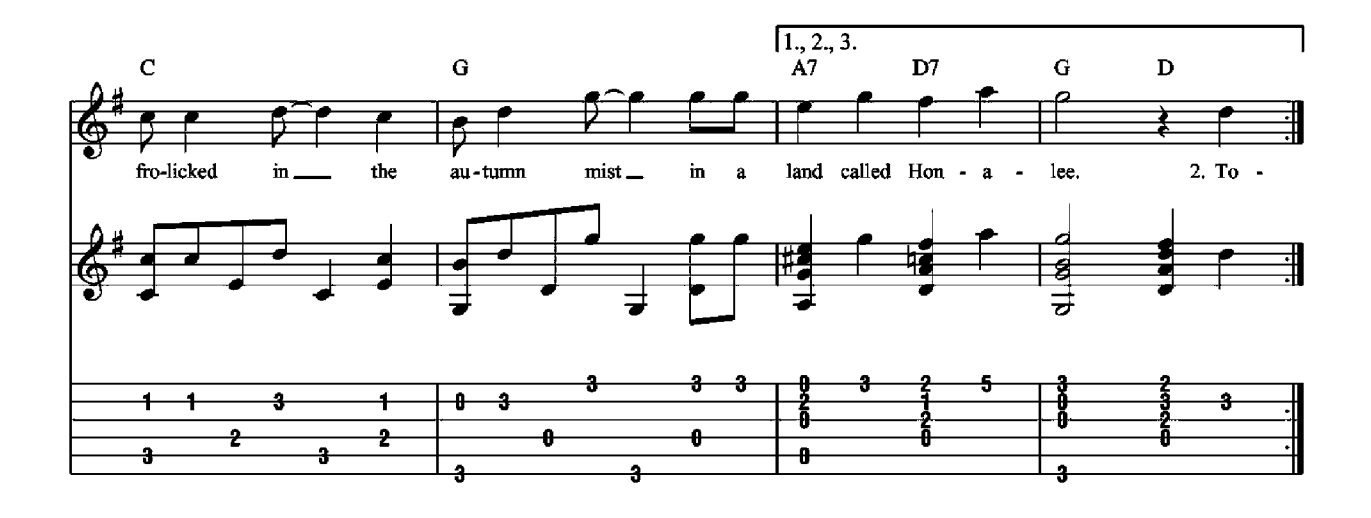

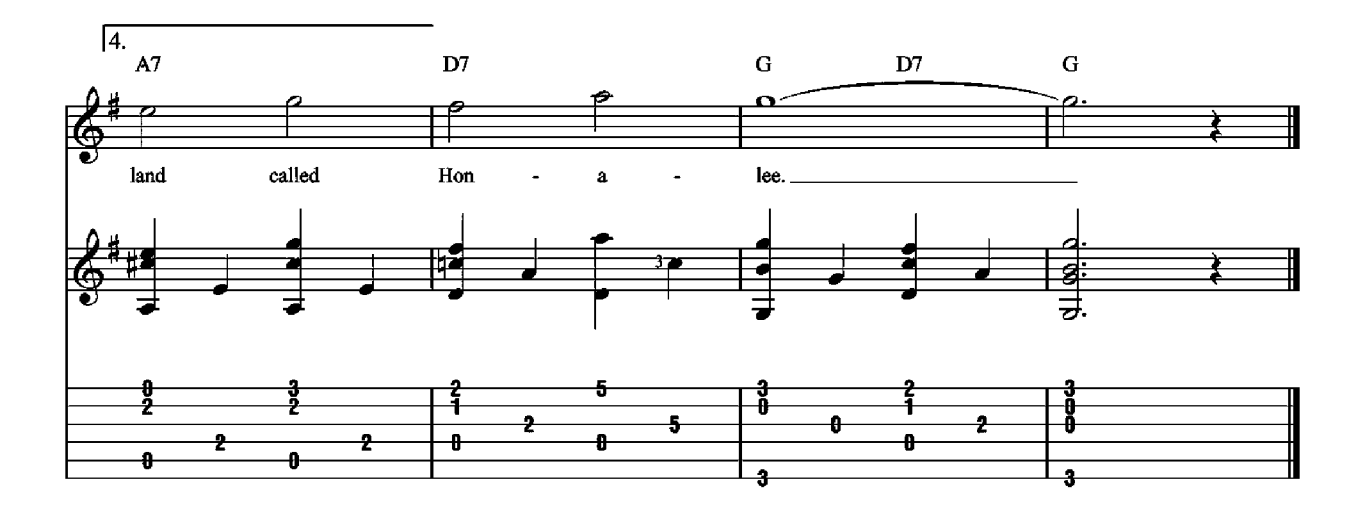

- 2. Together they would travel on a boat with billowed sail. Jackie kept a lookout perched on Puff's gigantic tail. Noble kings and princes would bow when e'er they came. Pirate ships would low'r their flags when Puff roared out his name. Oh!
- 3. A dragon lives forever, but not so little boys. Painted wings and giant rings make way for other toys. One gray night it happened, Jackie Paper came no more, And Puff that mighty dragon, he ceased his fearless roar.
- 4. His head was bent in sorrow, green tears fell like rain. Puff no longer went to play along the Cherry Lane. Without his lifelong friend, Puff could not be brave, So Puff that mighty dragon sadly slipped into his cave. Oh!

#### The Return of Puff

Puff the magic dragon danced down the Cherry Lane. He came upon a little girl, Julie Maple was her name. She'd heard that Puff had gone away, but that can never be, So together they went sailing to the land called Honalee.

#### **Take Me Home, Country Roads**

**Words and Music by John Denver, Bill Danoff** and Taffy Nivert

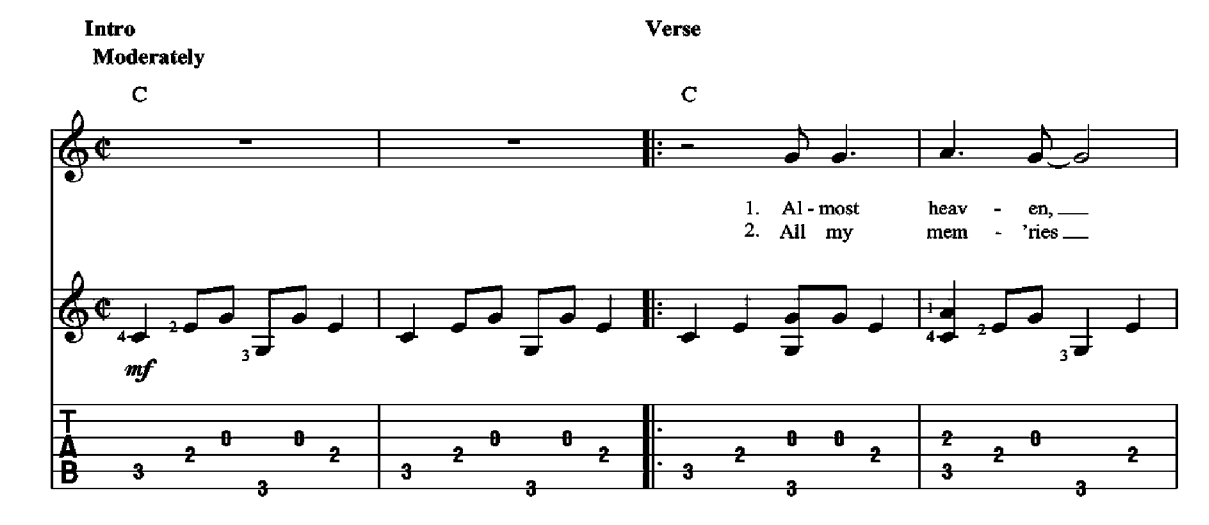

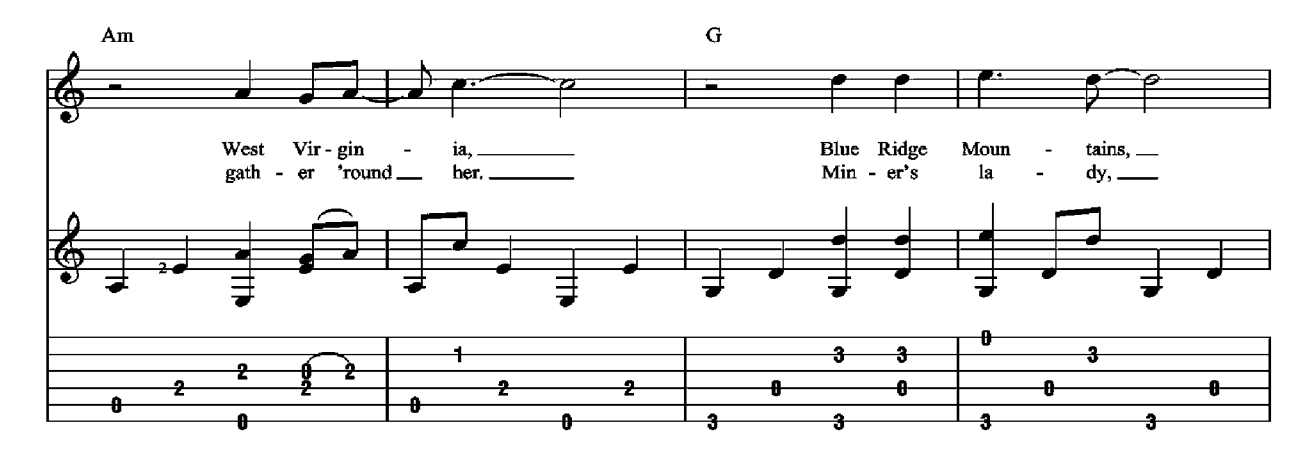

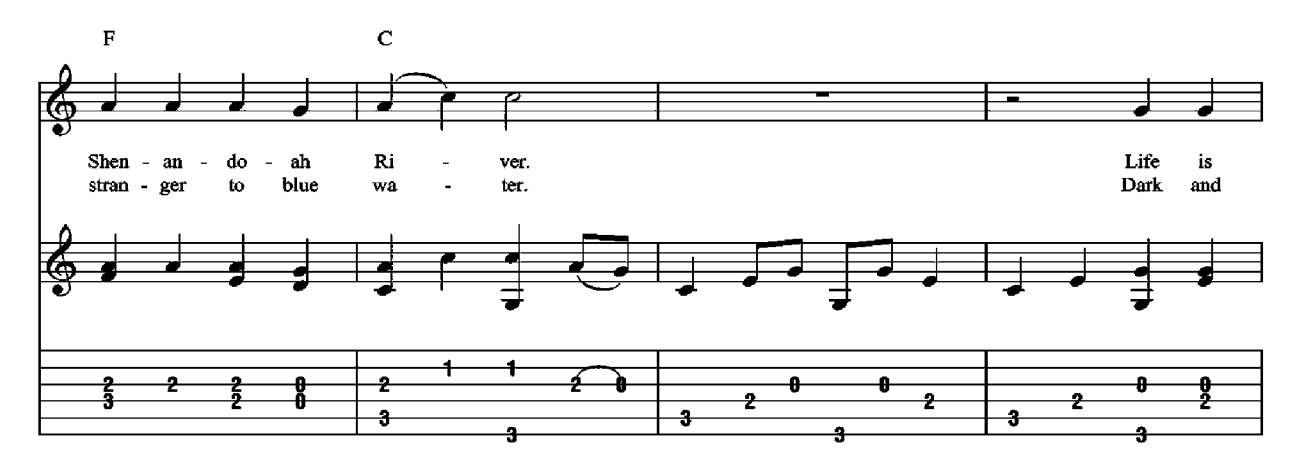

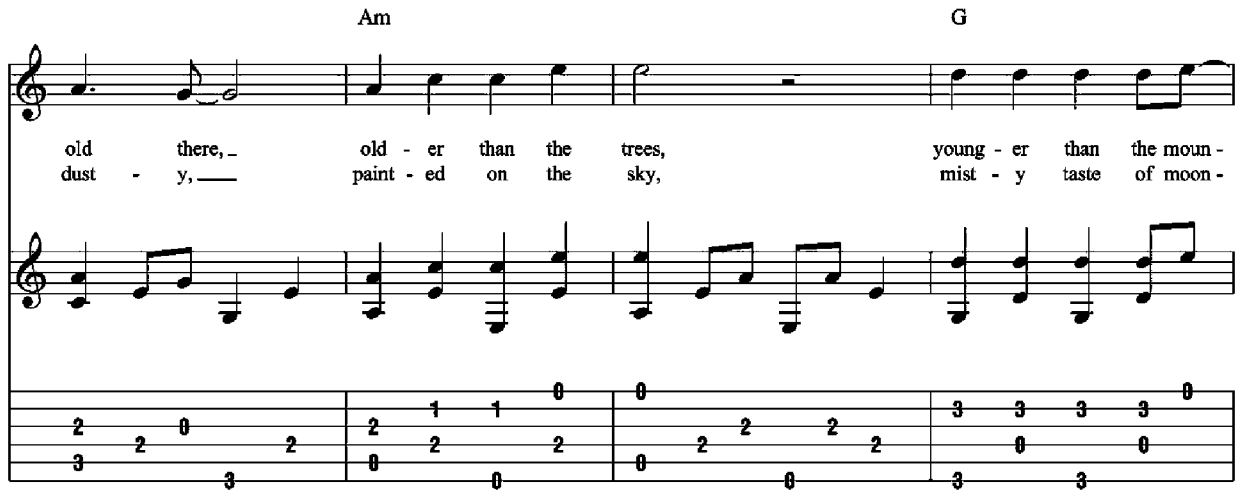

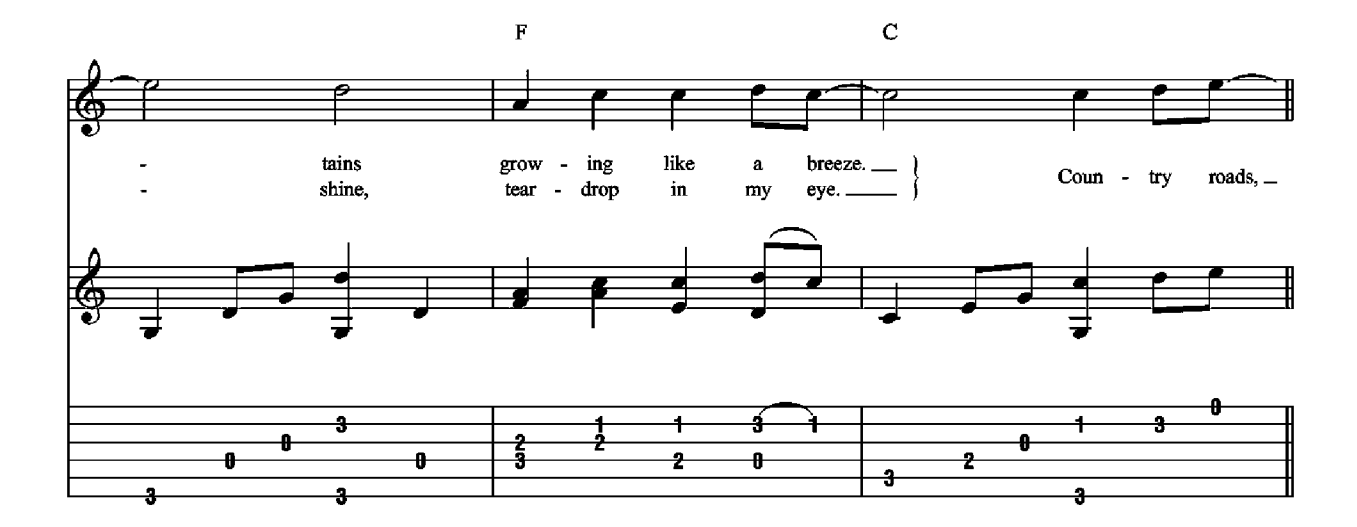

**S** Chorus  $\overline{\mathbf{C}}$  $\overline{G}$  $\overline{\bullet}$  $take = me$ home the place \_\_  $\mathbf{t}$ € →  $\ddot{\textbf{z}}$ ₹ À  $\mathbf{e}$  $\ddot{\mathbf{r}}$  $\mathbf{f}$  $\bullet$  $\bullet$ o 2 2  $\ddot{\theta}$  $\ddot{\textbf{r}}$ 8  $\overline{z}$ e  $\ddot{\textbf{3}}$  $\ddot{\textbf{3}}$  $\overline{\textbf{3}}$ ą

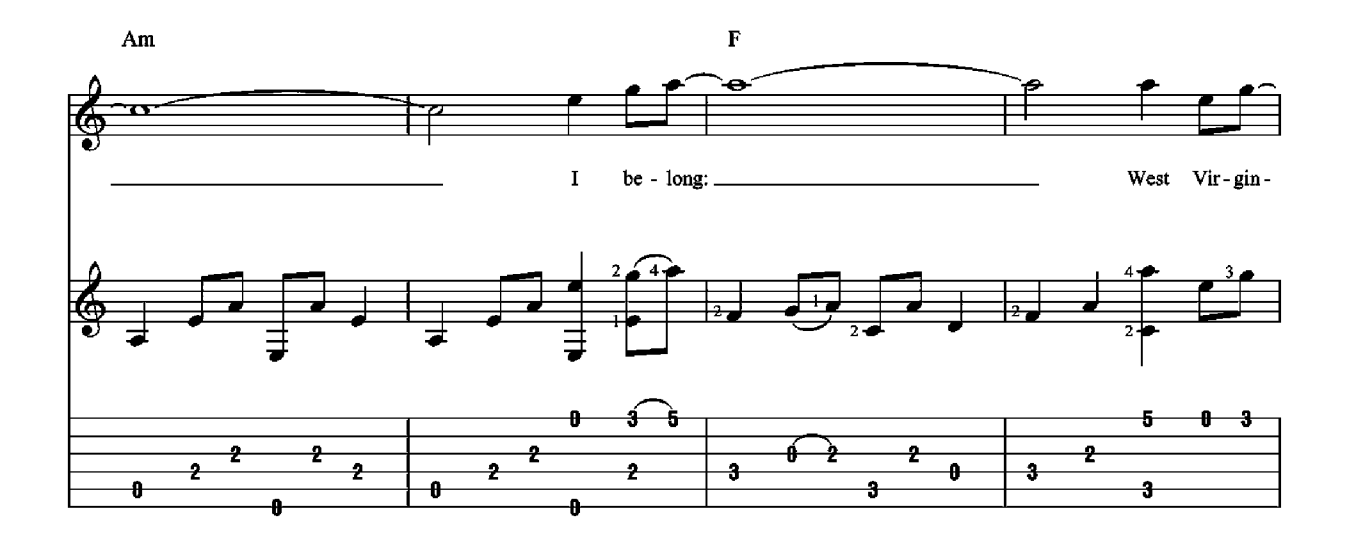

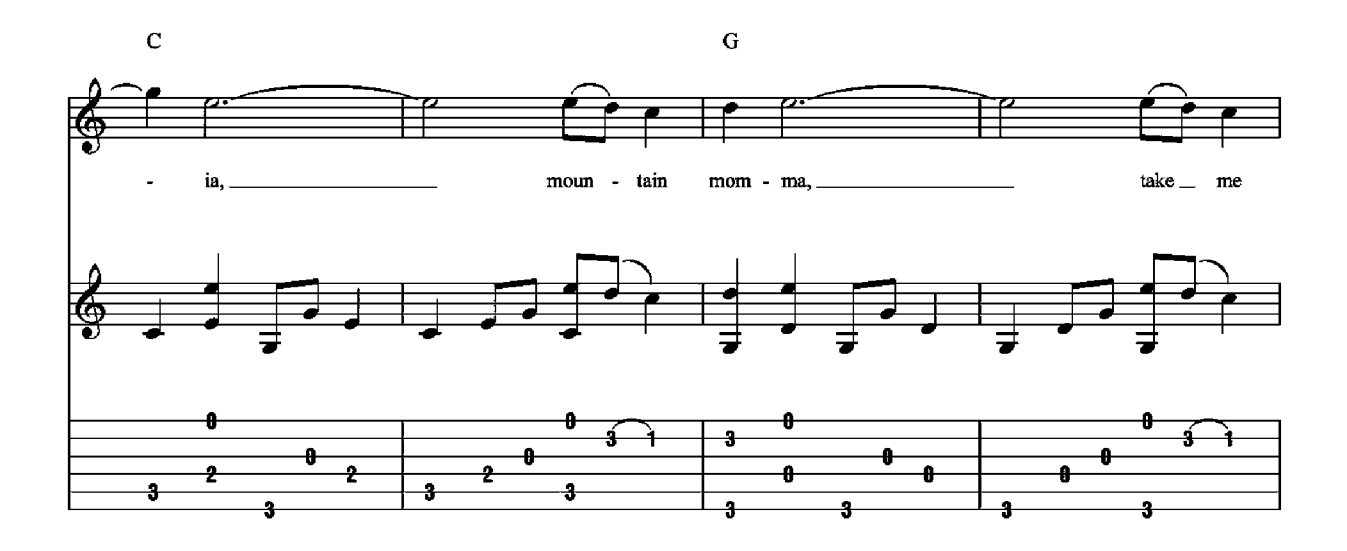

To Coda  $\bigoplus$ 

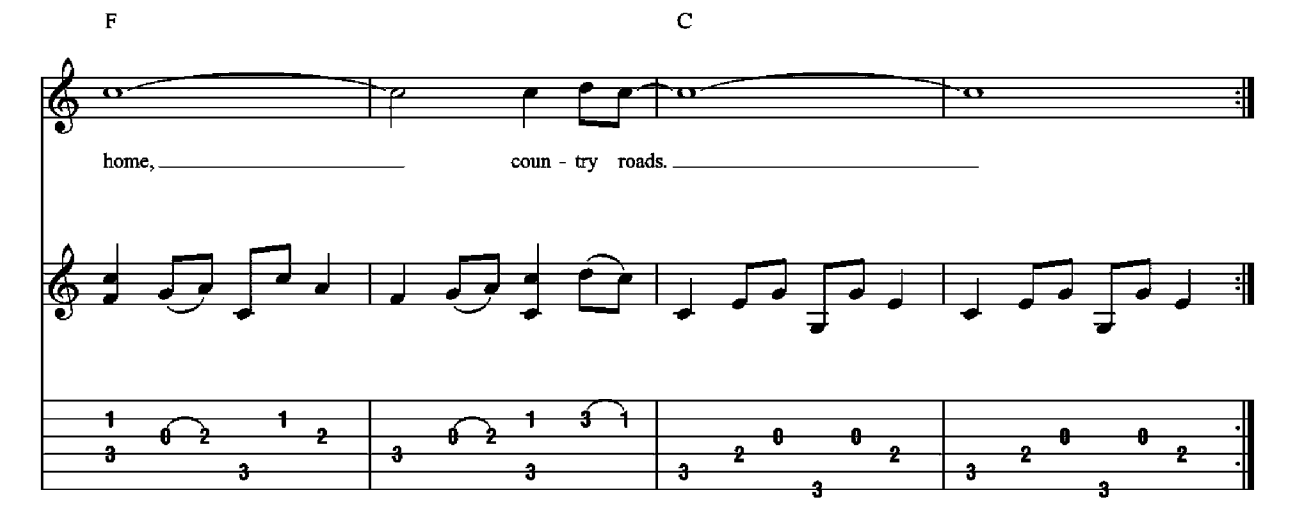

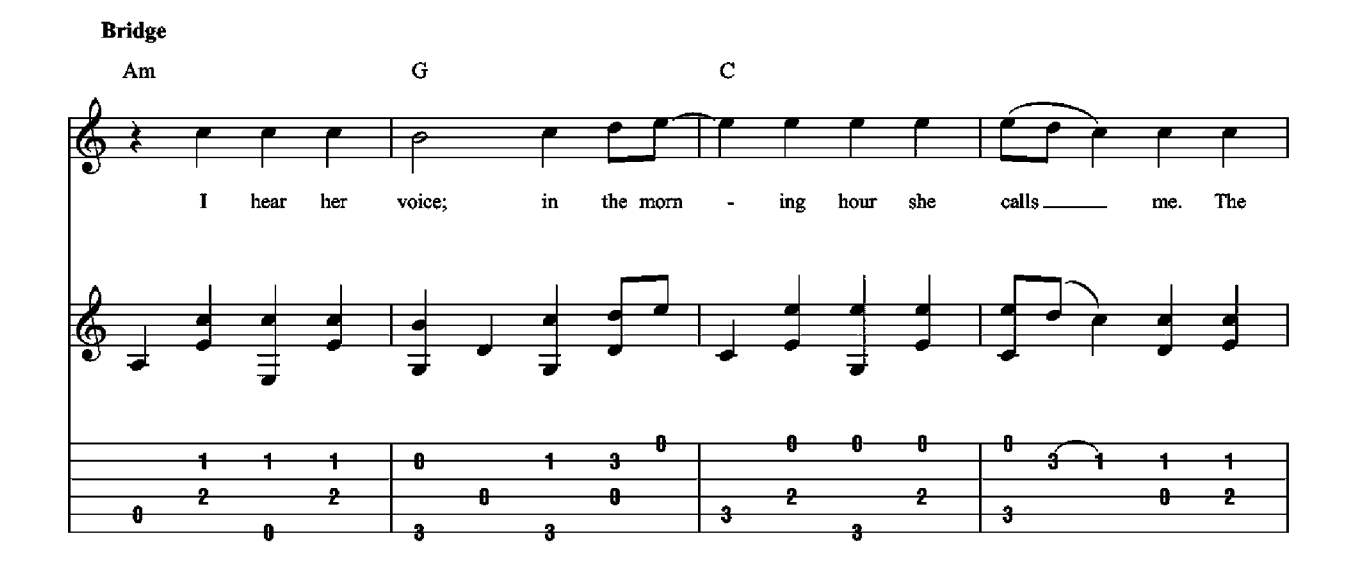

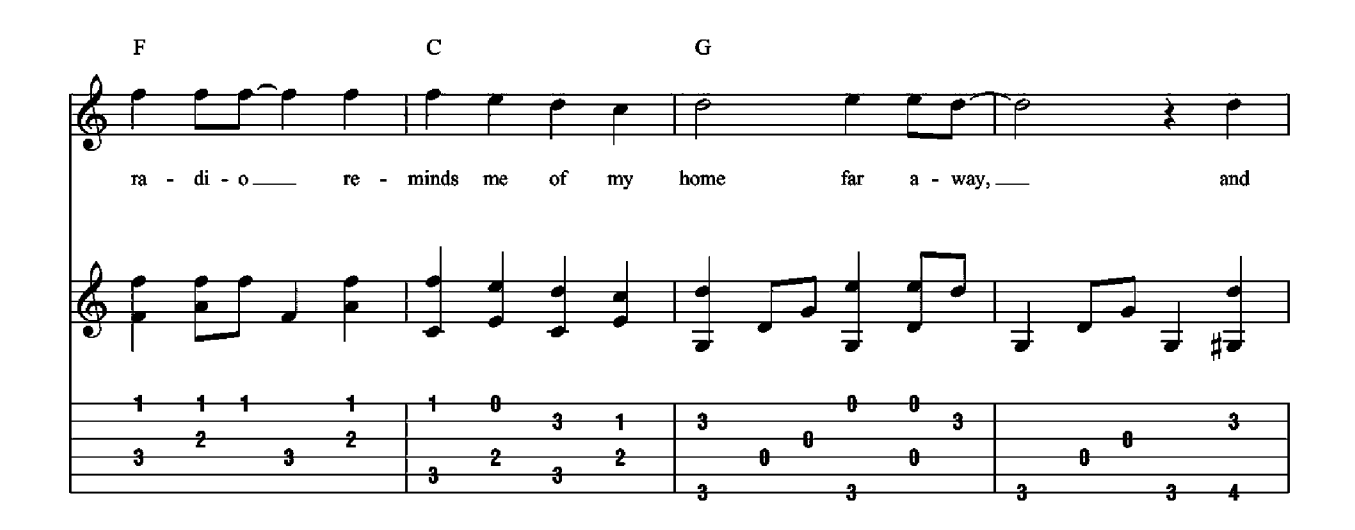

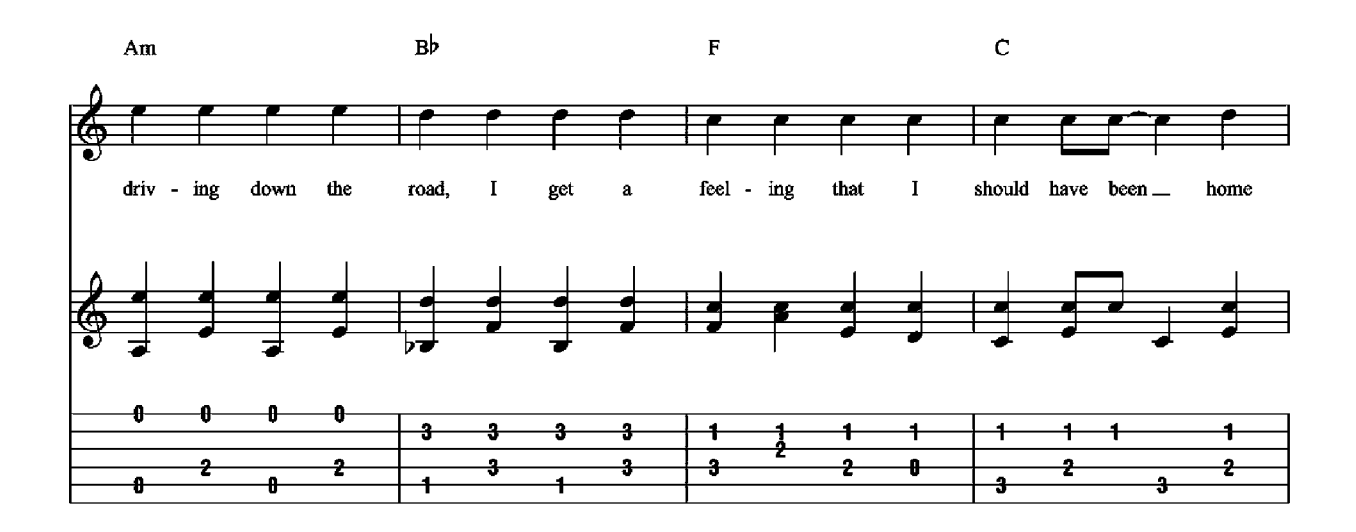

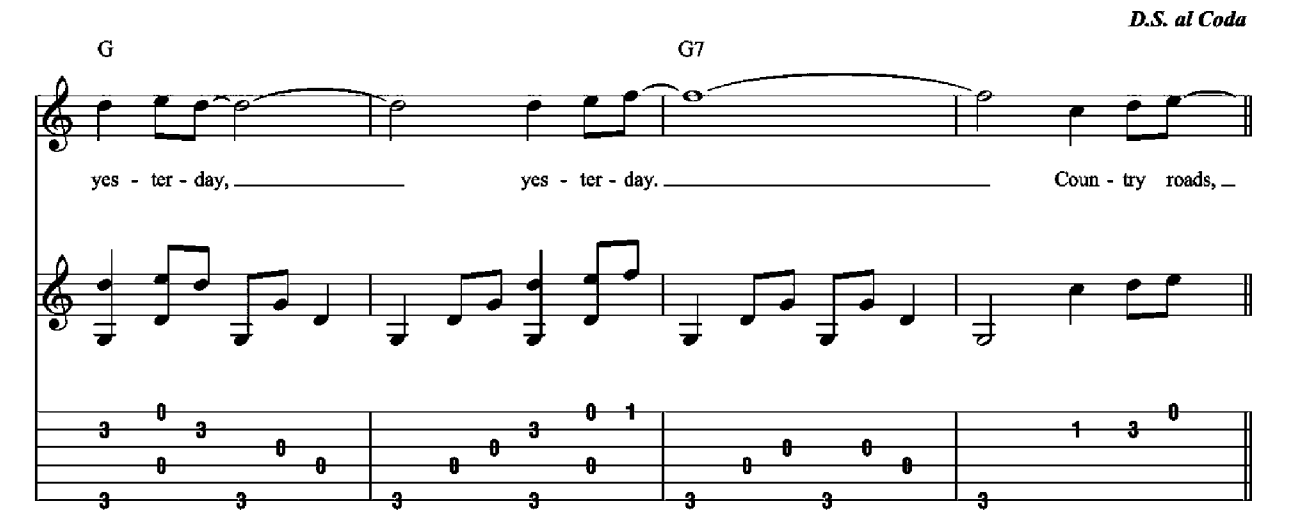

 $\bigoplus$  Coda

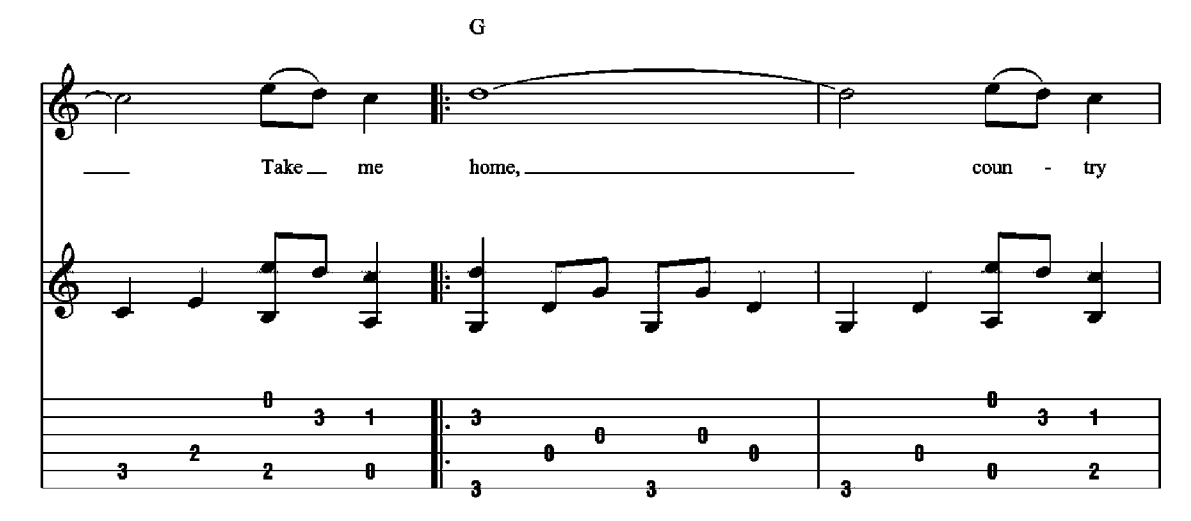

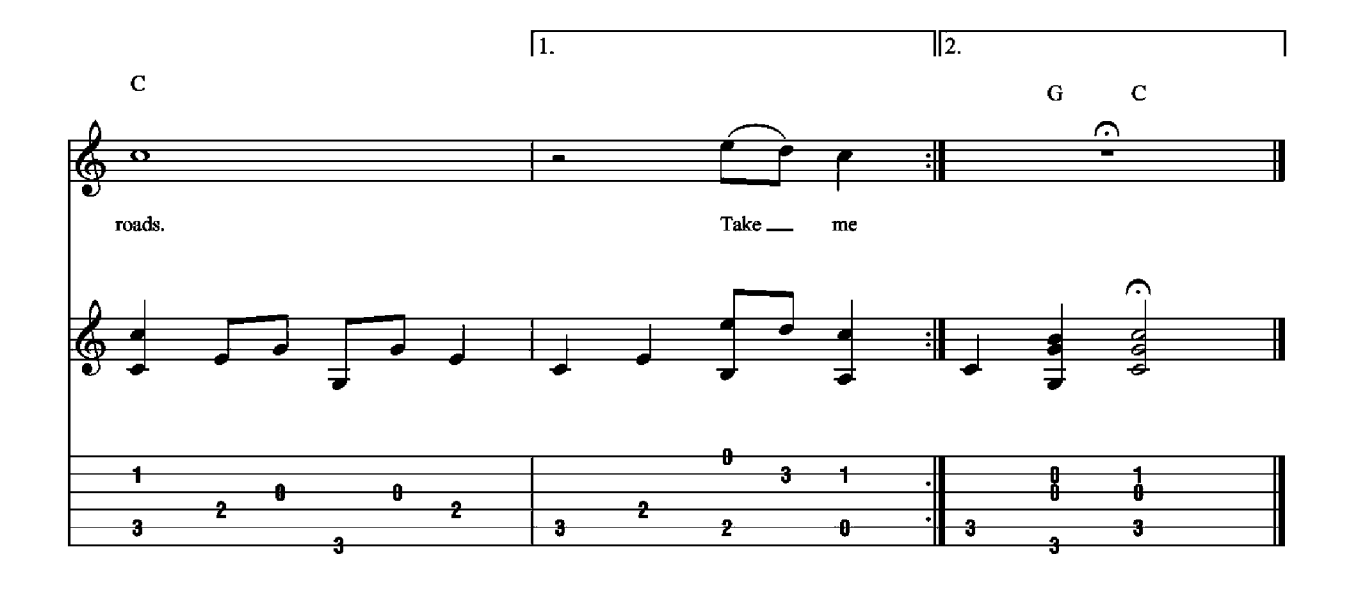

### **This Land Is Your Land Words and Music by Woody Guthrie**

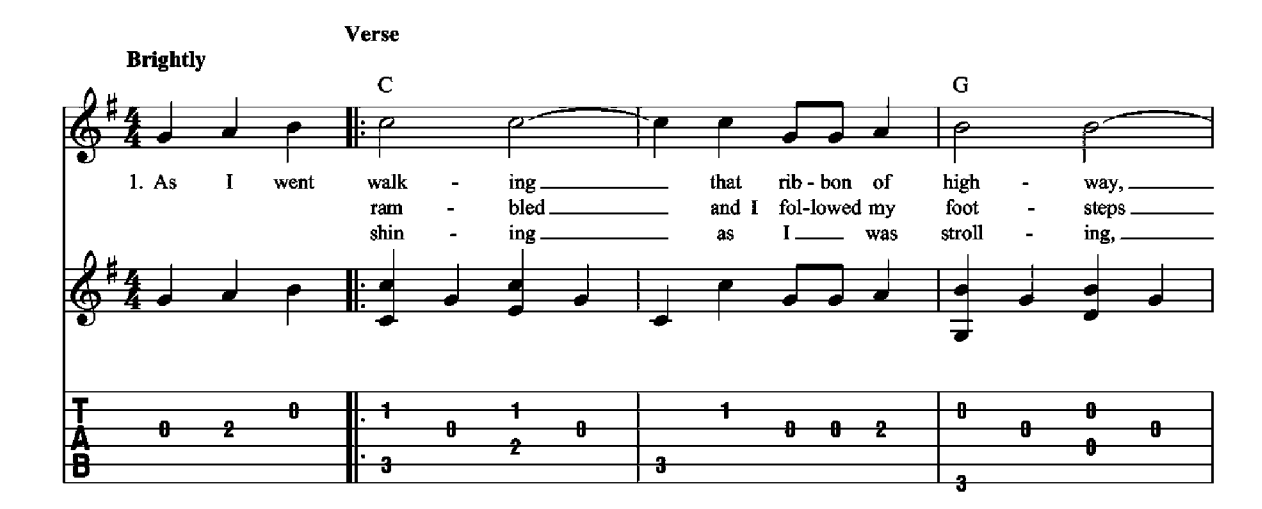

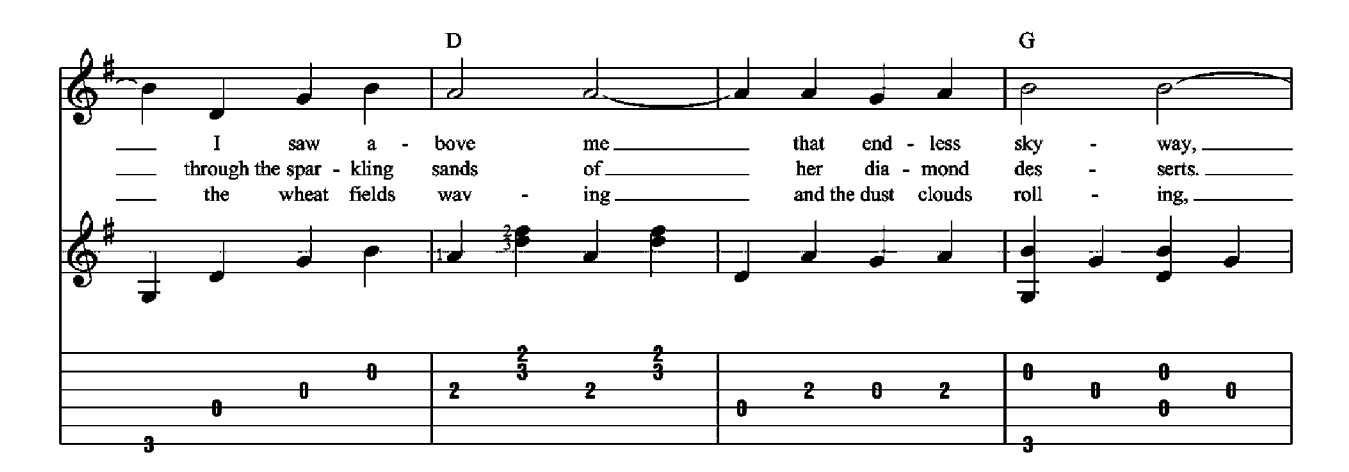

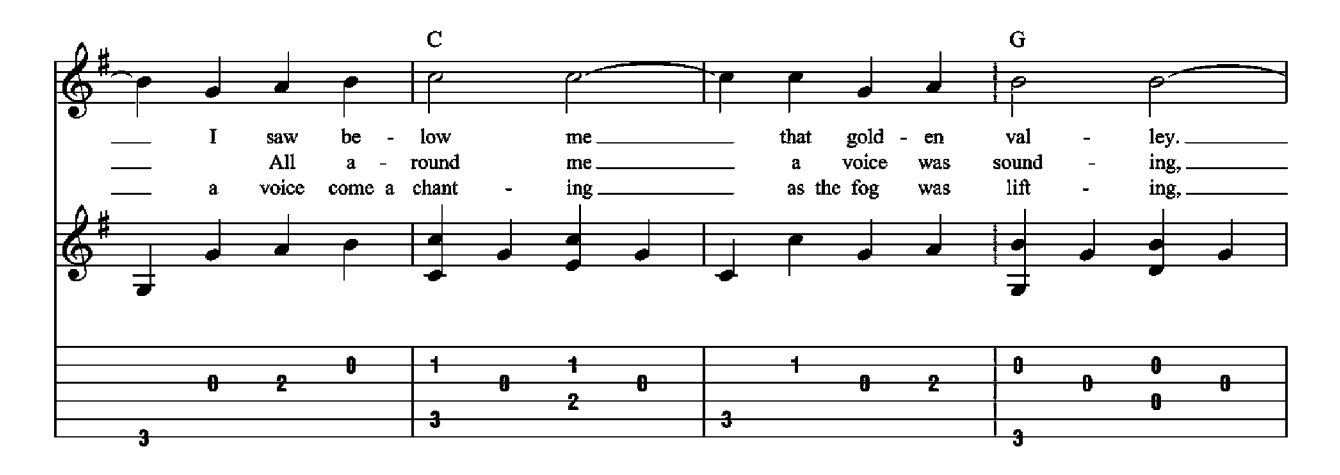

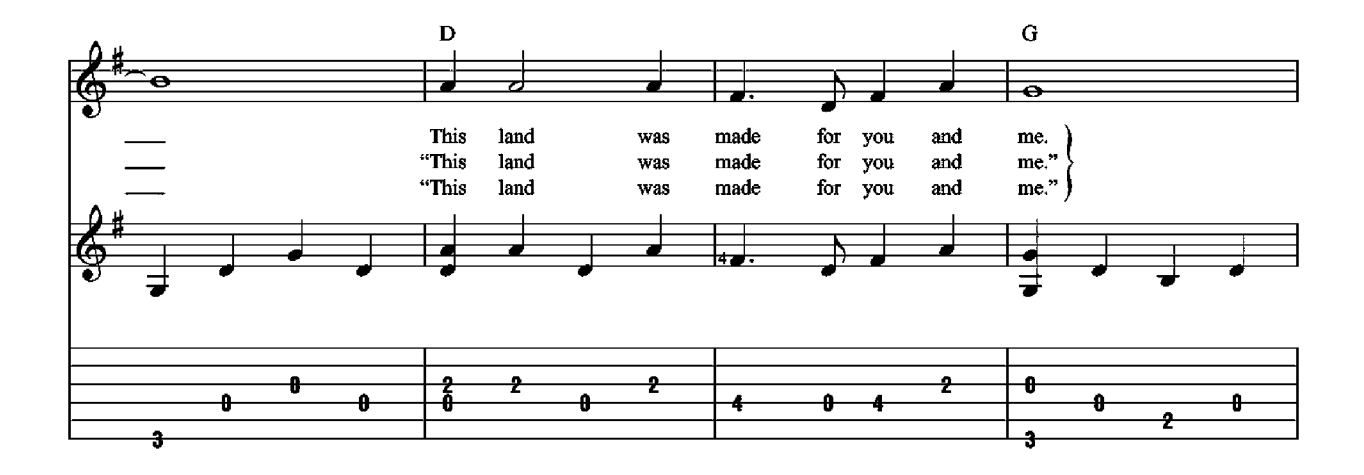

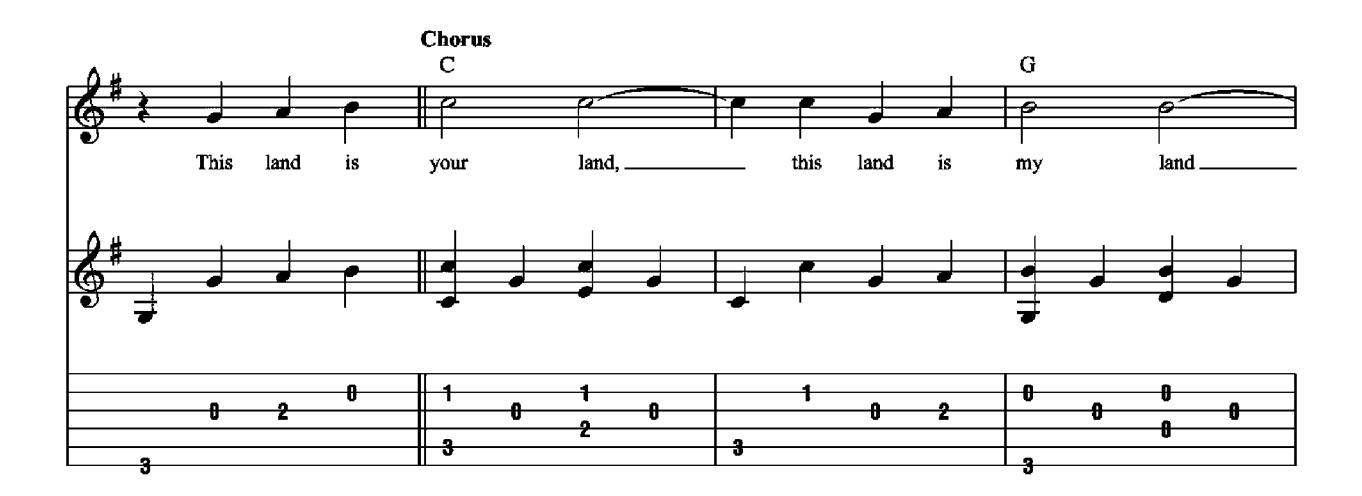

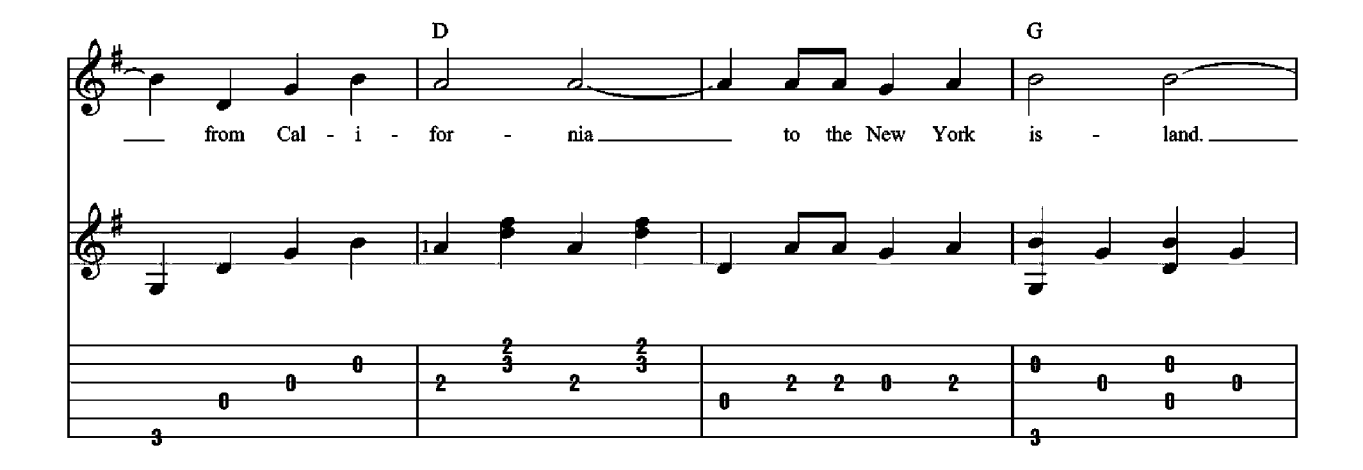

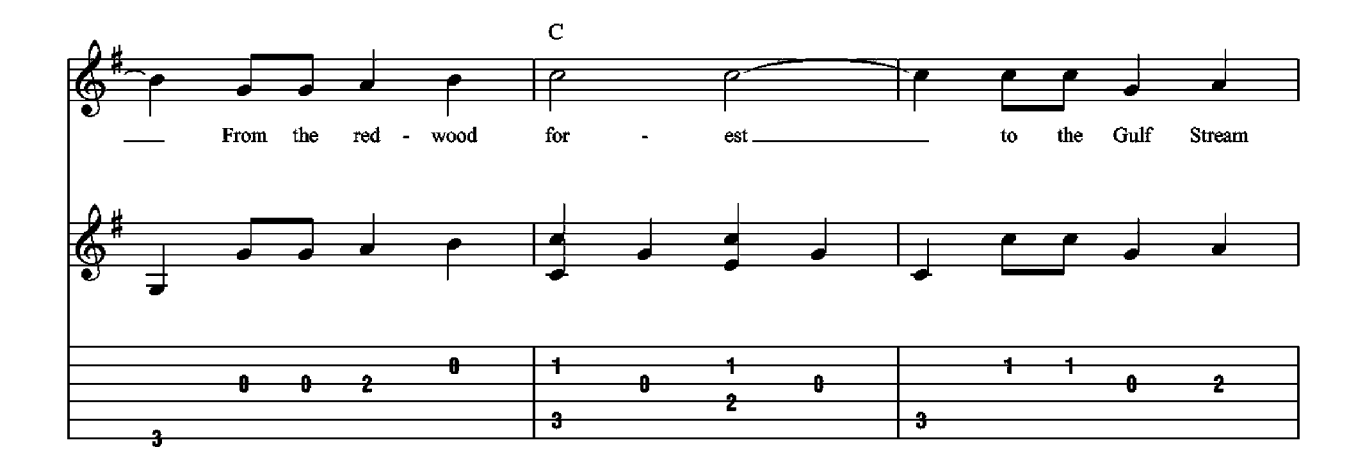

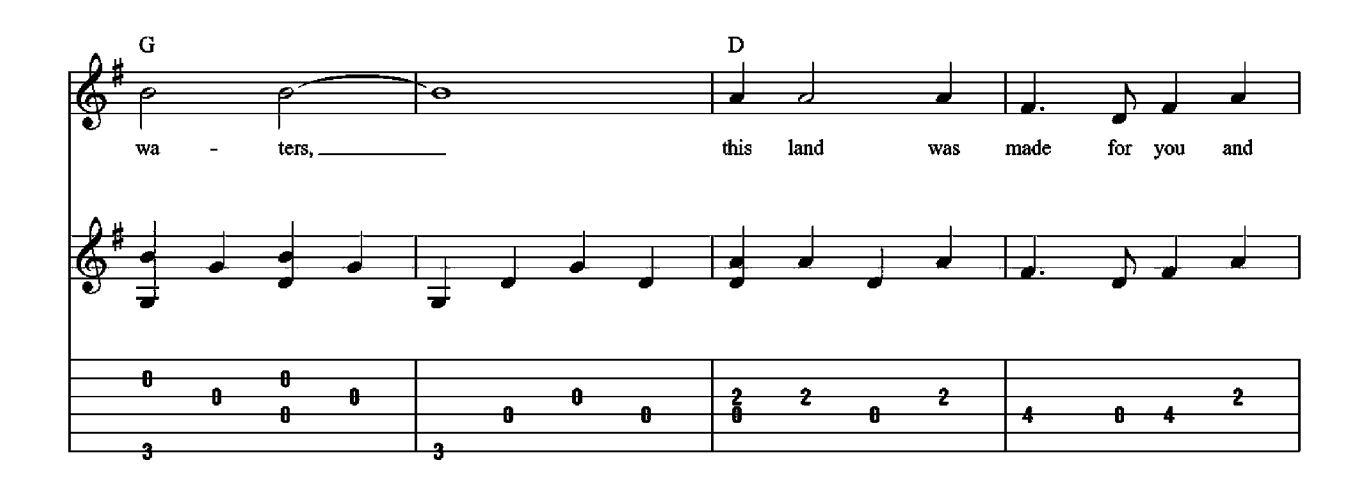

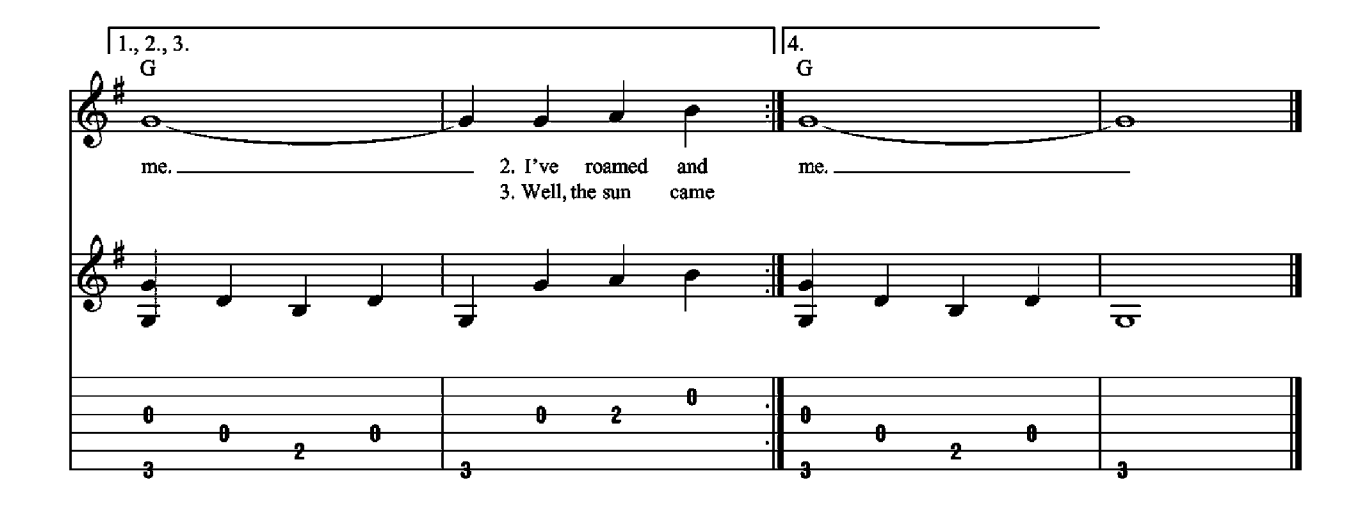

### **Wagon Wheel**

#### Words and Music by Bob Dylan and Ketch **Secor**

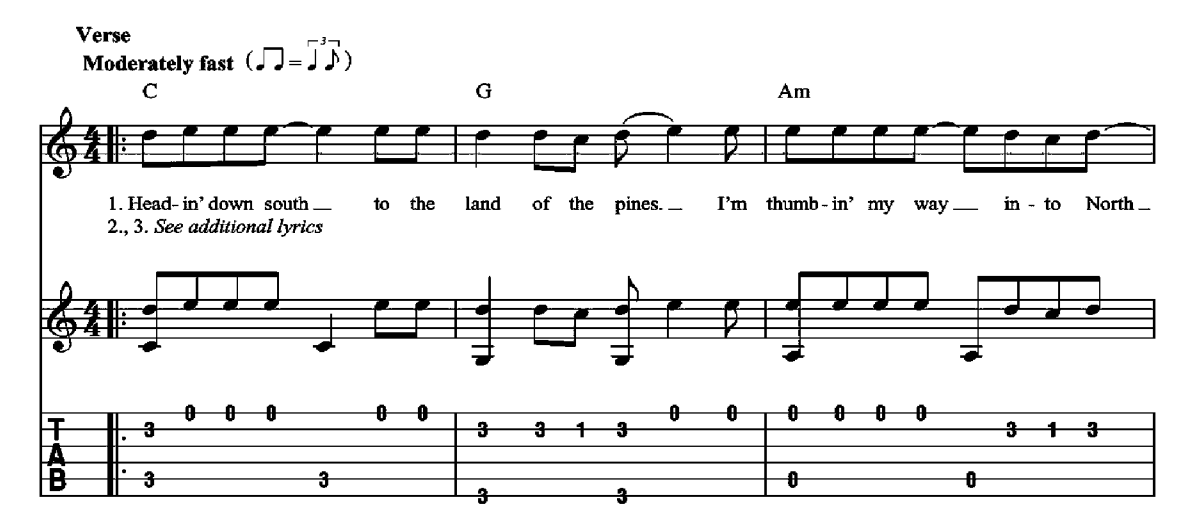

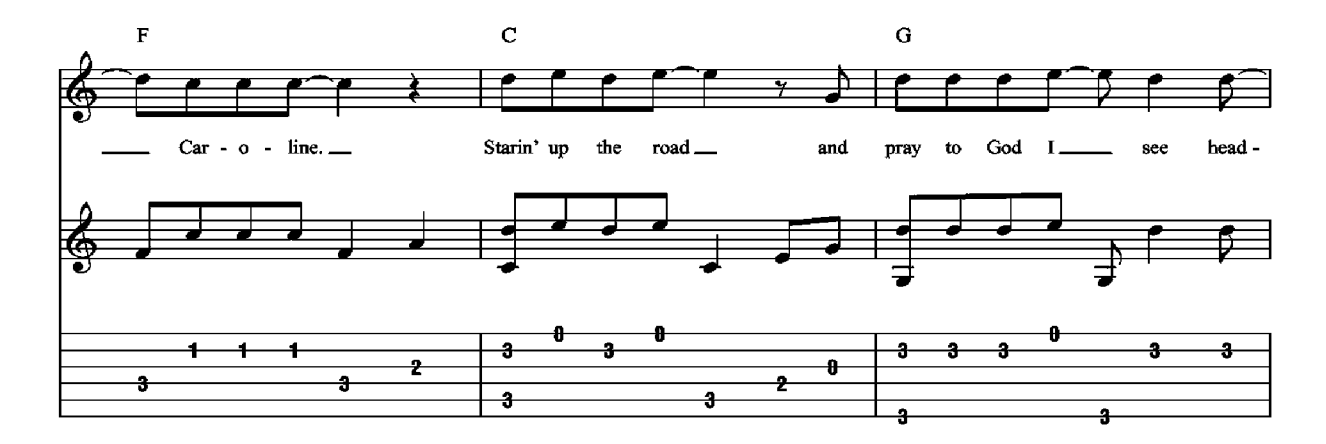

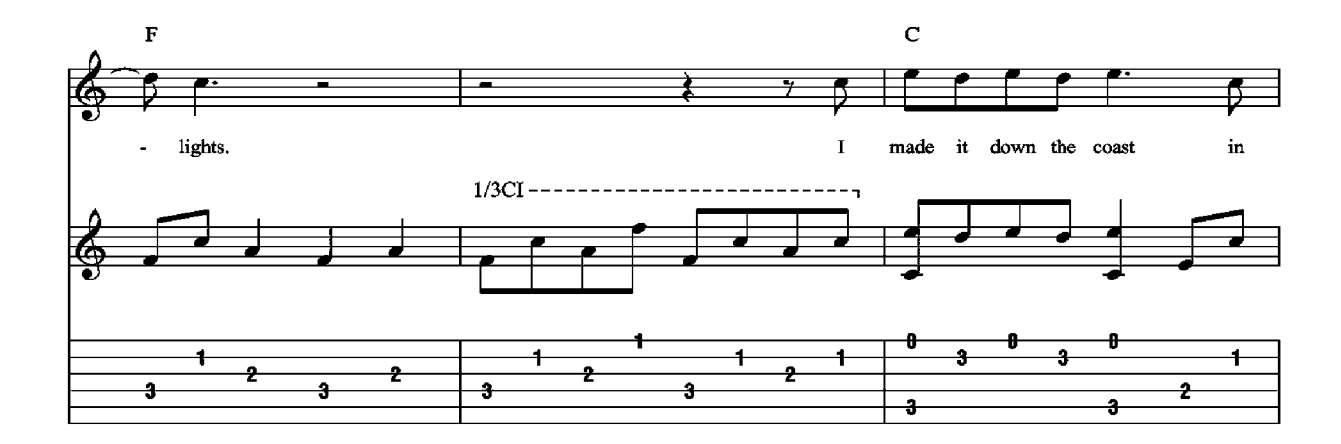

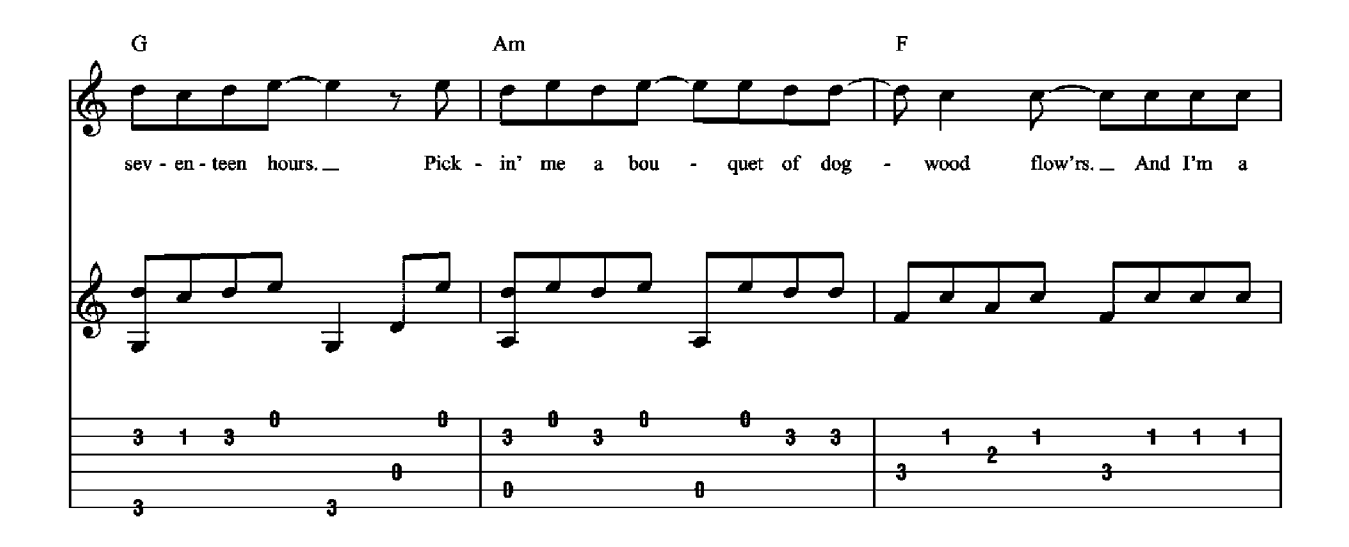

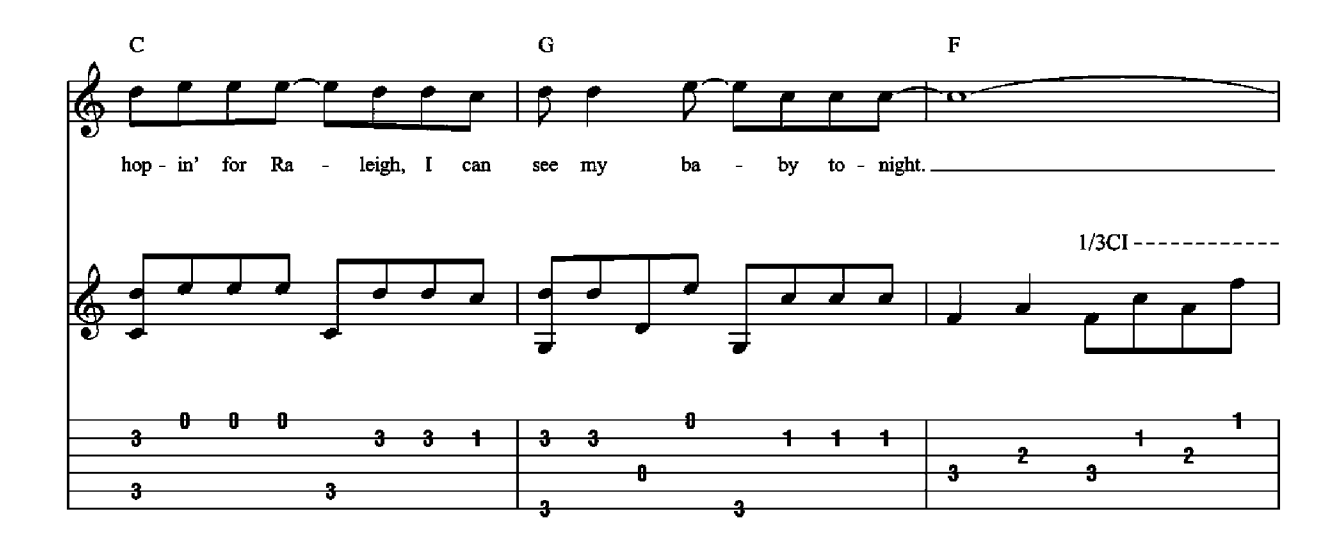

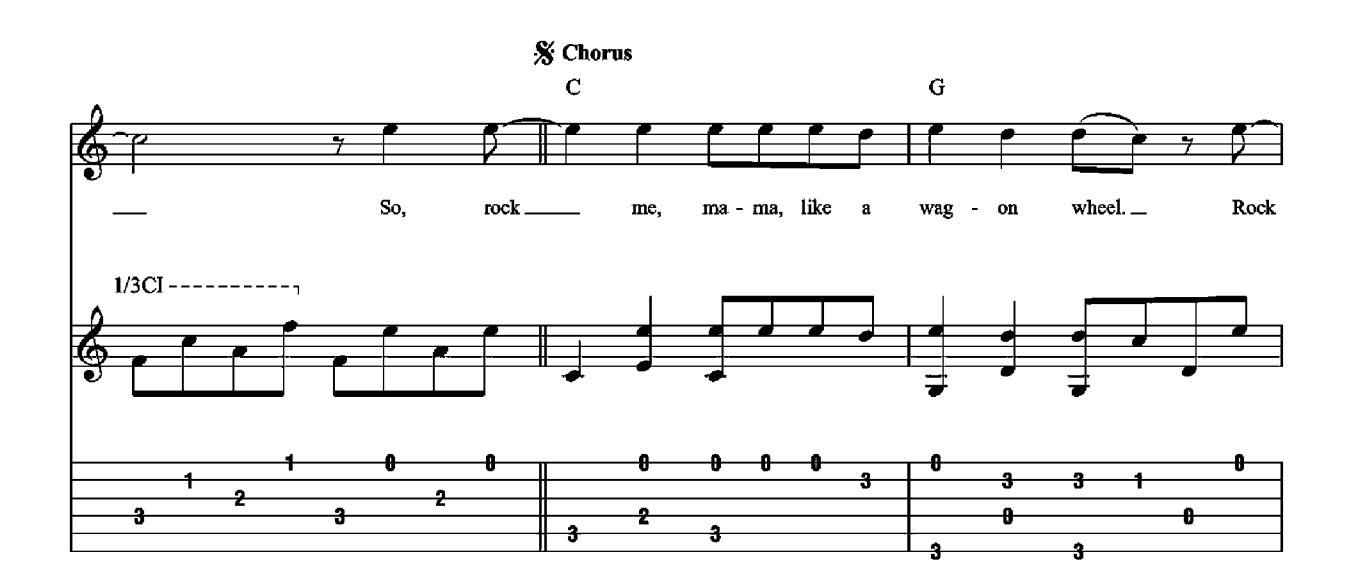

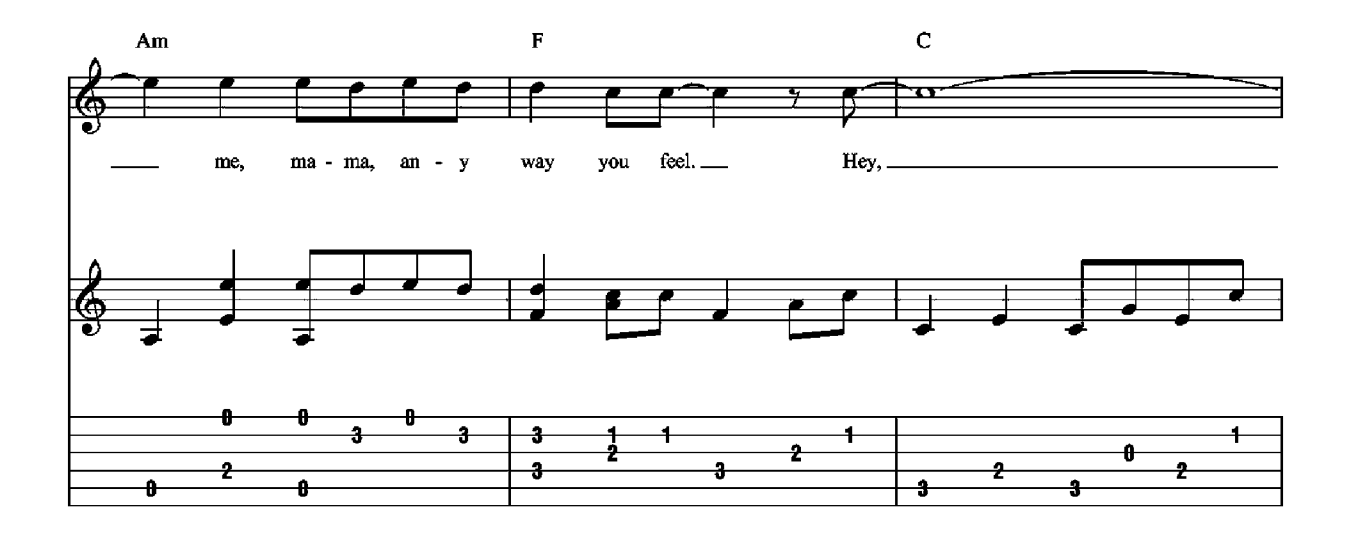

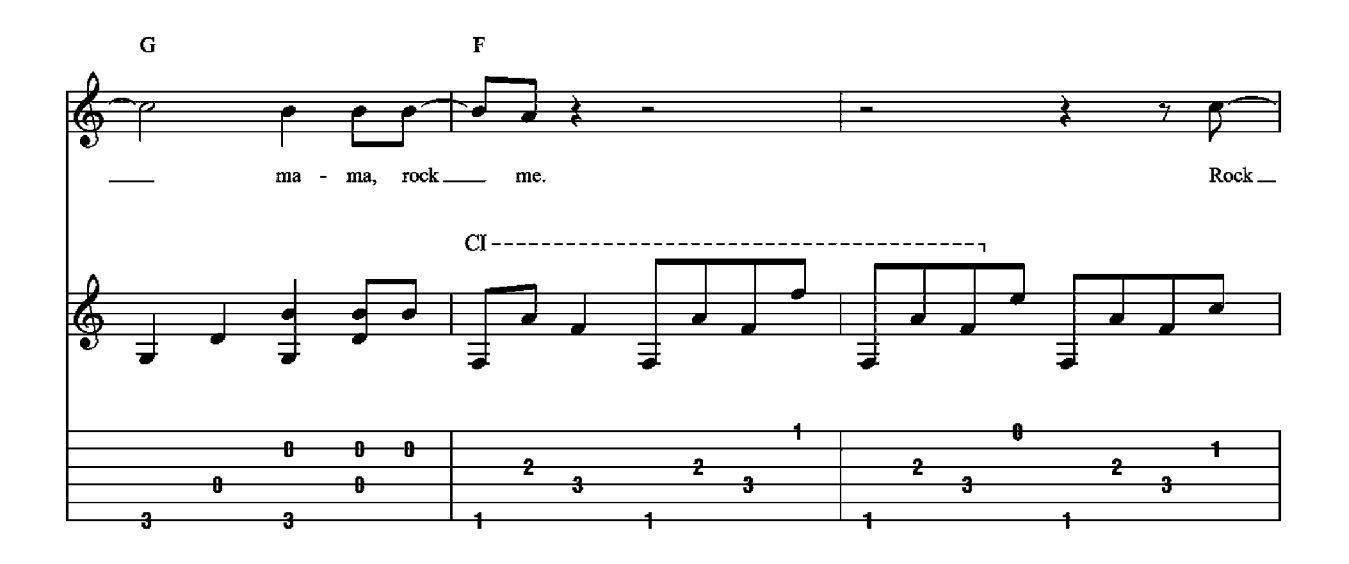

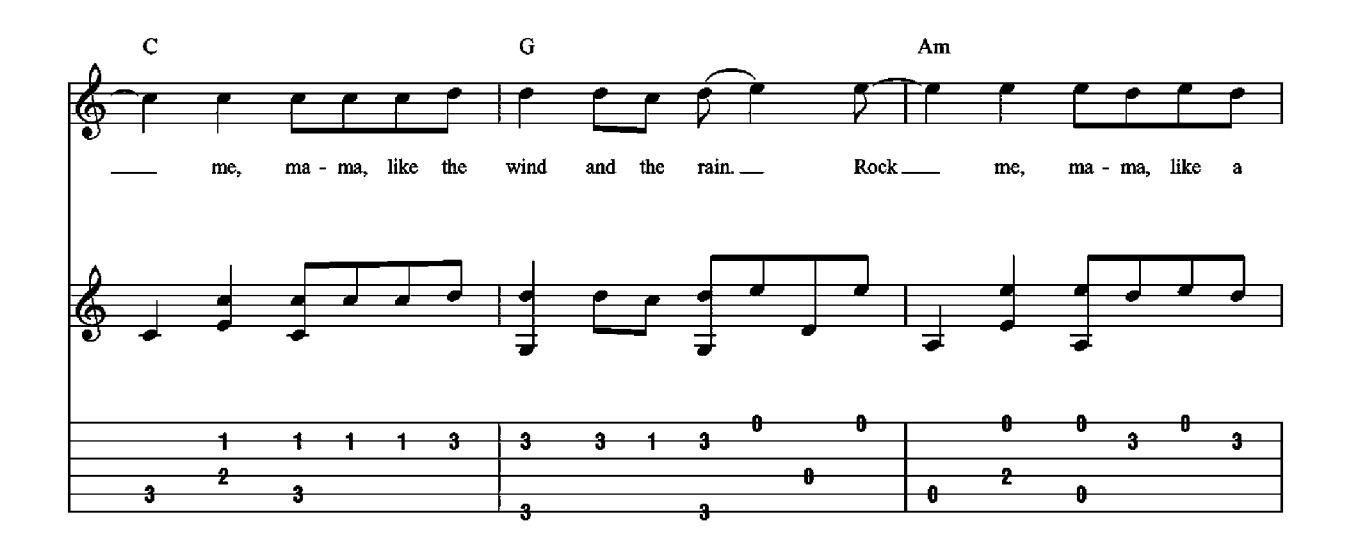

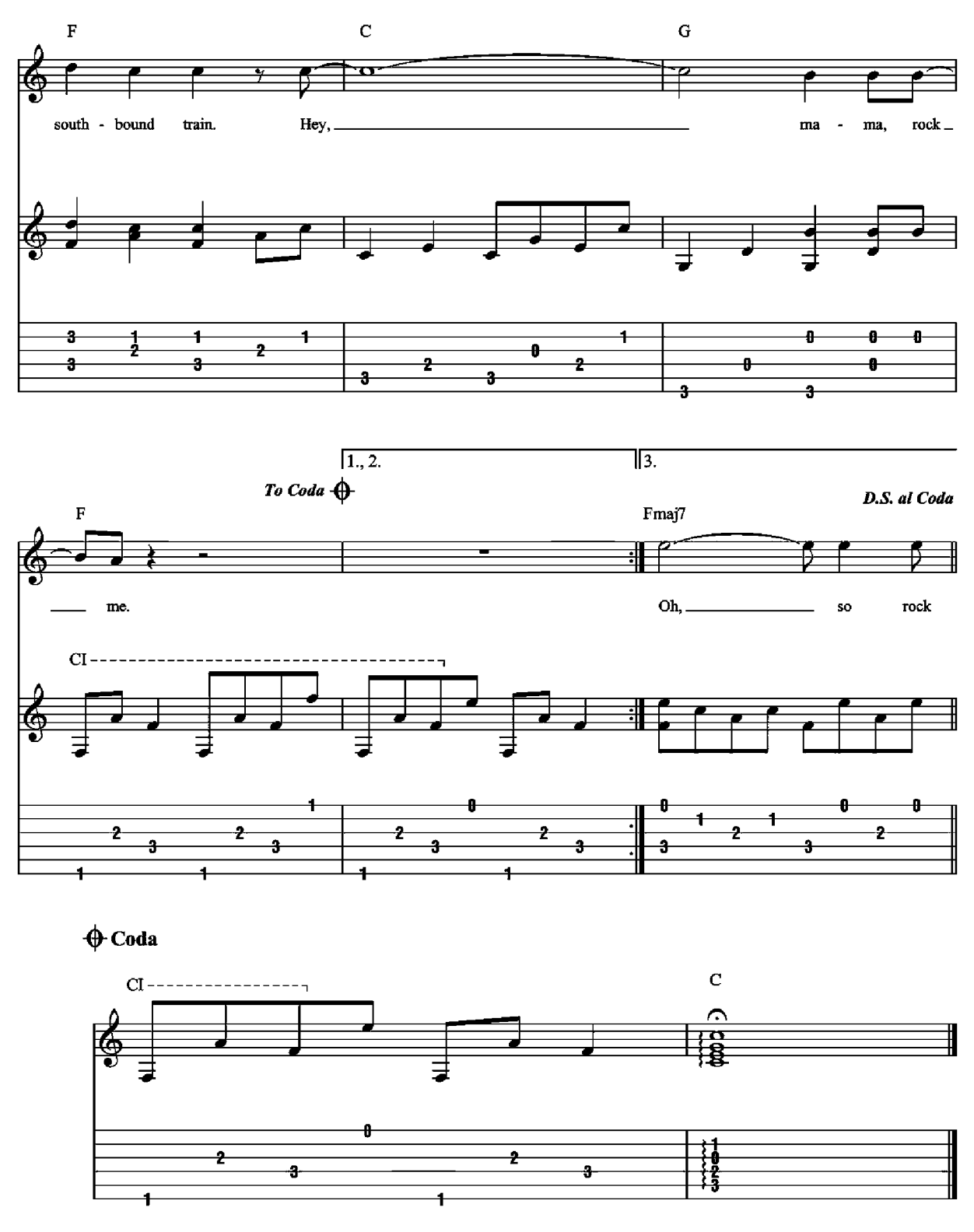

2. Runnin' from the cold up in New England, I was born to be a fiddler in an old-time string band. My baby plays the guitar; I pick a banjo now.<br>Oh, North Country winters keep a-gettin' me down. Lost my money playing poker, so I had to up and leave.<br>But I ain't turnin' back to livin' that old life no more. 3. Walkin' due south out of Roanoke,

I caught a trucker out of Philly, had a nice, long toke.

But he's a-headin' west from Cumberland Gap to Johnson City, Tennessee. I gotta get a move on before the sun;

I hear my baby callin' my name and I know that she's the only one.

And if I die in Raleigh, at least I will die free.

### You Are My Sunshine **Words and Music by Jimmie Davis**

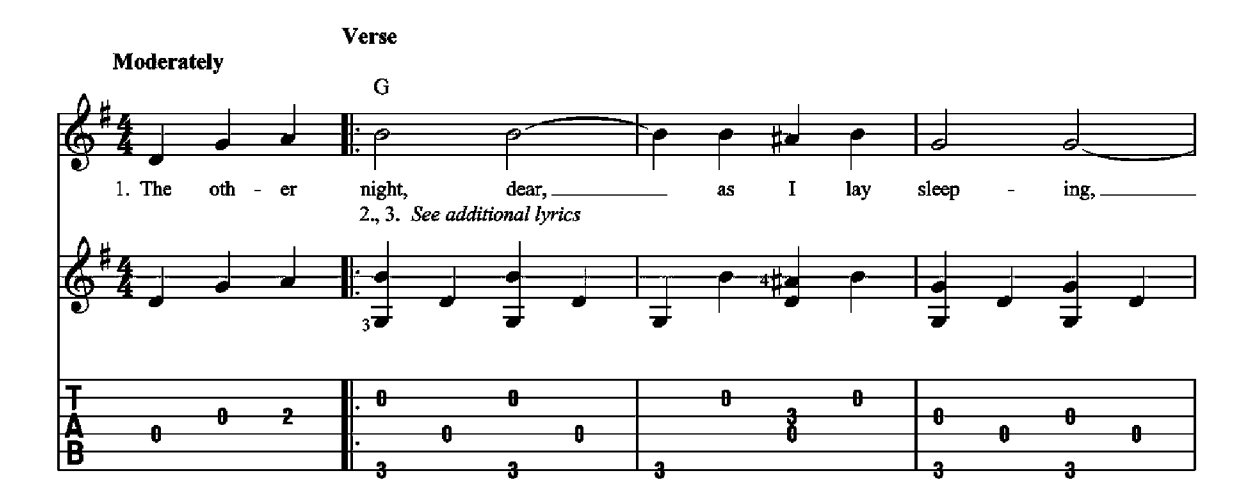

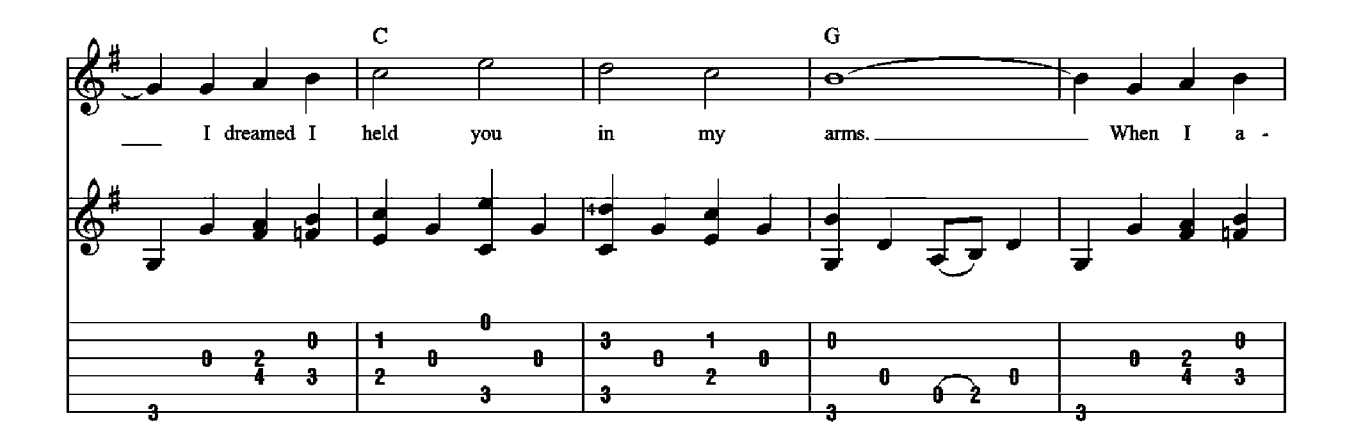

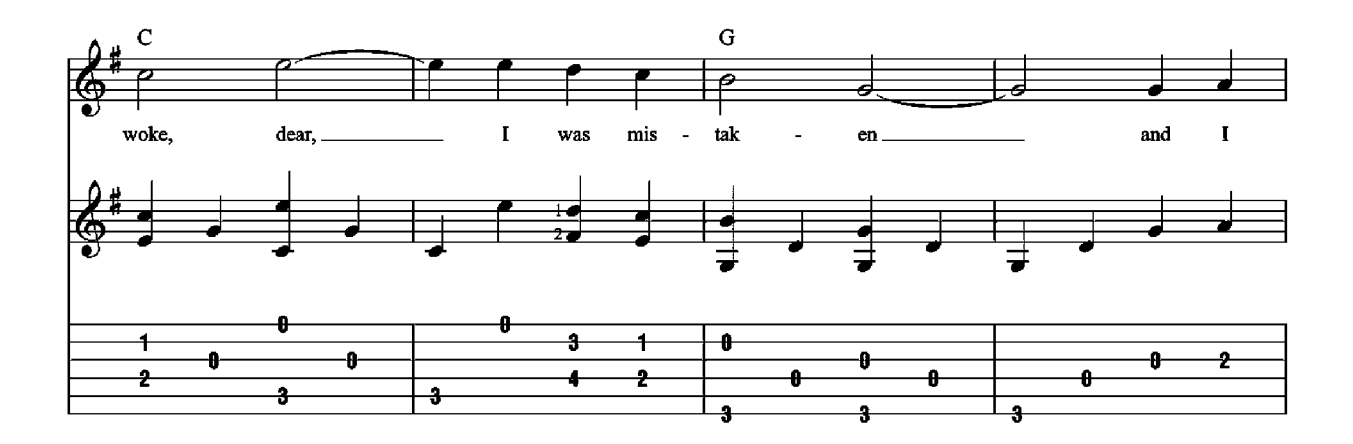

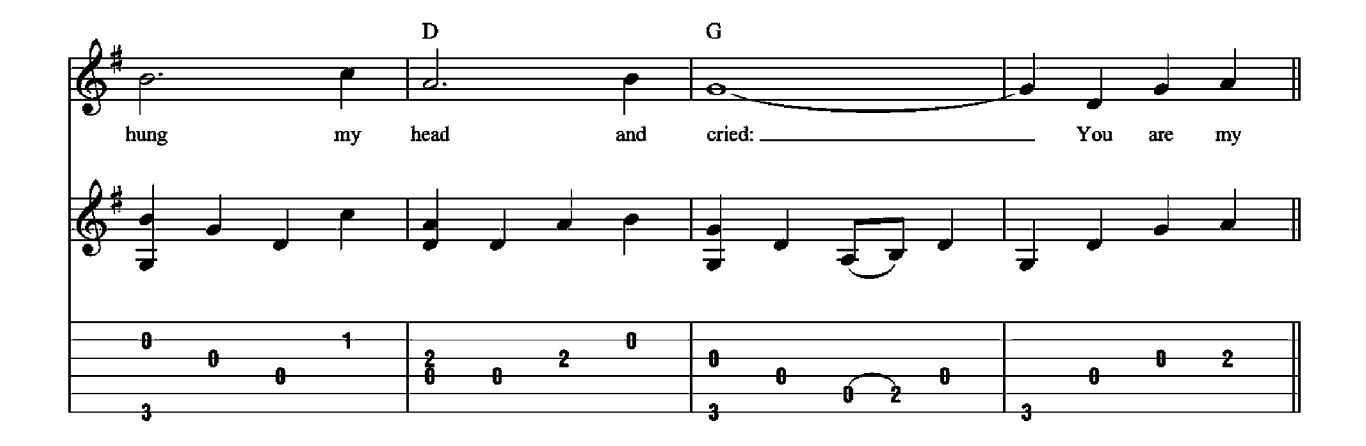

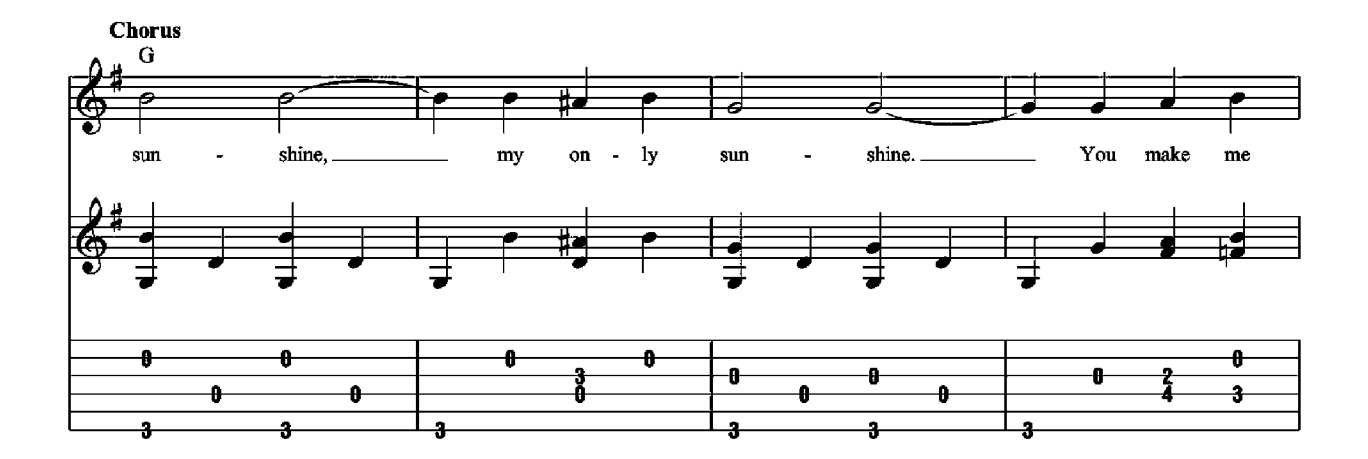

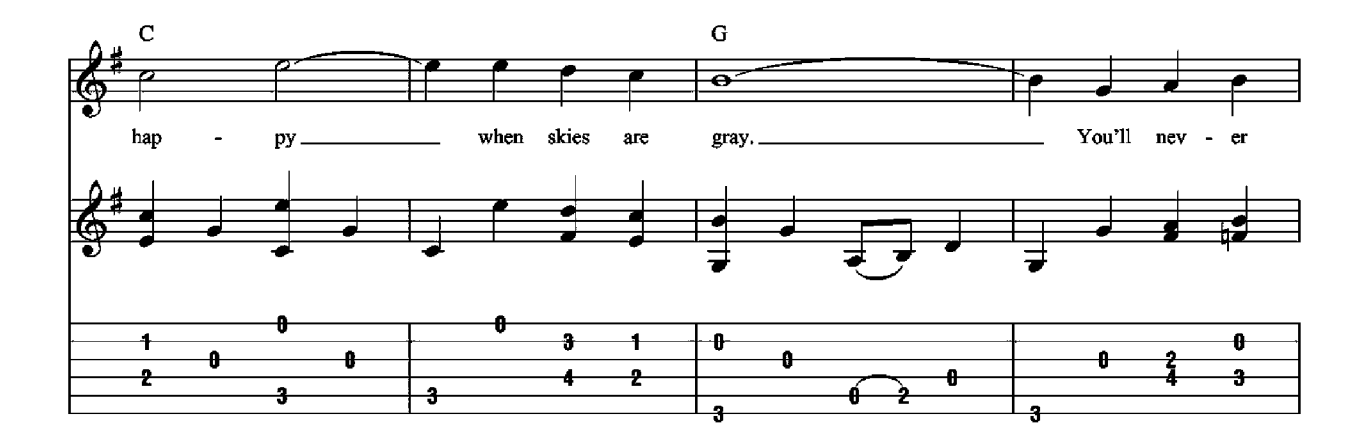

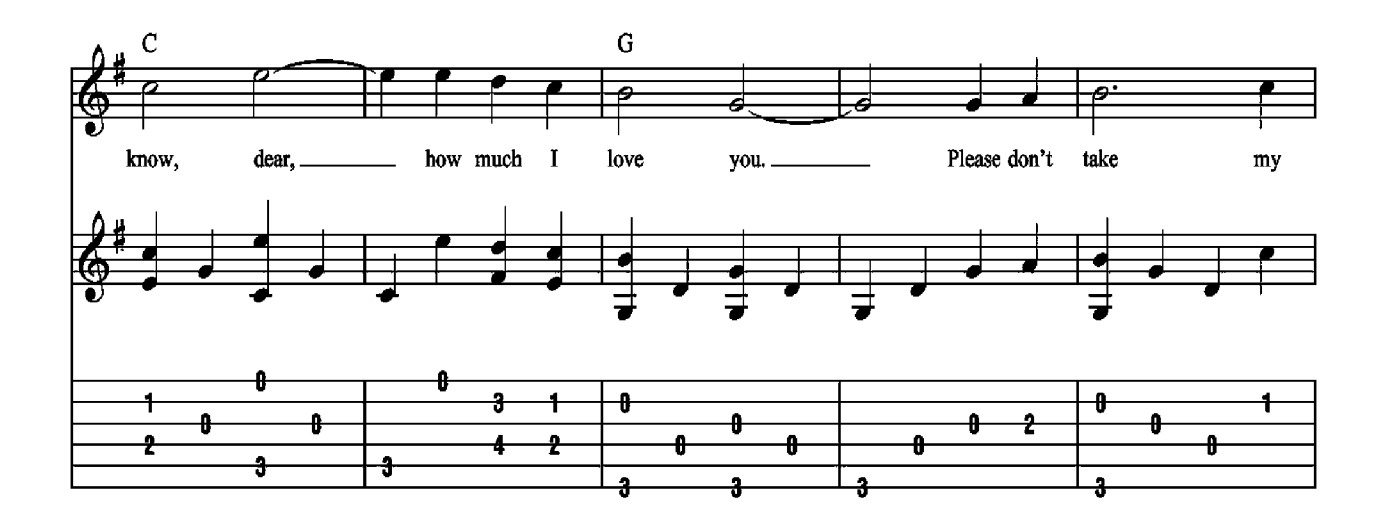

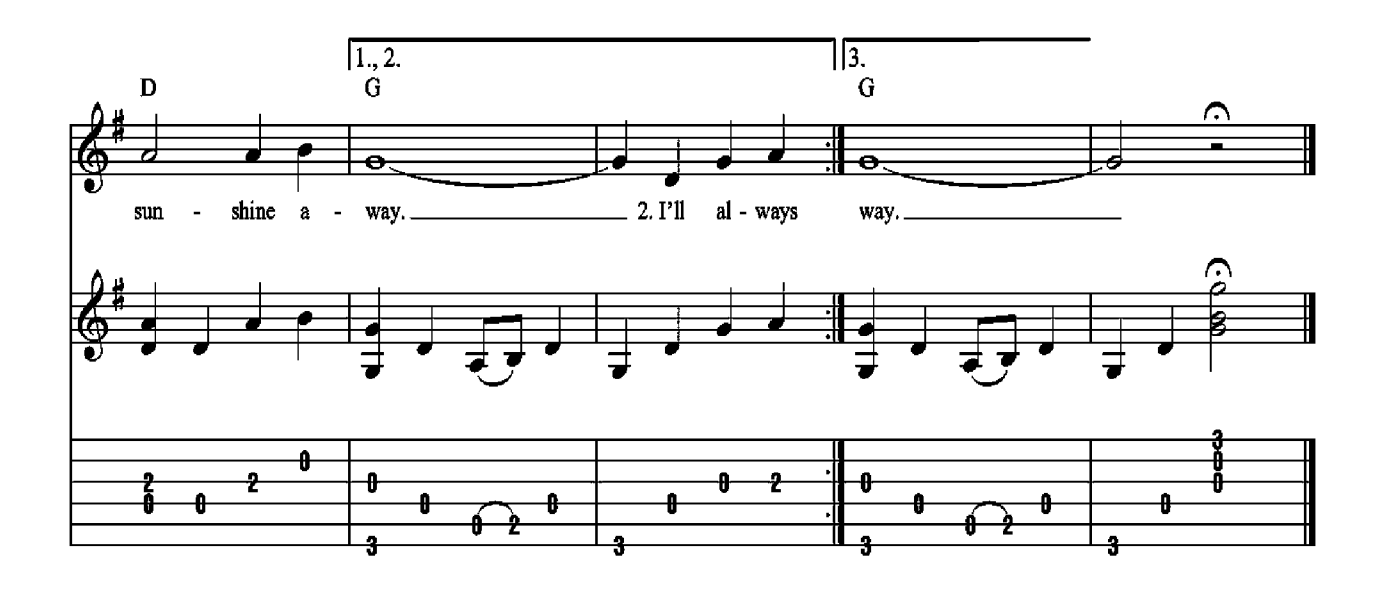

- 2. I'll always love you and make you happy If you will only say the same. But if you leave me to love another, You'll regret it all some day.
- 3. You told me once, dear, you really loved me And no one else could come between. But now you've left me and love another; You have shattered all my dreams.

he arrangements in this book are carefully written for intermediate-level guitarists. Each solo combines melody and harmony in one superb fingerpicking arrangement.

The book also includes an easy introduction to basic fingerstyle guitar.

#### **15 SONGS INSIDE!**

- BLOWIN' IN THE WIND BOB DYLAN
	- **BROWN EYED GIRL VAN MORRISON** 
		- CATCH THE WIND DONOVAN
- FIVE HUNDRED MILES PETER, PAUL & MARY
	- HALLELUJAH JEFF BUCKLEY
- THE HOUSE OF THE RISING SUN THE ANIMALS
	- I WALK THE LINE JOHNNY CASH
	- LEAVING ON A JET PLANE JOHN DENVER
		- LET IT BE THE BEATLES
	- PEACEFUL EASY FEELING EAGLES
	- PUFF THE MAGIC DRAGON PETER, PAUL & MARY
- TAKE ME HOME, COUNTRY ROADS JOHN DENVER
	- THIS LAND IS YOUR LAND WOODY GUTHRIE
		- WAGON WHEEL OLD CROW MEDICINE SHOW
		- YOU ARE MY SUNSHINE VARIOUS

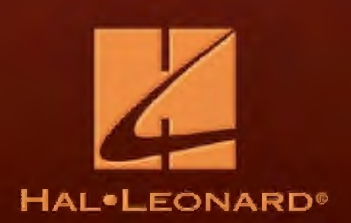